Східноєвропейський національний університет імені Лесі Українки Фізичний факультет Кафедра загальної фізики та методики викладання фізики

# **ФІЗИКА**

Методичні рекомендації до лабораторних робіт з фізики для студентів спеціальності «Екологія, охорона навколишнього середовища та раціональне природокористування»

Луцьк – 2013

ББК 22.37 УДК 539.2 К-33

Рекомендовано до друку науково-методичною радою Східноєвропейського національного університету імені Лесі Українки (протокол № 6 від 20 березня 2013 р.).

Рецензенти: Захарчук Д.А. – к.ф.-м.н., доцент кафедри фізики і електротехніки Луцького національного технічного університету.

**Кевшин А. Г., Галян В. В., Федосов С. А.**

**К-33 Фізика** : методичні рекомендації / Андрій Григорович Кевшин, Володимир Володимирович Галян, Сергій Анатолійович Федосов. – Луцьк : Вежа-Друк, 2014. – 88 с.

В навчальному посібнику описані лабораторні роботи з фізики, які виконують студенти хімічного факультету спеціальності «Екологія, охорона навколишнього середовища та раціональне природокористування» Східноєвропейського національного університету імені Лесі Українки.

Рекомендовано студентам нефізичних спеціальностей при виконанні лабораторних робіт з фізики.

> ББК 22.37 УДК 539.2 © Кевшин А. Г., Галян В. В., Федосов С. А. 2014 © Східноєвропейський національний університет імені Лесі Українки, 2013

# **ЗМІСТ**

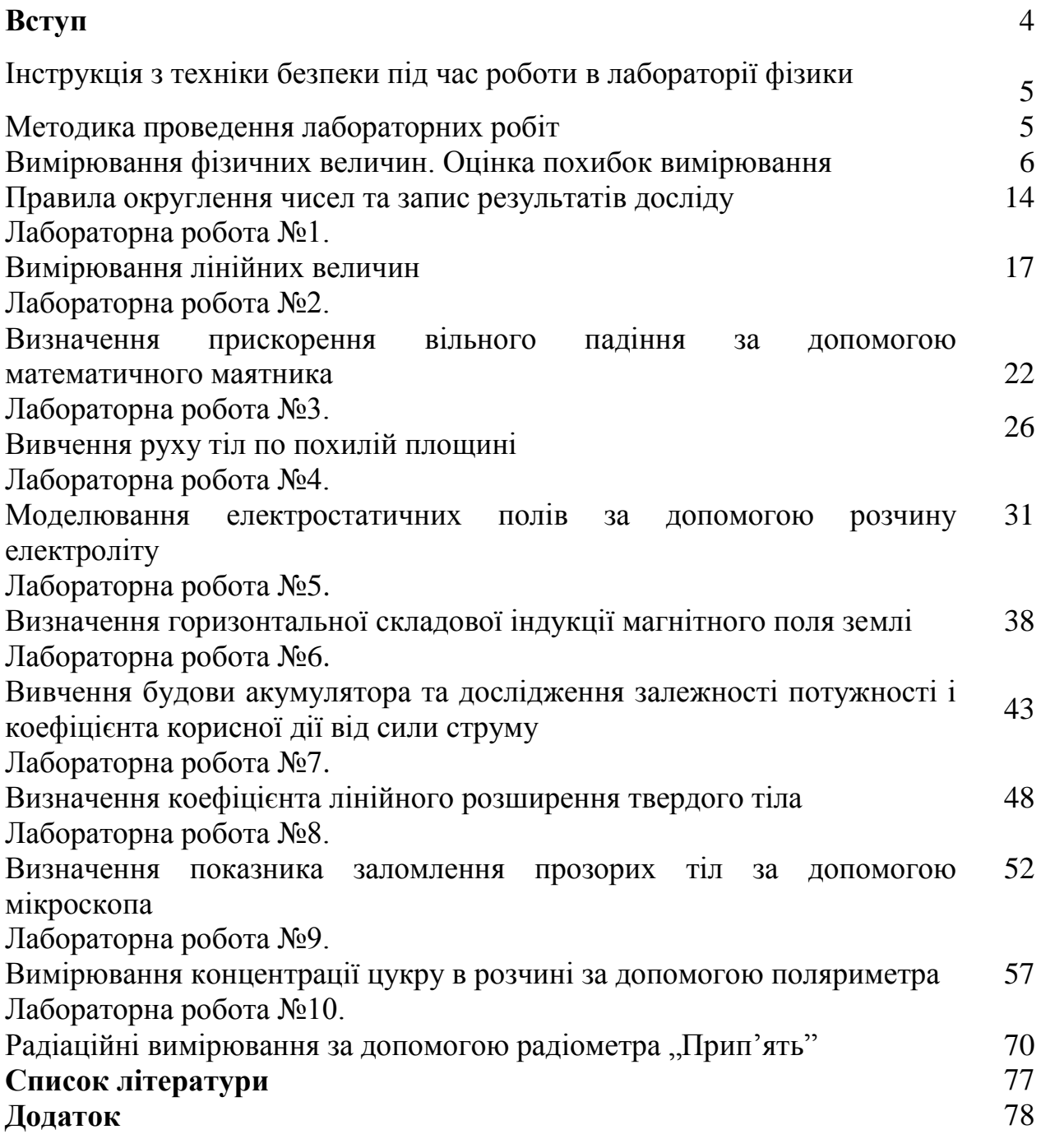

#### **Вступ**

В запропонованому навчальному посібнику описані лабораторні роботи з фізики, які виконують студенти хімічного факультету спеціальності "Екологія, охорона навколишнього середовища та збалансоване природокористування" Східноєвропейського національного університету імені Лесі Українки. Мета методичних рекомендацій полягає в тому, щоб навчити студента самостійно користуватися основними вимірювальними приладами, познайомити з методами вимірювань різних фізичних величин, які використовуються у всіх розділах фізики.

Опис робіт починається з теоретичних відомостей. Вони складені так, щоб студенти, які уже прослухали матеріал на лекціях, і ті, котрі тільки починають вивчення цього розділу фізики мали чітке уявлення про сутність фізичних явищ, що вивчаються, і метод вимірювань, який застосовується в лабораторній роботі.

Після теоретичних відомостей надається наводяться завдання, які регламентують послідовність виконання роботи студентів при проведенні вимірювань. В подальшому наводяться методичні вказівки щодо особливостей обчислення похибок вимірювань. В кінці кожної роботи містяться контрольні запитання.

# **ІНСТРУКЦІЯ З ТЕХНІКИ БЕЗПЕКИ ПІД ЧАС РОБОТИ В ЛАБОРАТОРІЇ ФІЗИКИ**

1. Будьте уважні та дисципліновані, точно виконуйте вказівки викладача.

2. Не починайте виконувати роботу без дозволу викладача.

3. Розміщуйте прилади, матеріали, обладнання на своєму робочому місці так, щоб запобігти їх падінню або перекиданню.

4. Перед виконанням роботи необхідно уважно вивчити її зміст і виконання.

5. Під час проведення дослідів не допускайте граничних навантажень вимірювальних приладів.

6. Стежте за справністю всіх кріплень у приладах і пристроях. Не доторкайтесь до обертових частин машин і не нахиляйтесь над ними .

7. Для складання експериментальних установок користуйтесь проводами з міцною ізоляцією та без видимих пошкоджень .

8. Забороняється користуватися провідниками зі спрацьованою ізоляцією і вимикачами відкритого типу.

9. Джерела струму в електричне коло вмикайте в останню чергу. Коло вмикайте тільки після перевірки і дозволу викладача. Наявність напруги в колі перевіряйте тільки приладами або показниками напруги.

10. Не доторкайтесь до елементів кола, що не мають ізоляції і перебувають під напругою. Не замінюйте запобіжники до вимикання джерела електроживлення.

11. Стежте за тим, щоб під час роботи випадково не доторкнутися до обертових частин лабораторних устаткувань.

12. Користуйтеся інструментом з ізолюючими ручками .

13. Після закінчення роботи від'єднайте джерело електроживлення, потім розберіть електричне коло.

14. Не залишайте робоче місця без дозволу викладача.

15. Виявивши несправність в електричних пристроях, що перебувають під напругою, негайно повідомте викладача .

# **МЕТОДИКА ПРОВЕДЕННЯ ЛАБОРАТОРНИХ РОБІТ**

Виконання лабораторної роботи складається з трьох етапів: самостійної підготовки до виконання, саме виконання роботи та захисту.

1) Підготовка до виконання роботи (виконується студентом самостійно до початку лабораторного заняття) і включає такі елементи:

– самостійне опрацювання теоретичної частини лабораторної роботи;

– опрацювання порядку виконання роботи та методики обробки результатів;

– підготовка таблиць для занесення результатів вимірювань;

2) Виконання роботи включає такі елементи:

– отримання допуску (студент має знати відповіді на контрольні питання, мету роботи, описати обладнання, порядок виконання роботи та обробки результатів вимірювань);

– виконання відповідних вимірювань на лабораторній установці;

– надання результатів вимірювань викладачу для перевірки;

– обробка результатів вимірювань (розрахунок відповідних фізичних величин за експериментальними результатами, побудова графіків, розрахунок похибок тощо);

– оформлення звіту.

3) Захист роботи включає такі елементи:

– студент повинен знати сутність методу вимірювань, що використовується у роботі;

– студент повинен знати фізичні закони, на яких ґрунтується метод вимірювання, використаний у роботі;

– студент повинен знати основні функціональні елементи та принцип дії лабораторної установки, що використовувалась у відповідній лабораторній роботі;

– студент повинен вміти безпосередньо вимірювати фізичні величини з використанням лабораторної установки, розраховувати значення фізичних величин за допомогою законів, що описують досліджуване фізичне явище, будувати графіки залежностей фізичних величин, аналізувати отримані залежності, проводити статистичну обробку результатів.

# **ВИМІРЮВАННЯ ФІЗИЧНИХ ВЕЛИЧИН. ОЦІНКА ПОХИБОК ВИМІРЮВАННЯ**

Експериментальна фізика займається вимірюванням фізичних величин і з'ясуванням взаємозалежностей та співвідношень між ними. Тому головним моментом фізичного дослідження є акт вимірювання. Виміряти фізичну величину означає порівняти її з однорідною їй фізичною величиною, прийнятою за одиницю. Наприклад, довжину тіла порівнюють з метром, масу – з кілограмом, тривалість процесу – з секундою тощо.

Вимірювання фізичних величин поділяють на прямі і непрямі (посередні).

*Прямими* називають вимірювання, результат яких може бути отриманий безпосередньо з експерименту. Прикладом такого вимірювання є знаходження довжини за допомогою лінійки.

*Непрямими* називаються вимірювання, під час яких шукане значення величини знаходять на підставі відомої залежності між цією величиною та величинами, що піддаються прямим вимірюванням. Наприклад, густина тіл циліндричної форми визначається за формулою

$$
\rho = \frac{4m}{\pi d^2 h},\tag{1}
$$

де *m*, *d*, і *h* знаходять за результатами прямих вимірювань.

Якість вимірювань визначена їхньою точністю. У разі прямих вимірювань точність дослідів визначають з аналізу точності методу і приладів, а також із повторюваності результатів вимірювань. Точність непрямих (посередніх) вимірювань залежить від надійності даних, які використовують для розрахунку, та від структури формул, які пов'язують ці дані з шуканою величиною.

Під час вимірювань неминуче виникають похибки вимірювань, причиною яких є недосконалість вимірювальних приладів та методів вимірювань, вплив умов вимірювань, індивідуальні властивості спостерігача та інші випадкові причини. Через це вимірювання виконується з деякою похибкою, а отже, кожний результат вимірювання не можна наводити просто у вигляді одного числа. Обов'язково необхідно також з'ясовувати, якою є при цьому похибка вимірювань. *Розрізняють абсолютні та відносні похибки вимірювань*.

*Абсолютною похибкою вимірювання x* називають відхилення результату вимірювання *x* від справжнього значення *X* :

$$
\Delta x = x - X \tag{2}
$$

Далі буде показано, яким чином ми будемо визначати справжнє значення фізичної величини *X* .

Якість вимірювання характеризують відносною похибкою. *Відносною похибкою* називають відношення абсолютної похибки вимірювання  $\Delta x$  до справжнього значення величини *X* :

$$
\varepsilon = \frac{\Delta x}{X} \,. \tag{3}
$$

Часто відносну похибку виражають у відсотках:

$$
\varepsilon = \frac{\Delta x}{X} 100 \, \%
$$
 (4)

Чим меншою є відносна похибка, тим більш точним є вимірювання фізичної величини. Наприклад, вимірювання діаметра вала діаметром 50 мм з абсолютною похибкою 1 мм вважається дуже неточним  $(\varepsilon = 2\%)$ . Проте вимірювання відстані до Місяця з абсолютною похибкою приблизно 1 км можна вважати достатньо точним  $(\varepsilon = 3.10^{-4} \text{ %}).$ 

За типом причини похибки поділяють на три види: систематичні, випадкові та грубі.

*Систематичні похибки* виникають унаслідок несправності вимірювального приладу або помилки в методиці вимірювання. Їх можна позбутися, якщо усунути причину виникнення. Джерелами систематичних похибок можуть бути три компоненти вимірювання: метод вимірювання, прилади вимірювання та неправильні дії експериментатора. Систематичні похибки небезпечні саме тому, що здебільшого експериментатор не знає про їх існування.

*Випадкові похибки* виникають внаслідок різних причин, які неможливо усунути повністю: недосконалість приладу, недосконалість методу вимірювання, органів зору людини і т.п. Випадкові похибки необхідно звести до мінімуму і врахувати після завершення вимірювань фізичної величини.

*Груба похибка (або промах) –* це похибка, що істотно перевищує похибку, очікувану за даних умов вимірювань. Промахи обумовлені недбалістю під час проведення експерименту. Вони спричиняються неправильним відліком за шкалою вимірювального приладу, неправильним записом окремого результату, неправильним застосуванням приладу або його несправністю під час одного зі спостережень, короткочасною різкою зміною умов спостереження тощо. Вимірювання з промахами повинні відкидатись, їх не враховують у розрахунках.

#### **Обчислення похибок у випадку прямих вимірювань.**

Під час прямого вимірювання можливі два випадки: 1) повторні вимірювання дають різні, але близькі результати; 2) повторні вимірювання дають один і той же результат або умови досліду не дають змоги виконати повторні вимірювання. В другому випадку похибкою вимірювання треба вважати похибку приладу.

Нехай у першому випадку вимірювання фізичної величини *x* дало числа *x1*, *x2*, …, *xn*. Зазначимо, що число n рекомендують брати непарним. У найпростішому випадку n=3. Як з'ясовано у теорії ймовірностей середнє арифметичне дорівнює найбільш імовірному значенню, а отже, і справжньому значенню виміряної величини:

$$
\langle x \rangle = \frac{1}{N} (x_1 + x_2 + \dots + x_N) = \frac{1}{N} \sum_{i=1}^{N} x_i \,. \tag{5}
$$

Різницю між окремим результатом спостереження і середнім арифметичним значенням називають випадковим відхиленням результату спостереження від середнього арифметичного.

Різниця між результатом даного вимірювання ( *i x* ) і середнім арифметичним значення серії таких вимірювань називають абсолютною похибкою окремого вимірювання  $(\Delta x_i)$ . Враховуючи вище сказане, формулу (2) можна записати в наступному вигляді:

$$
\Delta x_i = x_i - \langle x \rangle. \tag{6}
$$

Похибку окремого вимірювання оцінюють також середньою квадратичною похибкою

$$
S_{cep,N} = \sqrt{\left(\frac{1}{N(N-1)}\sum_{i=1}^{N} (x_i - \langle x \rangle)^2\right)}.
$$
 (7)

Квадрат середньої квадратичної похибки, що характеризує розсіювання вимірюваних величин отримав назву дисперсії вимірювань 2 *Sсер*.*<sup>N</sup> .* Дисперсія показує, наскільки широко розкидані значення окремих вимірювань відносно середнього значення.

Для оцінки істинного значення *х* вимірюваної величини необхідно знати її середнє значення  $\langle x \rangle$  і величину інтервалу довіри  $\langle x \rangle \pm \Delta x$ , у якому із заданою імовірністю (надійністю) знаходиться істинне значення *x* . Кількість вимірювань під час виконання лабораторної роботи обмежена і рідко перевищує 10, а найчастіше виконують лише 5 вимірювань. При невеликій кількості вимірювань довірча імовірність неминуче повинна зменшуватися, або якщо довірчу ймовірність задано, то довірчий інтервал буде збільшуватися. Як знайти цей інтервал? Теорія ймовірностей розв'язує і цю складну задачу.

Задача зміни ширини довірчого інтервалу для результату серії вимірювань залежно від кількості вимірювань була розв'язана у 1908 році англійським математиком Госсетом, який публікував свої праці під псевдонімом Стьюдента. Госсет отримав функцію розподілу для коефіцієнта *t* (*N*) , на який потрібно помножити середньоквадратичну похибку середнього арифметичного, щоб при обраній довірчій імовірності дістати значення довірчого інтервалу. Цей коефіцієнт називається *коефіцієнтом Стьюдента*. Коефіцієнт Стьюдента  $t_\alpha(N)$  залежить як від кількості вимірювань  $N$ , так і від довірчої імовірності . У таблиці 1 додатку наведено значення коефіцієнтів Стьюдента для різної кількості вимірювань та для різних значень довірчої імовірності.

Користуватися таблицею 1 потрібно так. Обчисливши середньоквадратичну похибку середнього значення ( $S_{cep,N}$ ), потрібно задатися довірчою імовірністю  $\alpha$  та за таблицею 1 для відповідної кількості вимірювань *N* знайти коефіцієнт Стьюдента. Далі знаходимо випадкову похибку результату прямих вимірювань, яка дорівнює півширині довірчого інтервалу

$$
\Delta x_{\text{sum}} = t_{\alpha}(N) \cdot S_{\text{cep},N} = t_{\alpha}(N) \cdot \sqrt{\frac{1}{N(N-1)} \sum_{i=1}^{N} (x_i - \langle x \rangle)^2} \ . \tag{8}
$$

Кінцевий результат вимірювань, що проводились, записують у формі

$$
x = \langle x \rangle \pm \Delta x_{\text{sum}} \,. \tag{9}
$$

Під час будь-яких вимірювань можуть одночасно з'являтися як випадкові, так і систематичні похибки. Постає питання про те, якою ж похибкою характеризувати в цьому випадку результати вимірювань. Зрозуміло, що обидві похибки визначають ширину інтервалу, в який потрапляє справжнє значення вимірюваної величини. Нагадаємо, що випадкову похибку завжди можна оцінити за результатами серії вимірювань, до того ж значення похибки зменшується зі збільшенням кількості вимірювань *N* .

Величина систематичної похибки, як правило, невідома. Відомо лише те, що вона не може перевищувати похибку приладу  $\Delta x_{np}$  (або інструментальну похибку), якщо усунені інші джерела систематичної похибки. У цьому випадку можна взяти за систематичну похибку приладу  $\Delta x_{np}$ . При певних вимірюваннях похибка приладу може бути як меншою випадкової похибки, так і більшою. Розглянемо можливі випадки.

1. *Похибка приладу набагато більша від випадкової* (у п'ять разів і більше). У цьому випадку вплив випадкової похибки є незначним і довірчий інтервал визначається інструментальною похибкою.

2. *Випадкова похибка набагато більша від похибки приладу*. У цьому випадку потрібно врахувати, що випадкова похибка залежить від кількості вимірювань. Можна повторювати вимірювання доти, доки випадкова похибка не стане меншою за похибку приладу. Тоді остання знову буде визначальною. На жаль, виконати достатньо велику кількість дослідів не завжди можливо.

3. *Випадкова похибка приблизно дорівнює похибці приладу*. У цьому випадку загальну похибку будемо розраховувати за правилом додавання випадкових похибок

$$
\Delta x = \sqrt{\Delta x_{\text{sun}}^2 + \Delta x_{\text{np}}^2} \,,\tag{10}
$$

де  $\Delta x_{\text{sun}}$  – випадкова похибка середнього значення;  $\Delta x_{\text{np}}$  – похибка приладу. Кінцевий результат серії прямих вимірювань записується так:

$$
x = \langle x \rangle \pm \Delta x. \tag{11}
$$

Для простих приладів – лінійки, штангенциркуля, мікрометра похибка приладу дорівнює половині ціни найменшої поділки, для приладів, у яких стрілка переміщується "стрибками" (секундомір, годинник) або з цифровим відліком похибка приладу дорівнює ціні поділки. Інструментальні похибки деяких вимірювальних приладів подані в таблиці 2 додатку.

Похибка більш складних приладів визначається класом точності. Прилади за класом точності поділяють на 8 класів: 0,05; 0,1; 0,2; 0,5; 1,0; 1,5; 2,5 і 4,0. Позначення класу точності приладу записується на його шкалі у вигляді відповідних цифр (не замкнених у коло). Клас точності визначає найбільшу допустиму основну приведену похибку у робочій частині шкали, яка виражається числом, рівним максимальній допустимій зведеній похибці у відсотках. Наприклад, при класі точності 1,0 основна зведена похибка вимірювань може знаходитися у межах  $\pm (0.5 \div 1.0)$  %.

Загальна формула для розрахунку абсолютної похибки має вигляд

$$
\Delta x_{np} = \frac{\gamma_{se} x_{\rm M}}{100 \, \%},\tag{12}
$$

де  $\Delta x_{np}$  – абсолютна похибка вимірювання приладом;  $x_{n}$  – найбільше значення фізичної величини, що може вимірюватись цим приладом, *зв* – клас точності приладу.

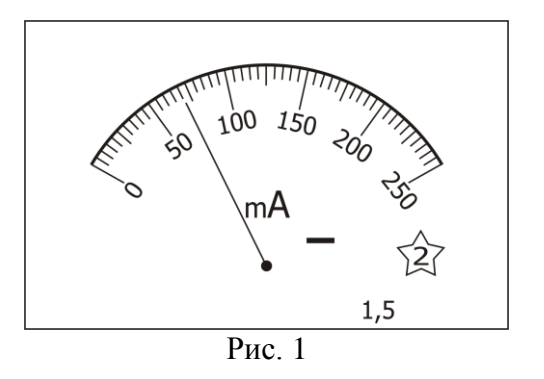

Так, для амперметра (рис. 1) зі зведеною похибкою 1,5 ( $\gamma_{\text{ss}}$ =1,5) та діапазоном шкали у 250 мА ( $x_{\mu}$ =250 мА), неважко знайти абсолютну похибку приладу 100  $1, 5 \cdot 250$ 100  $\Delta x_{np} = \frac{\gamma_{36} \cdot x_{n}}{100} = \frac{1.5 \cdot 100}{100}$  $x_{nn} = \frac{\gamma_{36} \cdot x_{M}}{\gamma_{36} \cdot x_{M}} = \frac{1.5 \cdot 250}{1.08 \cdot 10^{14}}$  MA=3,75 MA.

Підсумовуючи вище сказане, можна записати наступний алгоритм оцінювання похибок прямих вимірювань.

*Порядок обчислення випадкових похибок при прямих вимірюваннях*

1. Як найбільш близьке до справжнього значення величини, що вимірюється, варто взяти середнє арифметичне значення всіх вимірювань:

$$
\langle x \rangle = \frac{1}{N} (x_1 + x_2 + \dots + x_N) = \frac{1}{N} \sum_{i=1}^{N} x_i.
$$

2. Обчислити середньоквадратичне відхилення середнього значення:

$$
S_{cep,N} = \sqrt{\left(\frac{1}{N(N-1)}\sum_{i=1}^{N} (x_i - \langle x \rangle)^2\right)} = \sqrt{\left(\frac{1}{N(N-1)}\sum_{i=1}^{N} (\Delta x_i)^2\right)},
$$

де  $\Delta x_i = x_i - \langle x \rangle$  є випадковими відхиленнями окремих результатів вимірювань від середнього значення.

3. Задати бажану довірчу імовірність (відповідно до існуючих стандартів не менш за 0,95)  $\alpha \ge 0.95$ . За заданою довірчою імовірністю α та кількістю спостережень *n* знайти у таблиці коефіцієнт Студента *t<sub>а</sub>* (N).

4. Обчислити випадкову похибку:

$$
\Delta x_{\hat{a}\hat{e}i} = t_{\alpha}(N) \cdot S_{\tilde{n}e\delta,N} \ .
$$

5. Обчислити інструментальну похибку.

6. Загальна абсолютна похибка визначається за формулою:

$$
\Delta x = \sqrt{\Delta x_{\hat{a}\hat{e}i}^2 + \Delta \tilde{\sigma}_{i\partial}^2}
$$

7. Остаточний результат серії вимірювань записуємо у вигляді:

$$
x =  \pm \Delta x
$$

8. Визначаємо відносну похибку вимірювань:

$$
\varepsilon = \frac{\Delta x}{\langle x \rangle} 100 \, \%
$$

*Приклад.*

За допомогою вольтметру зроблено 10 вимірів напруги *U* в електричному колі. Вольтметр, клас точності якого  $\gamma_{\text{ca}} = 2.5$ , має максимальне значення шкали  $U_{\text{max}} = 200 \text{ B}$ . Результати вимірювань представлено у таблиці. Необхідно обробити результати вимірювань, забезпечивши 95% надійність оцінки напруги.

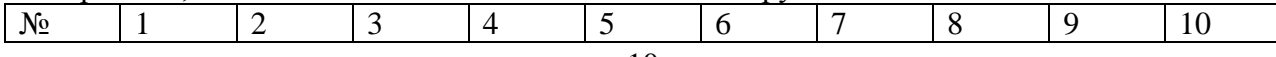

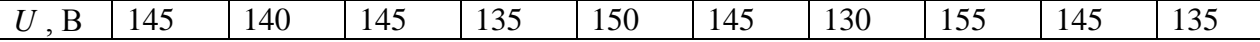

1. Обчислюємо середне арифметичне значення:  

$$
\langle U \rangle = \frac{\sum_{i=1}^{n} U_i}{n} = \frac{145 + 140 + 145 + 135 + 150 + 145 + 130 + 155 + 145 + 135}{10} = 142,50 \text{ B}.
$$

2. Обчислюємо середньоквадратичне відхилення середнього значення:

$$
S_{\tilde{n}e\delta,N} = \sqrt{\left(\frac{1}{N(N-1)}\sum_{i=1}^{N} (x_i - \langle x \rangle)^2\right)} = \sqrt{\frac{1}{10 \cdot 9} \left[(145 - 142.5)^2 + \dots + (135 - 142.5)^2\right]} = 2.39 \text{ B}
$$

3. Для заданої довірчої ймовірності  $\alpha = 0.95$  і кількості вимірів  $n = 10$  знаходимо коефіцієнт довіри (коефіцієнт Стьюдента, таблиця 1)  $t_{\alpha}(N) = 2,3$ .

4. Обчислюємо випадкову похибку:  $\Delta U_{\hat{a}\hat{e}i} = t_{\alpha}(N) \cdot S_{\hat{n}\hat{e}\hat{o},N} = 2,3 \cdot 2,39 = 5,50$  B. 5. Обчислюємо інструментальну похибку: 5 100  $2,5.200$ 100  $\Delta x_{i\delta} = \frac{\gamma_{c\delta} \cdot U_i}{100} = \frac{2,5 \cdot 200}{100} =$  $x_{\overrightarrow{a}} = \frac{\gamma_{c\hat{a}} \cdot U_i}{\gamma_{c\hat{a}}} = \frac{2.5 \cdot 200}{\gamma_{c\hat{a}}} = 5$  B. 6. Обчислюємо повну абсолютну похибку:  $\Delta U = \sqrt{\Delta U_{\hat{a}\hat{e}i}^2 + \Delta U_{\hat{v}\hat{o}}^2} = \sqrt{5,50^2 + 5,00^2} = 7,43$  B. 7. Остаточний результат серії вимірювань записуємо у вигляді:  $U = < U > \pm \Delta U = (142,50 \pm 7,43)$  B. 8. Визначаємо відносну похибку вимірювань: 100 % =  $5,21$  % 142,50 100 % =  $\frac{7,43}{10,50}$  100 % =  $< U >$  $=\frac{\Delta}{\Delta}$ *U*  $\varepsilon = \frac{\Delta U}{\Delta t} 100 \% = \frac{7,43}{100 \%} 100 \% = 5,21 \%$ .

## **Обчислення похибок у випадку непрямих вимірювань.**

На практиці (здебільшого) фізичну величину не вдається виміряти прямим способом. У такому разі використовують співвідношення, за допомогою якого цю величину можна обчислити через значення інших фізичних величин, які можна виміряти прямим способом.

Нехай шукана величина *Y* залежить від величин  $X_1, X_2, ..., X_n$  і обчислюється за відомою формулою

$$
Y = f(X_1, X_2, \dots, X_n),
$$
\n(13)

де  $X_1, X_2, \ldots, X_n$  визначені за допомогою прямих вимірювань:  $X_1 = < X_1 > \pm \Delta X_1$ ,  $X_2 \leq X_2 > \pm \Delta X_2$ , …,  $X_n \leq X_n > \pm \Delta X_n$ . Справжнє (найбільш імовірне) значення <*Y*> знаходять як відповідну функцію від середніх величин *x*, *y*, *z* :

$$
\langle Y \rangle = f\big(\langle X_1 \rangle, \langle X_2 \rangle, \dots, \langle X_n \rangle\big). \tag{14}
$$

На практиці використовують два способи розрахунку похибки непрямих вимірювань.

*Перший спосіб.*

Спочатку знаходиться абсолютна  $\Delta$ , а потім відносна  $\delta$  похибки. Загальна формула для розрахунку абсолютної похибки при непрямих вимірюваннях фізичної величини *Y* для довільного виду *f* функції має вигляд:

$$
\Delta Y = \sqrt{\left(\frac{\partial f}{\partial X_1}\right)^2 \Delta X_1^2 + \left(\frac{\partial f}{\partial X_2}\right)^2 \Delta X_2^2 + \dots + \left(\frac{\partial f}{\partial X_n}\right)^2 \Delta X_n^2}.
$$
 (15)

Остаточний результат вимірювань записується у вигляді:

$$
Y = \langle Y \rangle \pm \Delta Y. \tag{16}
$$

Співвідношення (15) застосовують в тому випадку, коли виконуються дві умови. По-перше, похибки аргументів обумовлені багатьма факторами, серед яких немає переважного. По-друге, похибки аргументів статистично незв'язані (немає кореляції). Інакше користуються залежністю (16). Однак правило (16) часто дає збільшене значення похибки непрямих вимірювань.

*Приклад*. Для визначення опору резистора виміряли спад напруги на ньому  $U = (32\pm2)$  В та струм  $I = (2\pm0,1)$  А, тоді  $R = 16$  Ом. Для обчислення абсолютної похибки визначення опору *I*  $R = \frac{U}{I}$ знайдемо відповідні частинні похідні.

$$
\frac{\partial R}{\partial U} = \frac{\partial}{\partial U} \left( \frac{U}{I} \right) = \frac{1}{I} = 0.5 \text{ A}^{-1}, \qquad \frac{\partial R}{\partial I} = \frac{\partial}{\partial I} \left( \frac{U}{I} \right) = -\frac{U}{I^2} = -8 \text{ B} \cdot \text{A}^{-2}.
$$

Якщо похибки вимірювання напруги і сили струму обумовлені впливом багатьох факторів (температура, внутрішні опори вольтметру і амперметру, електричні наводки, нестабільність джерела живлення та ін.), то при сумуванні похибок краще скористатися формулою (15):

$$
\Delta R = \sqrt{\left(\frac{\partial R}{\partial I}\right)^2 \Delta I^2 + \left(\frac{\partial R}{\partial U}\right)^2 \Delta U^2} = \sqrt{(-8)^2 \cdot 0.1^2 + 0.5^2 \cdot 2^2} = 1,28 \text{ OM}.
$$

І відносна похибка становить

$$
\varepsilon_R = \frac{\Delta R}{R} \cdot 100\% = \frac{1,28}{16} \cdot 100\% = 8\%.
$$

*Другий спосіб.*

Спочатку знаходять відносну похибку  $\delta$ , і тільки потім абсолютну  $\Delta$ .

Для визначення відносної похибки у випадку непрямих вимірів необхідно зробити наступне:

1) взяти натуральних логарифм від обох частин робочої формули;

2) отримане логарифмічне рівняння продиференціювати;

3) усі диференціали в отриманому рівнянні замінити на абсолютні похибки  $dx \rightarrow \Delta x$ , а мінуси, що з'явилися після операцій логарифмування та диференціювання замінити на плюси, тобто "-"- "+". Остання операція забезпечує максимальну (граничну) похибку кінцевого результату.

Проілюструємо правила знаходження абсолютної та відносної похибок при непрямих вимірюваннях на прикладі визначення густини  $\rho$  тіла циліндричної форми. В даному випадку робочою формулою є

$$
\rho = \frac{m}{V} = \frac{m}{\pi r^2 h},\qquad(17)
$$

де *m* – маса циліндра, *r* – радіус, *h* – висота.

Для знаходження відносної похибки  $\rho$  $\delta \rho = \frac{\Delta \rho}{\rho}$  спочатку прологарифмуємо вираз

 $(17):$ 

$$
\ln \rho = \ln m - \ln \pi - 2\ln r - \ln h. \tag{18}
$$

Диференціюючи (18), одержимо:

$$
\frac{d\rho}{\rho} = \frac{dm}{m} - 2\frac{dr}{r} - \frac{dh}{h}.
$$
\n(19)

Замінюючи мінуси, що з'явилися в процесі логарифмування та диференціювання на плюси, а знак диференціала d на  $\Delta$ , одержимо кінцевий вираз:

$$
\hat{\phi} = \frac{\Delta \rho}{\rho} = \pm \left( \frac{\Delta m}{m} + 2 \frac{\Delta r}{r} + \frac{\Delta h}{h} \right) 100 \text{ %}. \tag{20}
$$

Звідси находимо абсолютну похибку

$$
\Delta \rho = \delta \rho \cdot \rho. \tag{21}
$$

 $B$  рівняннях (20) і (21)  $\rho$ , *m*, *r*, *h* є середніми значеннями величин, а ∆*m*, ∆*r*, ∆*h* – абсолютні похибки прямих вимірювань величин, або ж похибки вимірювальних приладів. Запис кінцевого результату подається у вигляді

$$
\rho = (\langle \rho \rangle \pm \Delta \rho). \tag{22}
$$

В таблиці 3 додатку подані формули для знаходження абсолютної та відносної похибок при непрямих вимірюваннях деяких математичних функцій.

# **ПРАВИЛА ОКРУГЛЕННЯ ЧИСЕЛ ТА ЗАПИС РЕЗУЛЬТАТІВ ДОСЛІДУ**

Розраховуючи значення систематичної, випадкової і сумарної похибок, особливо при використанні електронного калькулятора, зазвичай одержують ці значення з великим числом знаків. Однак вхідні дані для розрахунків завжди вказуються з певним числом значущих цифр. Клас точності приладу на його шкалі вказується не більше, ніж із двома значущими цифрами, а середнє квадратичне відхилення не має сенсу записувати з більш ніж двома значущими цифрами, оскільки точність цієї оцінки при 10 вимірюваннях не вища за 30%. Оскільки точність визначення фізичної величини визначається вимірюванням, а не розрахунками, то округлення числового значення результату вимірювання виконується до цифри того ж порядку, що і значення похибки. Наприклад, розрахунки дають наступні значення: <  $x$  > =2,8674523008056,  $\Delta x$  = 0,000706890. З'ясуємо скільки цифр потрібно записувати у числі цих величин?

*Кількість цифр у похибці вимірювань x*

Прийнято, що у записі похибки вимірювань  $\Delta x$  її округлюють до однієї значущої цифри, коли ця цифра більша 2. Коли ж ця цифра дорівнює 1 або 2, то округлення виконують до двох значущих цифр.

*Значущими* називають усі цифри в десятковому поданні числа, крім нулів, що записані на початку числа. Наприклад, у числі  $\Delta x = 0,000706890$  шість значущих цифр: 7, 0, 6, 8, 9, 0. Після округлення похибки отримуємо  $\Delta x = 0,0007$ .

*Правило округлення*: щоб округлити число до n значущих цифр, відкидають усі його цифри, що розміщені праворуч від n-ї значущої цифри або, якщо це потрібно для збереження розрядів, заміняють їх нулями. При цьому:

а) якщо 1-ша з відкинутих цифр менше 5, то десяткові знаки, що залишилися, зберігають без зміни;

б) якщо 1-ша з відкинутих цифр більше 5, то до останньої цифри, що залишилася, додається одиниця;

в) якщо 1-ша з відкинутих цифр дорівнює 5 і серед інших відкинутих цифр є ненульові, то остання цифра, що залишилася, збільшується на одиницю;

г) якщо перша з відкинутих цифр дорівнює 5, а всі інші відкинуті цифри – нулі, то остання цифра, що залишилася, зберігається незмінною, якщо вона парна, і збільшується на одиницю, якщо вона непарна.

*Кількість цифр у середньому значенні x*

Прийнято, що число середнього значення величини *x* округлюють так, що останніми праворуч залишались цифри тих розрядів, які збереглися в похибці після її округлення.

Виходячи з того, що після округлення похибка має значення *x* 0,0007, то середнє значення округлюємо до 4-ї цифри після коми включно, тобто *x* 2,8675. Таким чином, величина *х* повинна бути записана як  $x = 2,8675 \pm 0,0007$ .

Зрозуміло, що результат вимірювань потрібно округлювати. Проте будь-яке округлення додає систематичну похибку. Якщо ми будемо округлювати результати проміжних обчислень, то ця систематична похибка буде накопичуватися. Тому потрібно використати правило: *всі проміжні обчислення повинні мати на одну значущу цифру більше, ніж результати, отримані під час вимірювань.* Це правило стосується як оброблення результатів прямих вимірювань, так і особливо непрямих вимірювань, оскільки тут кількість проміжних обчислень буває набагато більшою.

# **Правила побудови графіків.**

1. Графік необхідно будувати тільки на папері, що має координатну сітку, наприклад, на міліметровому папері. Графіки будують олівцем. Також для побудови графіків можна використовувати відповідні комп'ютерні програми.

2. Вздовж горизонтальної осі графіка відкладаються значення незалежної змінної, вздовж вертикальної – значення функції цієї змінної. Для вибору масштабу вздовж кожної осі спочатку необхідно визначити діапазон зміни значень вимірюваних величин. При цьому діапазон зміни значень потрібно вибрати так, щоб значення експериментальних точок максимально заповнювали вибрані інтервали кожної осі. На кожній осі графіка через однакові інтервали наносяться масштабні мітки. Біля координатних осей вказують символи (позначення) величин і, через кому, одиниці їх вимірювань.

3. Після того як проставлені масштабні мітки й зазначені позначення осей з одиницями вимірювань, на графік наносяться експериментальні точки. При цьому числові значення величин, що відповідають експериментальним точкам, на осях не проставляються. Бажано, щоб інтервали між експериментальними точками, які відкладаються вздовж осі абсцис, були приблизно однаковими.

4. Крім самих експериментальних точок, на графіках біля кожної точки зазначається довірчий інтервал, який відповідає цьому вимірюванню. Це виконується за допомогою горизонтальних і вертикальних рисок, що перетинають експериментальні точки (рис. 2). Довжина кожної риски дорівнює подвоєній похибці вимірювання відповідної величини. Якщо експериментальна точка отримана однократним вимірюванням, то похибка відповідної величини визначається похибкою приладу. Якщо ж експериментальна точка отримана в результаті багаторазових вимірів, то похибка відповідної величини визначається шляхом статистичного оброблення.

5. Якщо довірчі інтервали є дуже малими в обраному масштабі осей координат, експериментальні точки на графіку проставляються у вигляді маленьких кружечків (трикутників і т.д.) із центром у точках, що відповідають експериментальним даним.

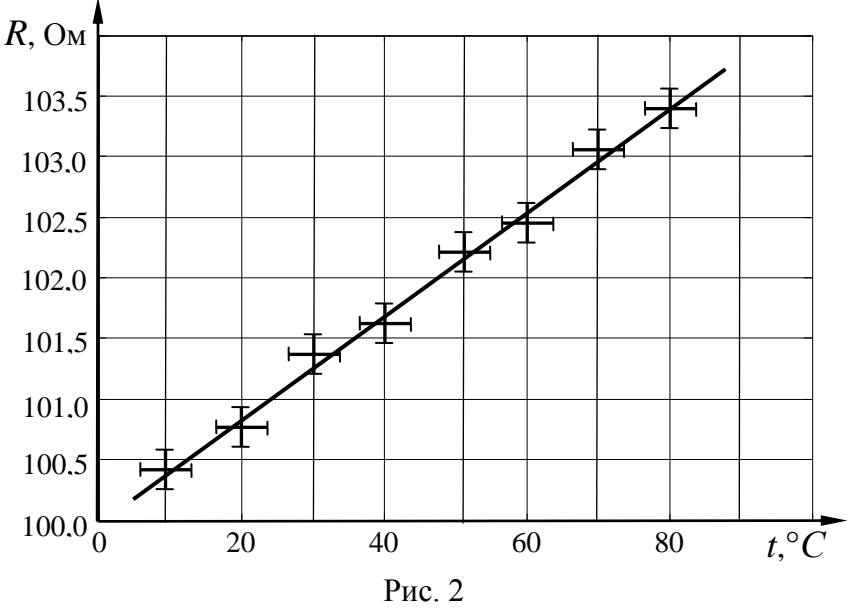

6. Через нанесений на графік масив експериментальних точок проводять плавну, без зламів, криву так, щоб вона проходила через довірчі інтервали всіх або більшості експериментальних точок. Криву треба будувати так, щоб кількість точок, що лежать вище та нижче кривої, була приблизно однаковою. На рис. 2 показано приклад графіка експериментальної залежності опору металу від температури.

7. За допомогою графіків можна проводити оброблення експериментальних результатів. Для цього вздовж осей відкладають величини так, щоб експериментальна крива була близька до прямої. Потім будують пряму, вона повинна проходити через довірчі інтервали всіх або більшості експериментальних точок, кількість точок, що лежать

вище й нижче прямої, повинна бути приблизно однаковою. Далі вимірюють тангенс нахилу отриманої експериментально прямої і знаходять характеристику досліджуваного процесу. Так, на рис. 2 тангенс нахилу залежності опору від температури визначає температурний коефіцієнт опору металу.

# Лабораторна робота №1 **ВИМІРЮВАННЯ ЛІНІЙНИХ ВЕЛИЧИН**

**Мета роботи:** освоїти методику вимірювання розмірів тіл штангенциркулем, мікрометром, штангенглибиномір.

**Прилади та матеріали:** 1) штангенциркулі з різними ноніусами, 2) мікрометр, 3) штангенглибиномір, 4) зразки тіл для вимірювань.

## **1. Теоретичні відомості**

Лінійні розміри – одна з основних характеристик тіл. Для вимірювання лінійних величин застосовують найрізноманітніші способи, вибір яких визначається заданою точністю та умовами експерименту.

Для безпосередніх вимірювань довжини широко використовуються такі міри, як масштабна лінійка, металеві вимірювальні лінійки, рулетки без стабілізуючої основи. Точність вимірювання довжини цими мірами невисока. Ціна поділки, наприклад, масштабної лінійки становить 1 мм. Отже точність вимірювання масштабною лінійкою не перевищує половини ціни поділки і дорівнює 0,5 мм.

Для більш точних вимірювань користуються приладами з ноніусом, який побудовано за принципом методу збігів. Ноніуси (у такому вигляді як вони застосовуються тепер) винайшов у 1631 р. у Франції директор монетного двору Ц. Верньє. Тому їх правильно було б назвати, верньєрами як в геодезії. У фізиці та техніці їх прийнято називати ноніусами за ім'ям португальця П.Нуніша (Nunes, латинізоване ім'я Nonius), який у 1542 р. винайшов подібне, але менш зручне пристосування, що нині не застосовується.

#### **Метод лінійного ноніуса***.*

Ноніусом називається невелика додаткова шкала до звичайного масштабу, яка дає змогу підвищити точність в 10-20 разів. Ноніус переміщується по основній шкалі. Розглянемо лінійний ноніус штангенциркуля.

Ноніус для вимірювання з точністю до 0,1 мм являє собою шкалу довжиною 9 мм, поділену на 10 рівних частин (рис. 1,*а*). Тому одна поділка ноніуса дорівнює 0,9 мм, тобто менша від поділки основної шкали масштабної лінійки. Коли нульова мітка (штрих) шкали ноніуса буде між певними мітками основної шкали штангенциркуля (рис. 1,*б*), то це означатиме, що до цілого числа міліметрів треба додати певне число *х* десятих часток міліметра. Будова ноніуса грунтується на тому, що людське око легко розрізняє, чи є два штрихи продовженням один одного, чи вони дещо зсунуті.

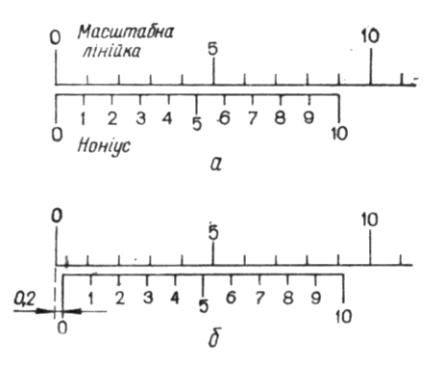

Рис. 1

Для визначення числа *х* знаходимо мітку шкали ноніуса, яка збігається з якоюсь міткою основної шкали (на рис. 1*,б* це друга відмітка ноніуса). Нехай такою міткою буде *п-*на по порядку мітка шкали ноніуса. Оскільки вимірювана дробова частина міліметра дорівнює різниці між цим числом міліметрів за основною шкалою штангенциркуля (*п* мм) і відстанню по шкалі ноніуса від числом міліметрів за основною шкалою штангенциркуля (*n* мм) і відстанню по шкалі ноніуса від<br>нульової до мітки, що збігається (0,9 мм), можна записати  $\bullet$ **X** $\rightarrow$   $\bullet$   $\bullet$   $\bullet$ , тобто  $x = n$ . Отже, порядковий номер збіжної мітки ноніуса безпосередньо дає число десятих часток міліметра.

Шкала ноніуса для вимірювання з точністю до 0,05 мм має 20 однакових поділок на довжині 19 мм, а шкала ноніуса для вимірювання з точністю до 0,02 мм має 50 однакових поділок на довжині 49 мм. Мітка цих ноніусів, яка збігається з штрихом основної шкали, показує відповідно числа двадцятих або п'ятдесятих часток міліметра.

Отже, поділки на основній шкалі і шкалі ноніуса наносяться так, що *п-*1 поділка основної шкали дорівнює за довжиною поділкам ноніуса. Якщо,  $\Delta {\alpha}_{\scriptscriptstyle N}$  і  $\Delta {\alpha}_{\scriptscriptstyle M}$  відповідно ціни поділок ноніуса і основної шкали, то, *n<sup>N</sup>*(*n*1)*M*,

звідки різниця цих поділок (тобто точність ноніуса)

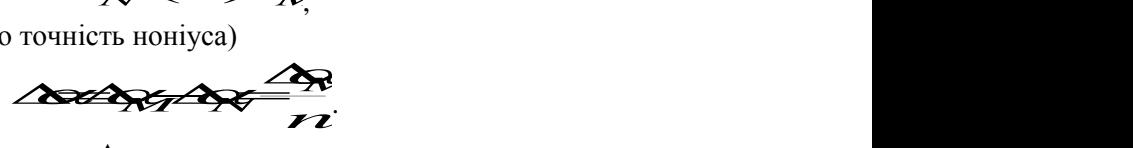

 $T$ очністю ноніуса називають величину  $\Delta \alpha$ <sub>М</sub> /n, яка дорівнює відношенню ціни найменшої поділки основної шкали до числа поділок ноніуса. Під точністю відліку за ноніусом розуміють ціну його поділки.

*Штангенциркуль* (рис. 2) – це прилад для вимірювання лінійних розмірів з точністю від 0,1 до 0,02 мм. Штангенциркуль складається із стальної лінійки (штанги) *5* з міліметровими поділками, відносно якої переміщується рамка *4* з ноніусом, і двох пар губок (ніжок) – нерухомих *1* і рухомих *2*. При зімкнутих губках відлік за ноніусом дорівнює нулю.

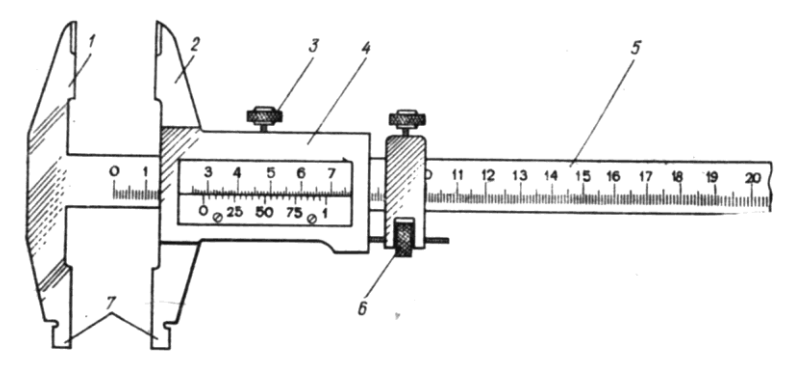

Рис. 2

Між губками затискують вимірювану деталь. Щоб точно визначити розмір деталі, рухому губку штангенциркуля переміщують у момент дотику її до деталі за допомогою мікрометричного пристрою *6*, щоб запобігти надмірному натисканню губок на деталь. Закріплюють рухому губку на штанзі стопорним гвинтом *3* (при відповідних навичках роботи з штангенциркулем гвинт *3* можна не закріпляти) і роблять відлік за ноніусом. Для вимірювання внутрішніх розмірів деталі є калібровані губки *7*. Загальна ширина їх при зведених губках найчастіше дорівнює 10 мм; цей розмір треба додавати до відліку за шкалою. Деякі штангенциркулі мають також висувні лінійки для вимірювання глибини ненаскрізних отворів.

*Штангенглибиномір* (рис. 3) побудований подібно до штангенциркуля, але пристосований для вимірювання глибини отворів і висоти виступів деталей. У штангенглибиномірі рамка *3* з ноніусом має опорну площину *2*, якщо прилад спирається на край отвору, а штанга 1 опускається в отвір. Глибину отвору вимірюють по основній шкалі на штанзі і по ноніусу рамки так само, як і штангенциркулем.

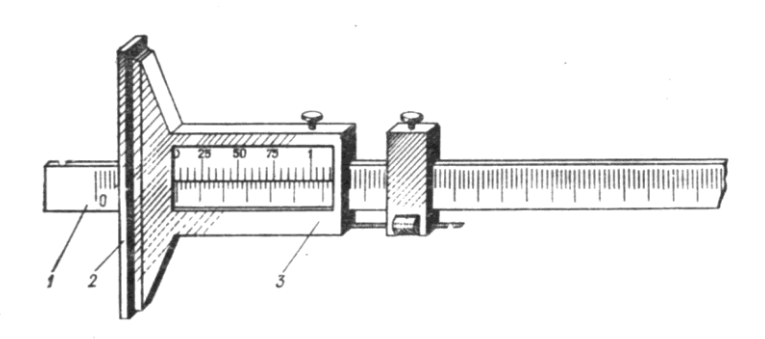

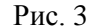

*Мікрометр* (рис.4) – це інструмент для вимірювання лінійних розмірів з точністю до 0,01 мм. Він складається із стальної скоби *8*, що має нерухому опорну п'яту *1*, стебла *3*, мікрометричного гвинта *2* і стопорного гвинта *7*.

Мікрометричний гвинт переміщується всередині спеціальної гільзи з різьбою, закріпленою в стеблі *3*. Крок гвинта 0,5–1,0 мм. На зовнішній поверхні стебла нанесено дві поздовжні шкали, зсунуті одна відносно одної на 0,5 мм. Зовні стебло охоплює барабан *4*, з'єднаний з мікрометричним гвинтом. Таким чином, при обертанні барабана обертається і гвинт; при цьому переміщується його вимірювальна поверхня *2*. Дія мікрометра грунтується на властивості гвинта здійснювати при повороті його поступальне переміщення, пропорційне куту повороту. Скошений обід *6* барабана поділено на 50 (або 100) однакових поділок. На правому кінці барабана є особливий фрикційний пристрій – тріскачка *5*. При вимірюванні слід обертати барабан тільки за головку тріскачки. Деталь при вимірюванні затискається між п'ятою і мікрометричним гвинтом. Після того, як досягнуто певного ступеня натиску на деталь (5–6 Н), фрикційна головка починає проковзувати, даючи характерний тріск. Завдяки цьому затиснута деталь деформується порівняно мало (її розміри не спотворюються) і, крім того, це запобігає псуванню мікрометричного гвинта.

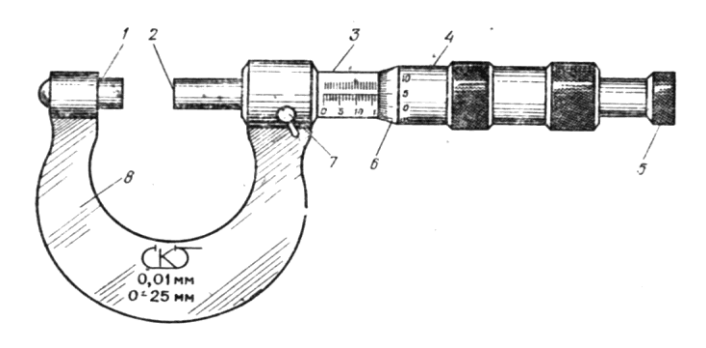

Рис. 4

Для відлічування показів мікрометра по шкалі стебла визначають ціле число (нижня шкала) і половини (верхня шкала) міліметрів. Для відлічування сотих часток міліметра користуються поділками на барабані (крок мікрометричного гвинта визначається заздалегідь).

# **2. Хід роботи**

1. Вивчити конструкцію та технічні характеристики штангенциркуля та мікрометра. Засвоїти метод лінійного ноніуса та мікрометричного гвинта. Навчитися читати на штангенциркулі та мікрометрі довільно поставлений розмір.

2. Виміряти штангенциркулем товщину *l* заданих алюмінієвого та мідного проводів. Вимірювання здійснити 5 раз в декількох місцях.

3. За допомогою штангенциркуля знайти внутрішній діаметр *d* вказаного викладачем предмета. Вимірювання здійснити 5 рази в різних місцях.

4. Виміряти мікрометром товщину *h* металевої пластинки в центрі та поблизу кожного з чотирьох її кутів. Результати вимірювання занести в таблицю 1.

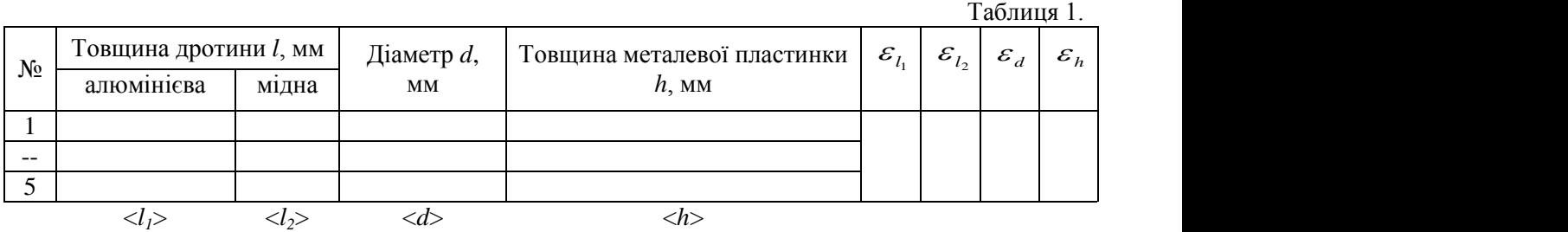

5. Визначити похибки отриманих вимірів.

## **3. Методичні вказівки**

Похибки вимірювань необхідно шукати за правилами знаходження похибок при прямих вимірюваннях. Для цього спочатку необхідно визначити середнє арифметичне значення вимірюваних величин  $\langle x \rangle_{1} \langle 1 \rangle_{2} \langle 1 \rangle_{1} \langle 2 \rangle_{1} \langle 1 \rangle_{2} \langle 1 \rangle_{1} \langle 2 \rangle_{2}$  *N x<sup>i</sup>* Example to this handle in the continuous shareholder of the state of the state of the state of the state of the state of the state of the state of the state of the state of the state of the state of the state of the state

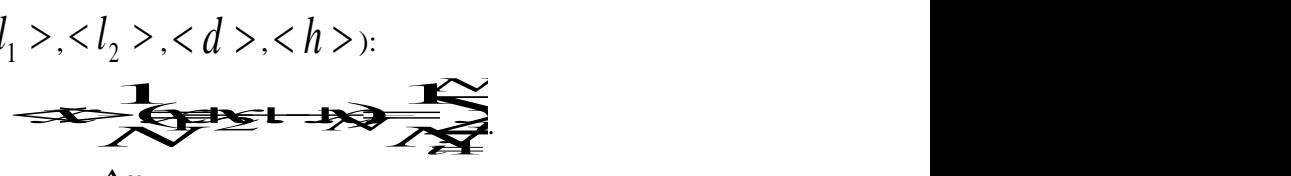

Випадкову похибку вимірювань  $\Delta x_{\sf\scriptscriptstyle sum}$  необхідно шукати за формулою:

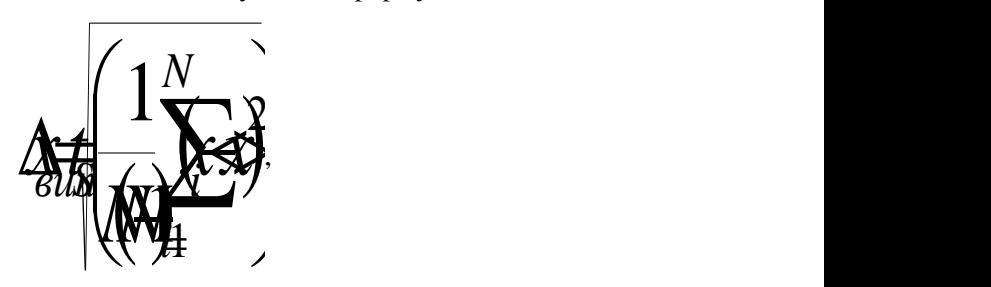

де *N* – кількість вимірювань,  $t_s$  – коефіцієнт Стьюдента, значення якого необхідно взяти з таблиці 1 додатку.

Абсолютну похибку визначити за формулою:

$$
\left(\frac{1}{2} \frac{\partial^2 \phi}{\partial x^2} \frac{\partial^2 \phi}{\partial y^2} \frac{\partial^2 \phi}{\partial z^2} \frac{\partial^2 \phi}{\partial z^2} \frac{\partial^2 \phi}{\partial x^2} \frac{\partial^2 \phi}{\partial y^2} \frac{\partial^2 \phi}{\partial y^2} \frac{\partial^2 \phi}{\partial y^2} \frac{\partial^2 \phi}{\partial x^2} \frac{\partial^2 \phi}{\partial y^2} \frac{\partial^2 \phi}{\partial y^2} \
$$

де  $\Delta x_{\textit{np}}$  — інструментальна похибка. Для знаходження інструментальної похибки можна скористатися таблицею 2 з додатку.

Остаточний результат серії вимірювань записати у вигляді: *xxx*.

$$
\mathcal{X}=\ll\gt\pm\Delta x
$$

Визначити відносну похибку вимірювань:

$$
\frac{\Delta x}{\Delta x} = 10\%
$$

#### **4. Контрольні запитання**

.

1. Назвати одиниці вимірювання довжин.

- 2. Назвати прилади для вимірювання довжин.
- 3. Описати будову ноніуса.
- 4. Описати характерні особливості роботи з штангельциркулем та мікрометром.
- 5. Дати означення ціни поділки та точності ноніуса.
- 6. Яку функцію виконує тріскачка мікрометра?
- 7. Як знайти похибку прямого вимірювання?

## Лабораторна робота №2 **ВИЗНАЧЕННЯ ПРИСКОРЕННЯ ВІЛЬНОГО ПАДІННЯ ЗА ДОПОМОГОЮ МАТЕМАТИЧНОГО МАЯТНИКА**

**Мета роботи:** визначення прискорення вільного падіння для даної місцевості.

**Прилади і матеріали:** 1) математичний маятник, 2) секундомір, 3) установка з падаючим циліндриком.

#### **1. Теоретичні відомості**

Усі фізичні тіла притягуються одне до одного. Закон всесвітнього тяжіння Ньютона стверджує: *дві довільні матеріальні точки притягуються одна до одної з силами, пропорційними добутку їхніх мас і обернено пропорційними квадрату відстані між ними*:

$$
F = G \frac{m m_2}{r^2}
$$

Тут *m*<sup>1</sup> i *m*<sup>2</sup> – маси матеріальних точок, *r* – відстань між ними, а *G –* гравітаційна стала.  $G = (6.672 \pm 0.004) \cdot 10^{-11} \text{ H} \cdot \text{m}^2 \cdot \text{kr}^{-2}$ . Сила взаємодій направлена вздовж прямої, що з'єднує матеріальні точки. Вже І. Ньютон показав, що сферично-симетричні тіла взаємодіють так само, як і матеріальні точки, якщо б їхні маси були зосереджені в центрах тіл.

*Напруженістю* гравітаційного поля називають силу, з якою поле діє на тіла масою 1 кг. Наприклад, у межах орбіти Землі Сонце створює напруженість *g* =5,9·10-3 м·с-2 . Однак, внаслідок ефекту невагомості, на поверхні Землі вплив сили притягання Сонця практично відсутній. (Невагомість – це стан, при якому діючі на тіло зовнішні сили не викликають взаємних тисків його частин одна на одну. Як приклад, невагомість спостерігається при вільному поступальному русі тіла в полі тяжіння).

Земля також притягує всі тіла. На поверхні Землі сила, з якою поле тяжіння на тіло, дорівнюватиме: *mm*

$$
F=\frac{\mathcal{L}}{\mathcal{L}}\frac{\mathcal{L}}{\mathcal{L}}=\mathcal{L}\mathcal{L}
$$

Зважаючи, що маса Землі  $m$  =5,98  $10^{24}$ , а її середній радіус  $R_3$  =6371 км напруженість  $\beta$  о *g*<sup>0</sup> гравітаційного полі її на поверхні дорівнюватиме:  $\tilde{z}$ OBATUME:<br> $\frac{22}{5}$ <br> $\frac{22}{7}$ <br> $\frac{22}{7}$  $\frac{1}{2}$ <br>*m*<sup>2</sup><br>*m***<sub>2</sub>**<br>*m***<sub>2</sub><br><b>***m*<sub>2</sub><br>*m*<sub>2</sub><br>*m*<sub>2</sub></del>

$$
\mathcal{L}^{\mathcal{L}2}_{\mathcal{B}}
$$

Зі збільшенням висоти *h* над поверхнею Землі напруженість *g* зменшується. У межах тропосфери її можна визначити з формули:  $(1-311\vec{0})$ 7  $g$ <del>g</del><sub> $g$ **1** *h*<sub>2</sub>**h**<sub>1</sub> *d*<sub>2</sub><sup>h</sup><sub>1</sub> *d*<sub>2</sub><sup>h</sup><sub>1</sub> *d*<sub>2</sub><sup>h</sup><sub>1</sub> *d*<sub>2</sub><sup>h</sup><sub>1</sub> d<sup>1</sup><sub>2</sub>h<sub>1</sub> d<sup>1</sup><sub>2</sub>h<sub>1</sub> d<sup>1</sup><sub>2</sub>h<sub>1</sub> d<sup>1</sup><sub>2</sub>h<sub>1</sub> d<sup>1</sup><sub>2</sub>h<sub>1</sub> d<sup>1</sup><sub>2</sub>h<sub>1</sub> d<sup>1</sup><sub>2</sub>h<sub>1</sub> d<sup>1</sup>2h<sub>1</sub> d<sup>1</sup>2h<sub>1</sub> d<sup>1</sup>2h<sub>1</sub></sub>

$$
3-310
$$

Одним з найпростіших прикладів гармонічного коливання є коливальний рух математичного маятника. Математичним маятником називають матеріальну точку, підвішену на невагомій і нерозтяжній нитці, що коливається у вертикальній площині під дією сили тяжіння (рис.1). З такого означення випливає, що це поняття абстрактне. До математичного маятника за своїми властивостями найбільше подібна система, що складається з нерозтяжної легкої нитки, до одного з кінців якої підвішена металева кулька. Можна вважати, що центр маси такої системи збігається з центром мас кульки.

Коли система перебуває у спокої, то сила тяжіння зрівноважується силою натягу нитки  $N$ . *N* . Якщо кульку відхилити на деякий кут  $\overline{\varphi}$ , то рівнодійна  $F$  сил натягу  $N$  і земного тяжіння  $P$ *P* намагається повернути кульку у положення рівноваги. Вертальна сила

заги. Верталына сила  
\n
$$
F \rightarrow n \text{ging}
$$
 (1)

Оскільки залежність такої сили від кута  $\ ^\mathcal{O}$  нелінійна, то коливання маятника не будуть гармонічними. Для малих кутів  $\ ^{\varphi}$  можна записати, що  $\sin\hspace{-0.15cm} \mu$   $\approx$   $\varphi$  і вираз вертальної сили  $\frac{\partial}{\partial \ell}$   $\approx$   $\ell$  і вираз вертальної сили ннина, то коливання маятника не оудуть<br>
simp= $\frac{x}{I}$   $\approx$   $\varphi$  <sub>i</sub> вираз вертальної сили

$$
F = \frac{mg}{l}x\tag{2}
$$

де *l* – довжина маятника. При такій умові вертальна сила пропорційна куту, тому коливання маятника можна вважати гармонічними. Рівняння руху математичного маятника має такий вигляд:

$$
m\frac{\partial x}{\partial t} = m g
$$
 (3)

Маса *m* і довжина маятника *l* – величини сталі для даного математичного маятника. Прискорення сили тяжіння – величина стала для даного місця на земній кулі. Тому для малих коливань силу, що повертає маятник у положення рівноваги, можна вважати квазіпружною силою:<br>  $d^2x$  **/** 

$$
m\frac{d^2x}{dt^2} = k
$$

де

Отже, малі коливання математичного маятника – гармонічні. Період цих коливань дорівнює<br>
<del>*m*l</del><br> **m**l *mg* ого маятника – гармонічні. Період цих коливань дорівнює<br>
<del>*T*2</del><br> *T*<sub>2</sub><br> *T*<sub>2</sub>

 $k = \frac{mg}{l}$ .

$$
a\bar{b}o
$$

 $\frac{1}{g}$  (4)  $T=2\pi\sqrt{\frac{l}{a}}$  (4) .  $(4)$ 

*l*

Звідси випливає, що період коливань математичного маятника не залежить від амплітуди коливань (для малих значень кута відхилень  $\varphi$  ) і маси маятника, а визначається його довжиною і прискоренням вільного падіння даного місця на Землі. Якщо  $\mathscr{P} = 15^{\text{o}}$ , то відносна похибка для обчислення за формулою (4) менше 0,5 %.

Можна довести, що в загальному випадку період коливань математичного маятника<br>нається формулою:<br>Ф визначається формулою:  $\overline{a}$ <br> $\overline{a}$ <br><br> $\overline{a}$ <br><br><br><br><br><br><br><br><br><br><br><br><br><br><br><br><br><br><br>  $\frac{1}{2}$ період коливань математичного маятника еріод коливань математичного маятника коливань математичного маятника коливань математичного маятника ливань математичного маятника 1 BAHL MATEMATHUHOTO MARTHUKA ань математичного маятника WEAHL MATEMATHUHOTO MARTHUKA ематичного маятника

2 1 1 2 2 2 2 *g T l* ,

де  $\varphi$  <sub>—</sub> максимальний кут відхилення маятника. З формули (4) можна визначити *g*:

$$
g = \frac{4\pi^2 l}{T^2}.
$$
\n<sup>(5)</sup>

Оскільки *l* – це відстань від точки підвісу нитки маятника до центра кулі, яка підвішена на цій нитці, тому формулу (5) необхідно переписати з врахуванням розміру дано кулі:

$$
g = \frac{4\hat{\tau}(l+\hat{R})}{T^2}
$$
 (6)

де  $R$  – радіус кулі. Позначимо  $L=l+R$  і врахуємо, що  $T=\frac{l}{N}$ , де  $N$  – кількість  $T = \frac{t}{N}$ , де  $N$  – кількість коливань маятника за час *t* . Тоді остання формула набуде вигляду:

$$
g = \frac{4\hat{\tau}LN}{t^2}
$$
 (7)  
изатникія викопистокиоться тля визначения  $S_{\text{сини}}$ 

Спостереження над коливаннями маятників використовуються для визначення  $8$  сили тяжіння. Такі спостереження мають велике значення для вивчення геологічної структури земної

кори у верхніх її частинах. Наявність під землею покладів руди або нафти впливає на числове значення *g* . Тому маятники застосовуються для геологічних розвідок цих копалин.

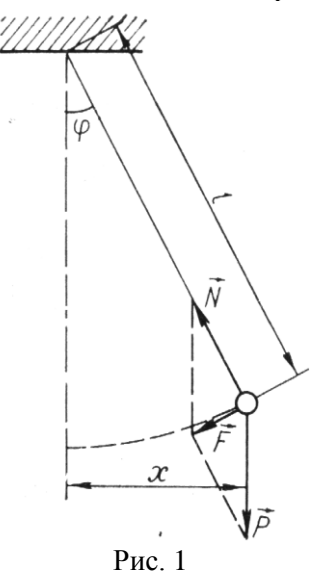

# **2. Хід роботи**

1. Визначити час *t*100, за який відбудеться 100 повних коливань маятника.

2. Дослід повторити тричі. Дані вимірювань і розрахунків занести в таблицю 1.

Таблиця 1.

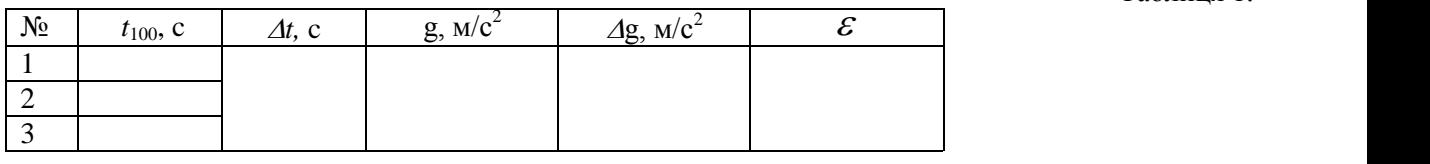

 $t_{100}$  >

4. Користуючись формулою (7) обчислити прискорення *g* вільного падіння. У даній формулі час брати як середнє значення трьох вимірювань  $\,< t_{100}^{\phantom i} >$  .

5. Обчислити похибку  $\Delta g$  вимірювання прискорення вільного падіння. Результат вимірювань записати у вигляді довірчого інтервалу

$$
g = \langle g \rangle \pm \Delta g \tag{8}.
$$

## **3. Методичні вказівки**

Похибки вимірювань необхідно шукати за правилами знаходження похибок при непрямих Похибки вимірювань необхідно шукати за правилами знаходження похибок при непрямих<br>вимірюваннях. Врахуємо, що  $\mathscr{L}(\mathcal{X}, \mathcal{A})$ , де у дужках наведено перелік змінних величин, що входять у формулу. Вони одержані шляхом прямих вимірювань. Величина  $N_{\epsilon}$  $N_{\epsilon}$ точною і її похибка рівна нулю, а числове значення величини π можна взяти з точністю (наприклад,  $\pi$  =3,1415), яка суттєво перевищує точність прямих вимірювань, а тому в  $\alpha$  подальшому її похибкою також можна знехтувати і вважати що  $\mathcal{B} = \mathcal{B}(L,t)$ .

Логарифмуючи обидві частини рівняння (7), дістанемо:

$$
\mathbf{1}_{\mathcal{B}} = \mathbf{1}_{\mathcal{B}} \mathbf{1}_{\mathcal{B}} \mathbf
$$

Після диференціювання одержимо:

$$
\frac{dg}{g}\frac{dL}{L}\frac{di}{t}
$$

Замінюючи в цьому рівнянні диференціали *dl* і *dt* відповідно через абсолютні похибки  $\Delta l$  **i**  $\Delta t$ , а також змінюючи в усіх частинних диференціалах знак мінус на плюс, остаточно дістанемо таку формулу для визначення відносної похибки прискорення сили земного тяжіння:

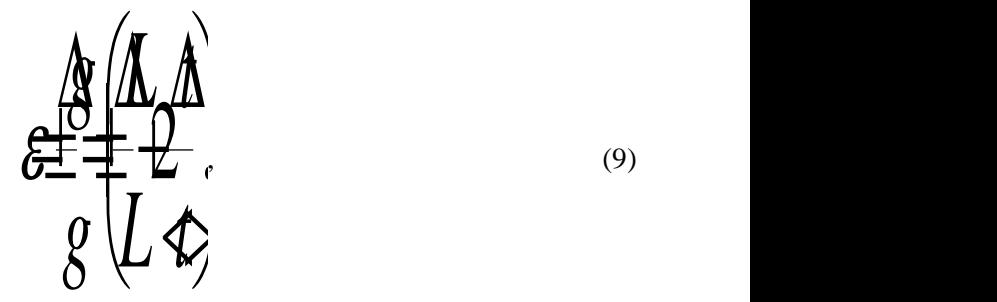

де  $\Delta L$  взяти як інструментальну похибку вимірювань, для знаходження якої можна скористатися таблицею 2 додатку, вважаючи, що *L* вимірювали лінійкою з ціною поділки 1 мм.

Aбconiorну похибку 
$$
\Delta t
$$
 визначити за формулою:  
\n
$$
\Delta \sqrt{\sum_{i=1}^{n} \sum_{i=1}^{n} (10)}
$$

Випадкову похибку вимірювань  $^{\Delta t_\mathit{eun}}$  необхідно шукати за формулою:

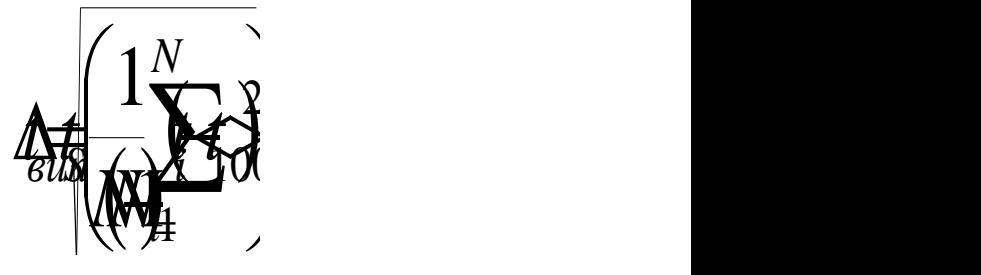

де *N* – кількість вимірювань,  $t_s$  – коефіцієнт Стьюдента, значення якого необхідно взяти з таблиці 1 додатку. Інструментальну похибку  $\Delta t_{np}$  можна знайти із таблиці 2 додатку. З формули (9) знайти  $\Delta g$ .  $\Delta g$ .

#### **4. Контрольні запитання**

- 1. Сформулюйте закон всесвітнього тяжіння.
- 2. Яке тіло звуть математичним маятником?
- 3. Запишіть формулу для обчислення періоду малих коливань математичного маятника.
- 4. Чому рівний період коливань математичного маятника в космічному кораблі, який рухається з прискоренням до Землі?
- 5. Чи залежить період коливань математичного маятника від амплітуди?
- 6. Як залежить прискорення сили земного тяжіння від широти місцевості?

# Лабораторна робота №3 **ВИВЧЕННЯ РУХУ ТІЛ ПО ПОХИЛІЙ ПЛОЩИНІ**

**Мета роботи:** Вивчити закони поступального й обертового руху тіл. Навчитися визначати швидкість тіла при складному русі.

**Прилади і матеріали:** 1) Похила площина; 2) Набір тіл правильної форми; 3) копіювальний папір; 4) сантиметрова стрічка; 5) Штангенциркуль.

#### **1. Опис установки і теоретичні відомості**

Тіло правильної геометричної форми (куля, суцільний циліндр, тонкостінний циліндр) із точки А скочується вниз по похилій площині і в точці В матиме швидкість *v*. Метою роботи є визначення цієї швидкості теоретичним та експериментальним методами.

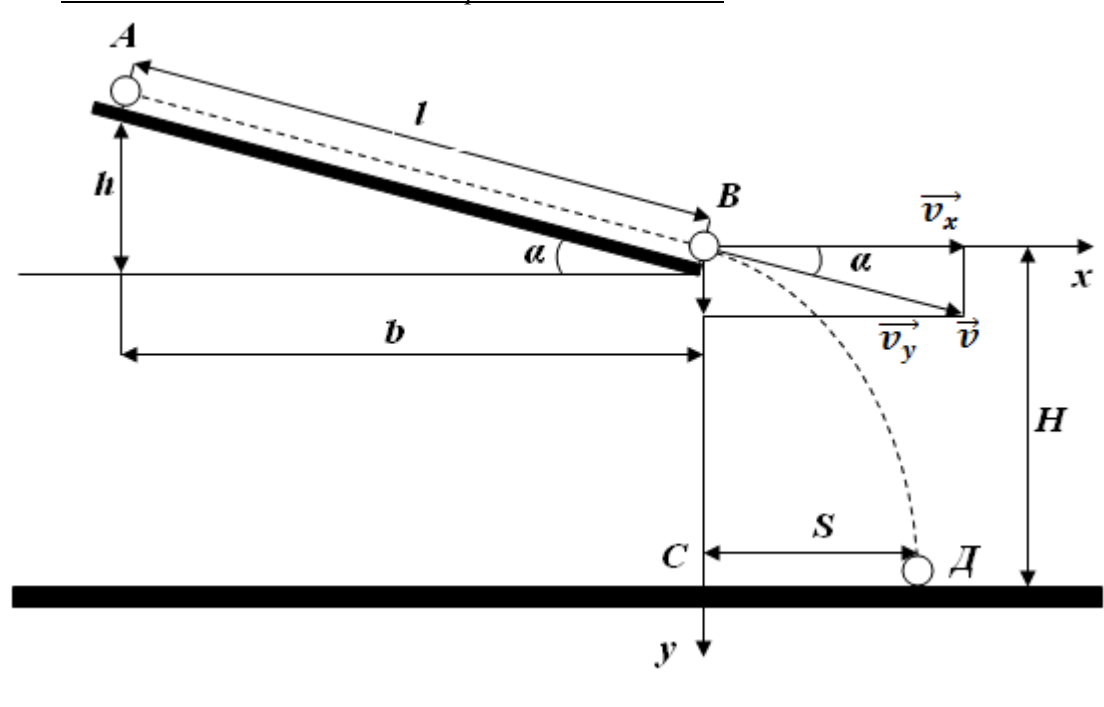

*Визначення швидкості тіла теоретичним методом.*

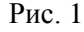

В точці *А* тіло має потенціальну енергію *mgh* , яка при русі тіла в точку *В* перетворилася в кінетичну енергію поступального руху  $\frac{1}{2}$  і кінетичну енергію обертального руху  $\frac{1}{2}$ .  $m\theta^2$  *i*  $I\omega^2$  *i*  $I\omega^2$ і кінетичну енергію обертального руху 2  $\cdot$  Ha  $I\omega^2$ . На основі закону збереження механічної енергії, нехтуючи силами тертя, можна записати наступне рівняння:

$$
m\frac{m}{2} + \frac{m}{2}
$$
 (1)

Враховуючи, що  $\omega = \frac{R}{R}$ , де  $R$  – радіус тіла, то рівняння (1) можна записати так:  $\omega = \frac{9}{R}$ , де  $R$  – радіус тіла, то рівняння (1) можна записати так: діус тіла, то рівняння (1) можна записати так:<br><del>12</del><br><del>SAP</del>

$$
m \frac{1}{2} \hat{R}
$$

Звідки

$$
\frac{\partial^2}{\partial t^2} = k \frac{\partial^2}{\partial t^2}
$$
\n
$$
\frac{1}{m^2 R}
$$
\n(2)

де

$$
k = \frac{1}{\sqrt{1 + \frac{I}{m\mathcal{R}}}}
$$
(3)

 $\overline{\mathbf{3}}$ 

Отже, вимірюючи на досліді висоту *h* похилої площини, а також радіус *R* і масу тіла *m* , можна обчислити його момент інерції та теоретичне значення швидкості в точці *В* за формулою (2).

Моменти інерції дорівнюють:

 $\overline{a}$   $\overline{b}$   $\overline{a}$   $\overline{b}$   $\overline{c}$   $\overline{d}$   $\overline{d}$   $\overline{d}$   $\overline{d}$   $\overline{d}$ 

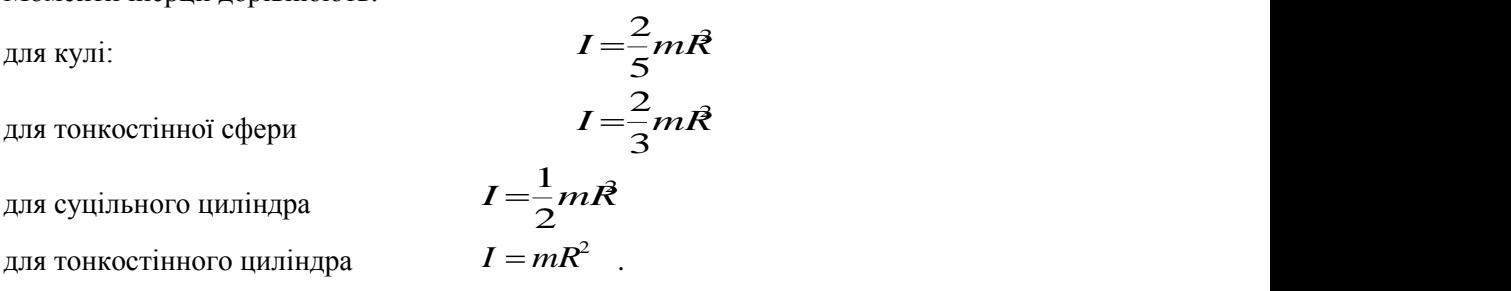

*Експериментальне визначення швидкості тіла.*

Вивірявши експериментально дальність польоту *S* і висоту падіння тіла *H* , можна знайти швидкість в точці *В* іншим методом.

Розкладемо швидкості в точці *В* на складові:

$$
Q = \mathcal{L} \circ \mathcal{L} \circ \mathcal{L} \circ \mathcal{L}
$$

Закон руху від точки *В* до точки *С* матиме вигляд:

$$
x = \theta_x t \, ; \, y = \mathcal{G}t + \frac{\mathcal{G}^2}{2},
$$

або

$$
y = \frac{9}{5} = \frac{3}{5}
$$

Звідки

$$
t = \sqrt{\frac{2}{g}} \sqrt{y \cdot x}
$$
  

$$
x = \sqrt{2 - 2 \cos y}
$$
 (4)

OCKIJIKM 
$$
\longrightarrow
$$
 3-8-808,  $_{10}$ 

$$
g = \frac{x}{t \cos x}
$$

Отже

$$
\frac{\partial \mathcal{L}}{\partial \mathbf{X} \cdot \mathbf{X} \cdot \mathbf{X} \cdot \mathbf{X} \cdot \mathbf{X}} \tag{5}
$$

3 рис. 1 бачимо, що  $t g \alpha = \frac{1}{b}$ ,  $\cos \alpha = \frac{1}{l}$ , а координати точки  $I$  дорівнюють: *х*  $t g\alpha = \frac{h}{b}$ ,  $\cos\alpha = \frac{b}{l}$ , а координати точки  $\boldsymbol{\mathcal{A}}$  дорівнюють: *x*=*S*, *y*=*H*.  $\frac{h}{b}$ ,  $\cos x = \frac{b}{l}$ , а координати точки *Д* дорівнюють: *x=S*, *y=H*.<br>
будуть вигляду:<br>  $\sqrt{\frac{2}{l}}$  (6) Враховуючи це, рівняння (4) і (5) набудуть вигляду:

$$
HHHH
$$
 (4) i (5) HAGYAYTb BHTJIAIY:  
\n
$$
\begin{array}{ccc}\n & & \\
 \hline\n & & \\
 \hline\n & & \\
 \hline\n & & \\
 \hline\n & & \\
 \hline\n & & \\
 \hline\n & & \\
 \hline\n & & \\
 \hline\n & & \\
 \hline\n & & \\
 \hline\n & & \\
 \hline\n & & \\
 \hline\n & & \\
 \hline\n & & \\
 \hline\n & & \\
 \hline\n & & \\
 \hline\n & & \\
 \hline\n & & \\
 \hline\n & & \\
 \hline\n & & \\
 \hline\n & & \\
 \hline\n & & \\
 \hline\n & & \\
 \hline\n & & \\
 \hline\n & & \\
 \hline\n & & \\
 \hline\n & & \\
 \hline\n & & \\
 \hline\n & & \\
 \hline\n & & \\
 \hline\n & & \\
 \hline\n & & \\
 \hline\n & & \\
 \hline\n & & \\
 \hline\n & & \\
 \hline\n & & \\
 \hline\n & & \\
 \hline\n & & \\
 \hline\n & & \\
 \hline\n & & \\
 \hline\n & & \\
 \hline\n & & \\
 \hline\n & & \\
 \hline\n & & \\
 \hline\n & & \\
 \hline\n & & \\
 \hline\n & & \\
 \hline\n & & \\
 \hline\n & & \\
 \hline\n & & \\
 \hline\n & & \\
 \hline\n & & \\
 \hline\n & & \\
 \hline\n & & \\
 \hline\n & & \\
 \hline\n & & \\
 \hline\n & & \\
 \hline\n & & \\
 \hline\n & & \\
 \hline\n & & \\
 \hline\n & & \\
 \hline\n & & \\
 \hline\n & & \\
 \hline\n & & \\
 \hline\n & & \\
 \hline\n & & \\
 \hline\n & & \\
 \hline\n & & \\
 \hline\n & & \\
 \hline\n & & \\
 \hline\n & & \\
 \hline\n & & \\
 \hline\n & & \\
 \hline\n & & \\
 \hline\n & & \\
 \hline\n & & \\
 \hline\n & & \\
 \hline\n & & \\
 \hline\n & & \\
 \hline\n & & \\
 \hline\n & & \\
 \hline\n & & \\
 \hline\n & & \\
 \hline\n & & \\
 \hline\n & & \\
 \hline\n & & \\
 \hline\n & & \\
 \hline\n & & \\
 \hline\n & & \\
 \hline\n & & \\
 \hline\n & & \\
 \hline\n & & \\
 \hline\n & & \\
 \hline\n & & \\
 \hline\n & & \\
 \hline\n & & \\
 \hline\n & & \\
 \hline\n & & \\
 \hline\n & & \\
 \hline\n & & \\
 \hline\n & & \\
 \hline\n & & \\
 \hline\n & &
$$

Отже, вимірявши на досліді величини *S*, *H*, *b*, *l*, знаходимо експериментальним шляхом значення швидкості тіла в точці *В*, а також час руху тіла від точки *В* до точки *Д*.

### **2. Хід роботи**

1. Виміряти величини *h*, *b*, *l*.

2. Відпускають тіло з точки *А* похилої площини без поштовху.

3. Вимірюють відстані S=*CD*, H=*CB*.

4. За формулою (2) обчислити теоретичне значення швидкості, а за формулою (7) експериментальне.

5. За формулою (6) знайти час руху тіла.

6. Для даного тіла дослід виконати для трьох різних висот *h* похилої площини і не менше 3 разів.

7. Пункти 1-6 виконати для трьох різних тіл (кулі, тонкостінного циліндра, суцільного циліндра).

8. Обчислити відносну і абсолютну похибку.

9. Дані записати в таблиці 1 та 2.

Таблиця № 1

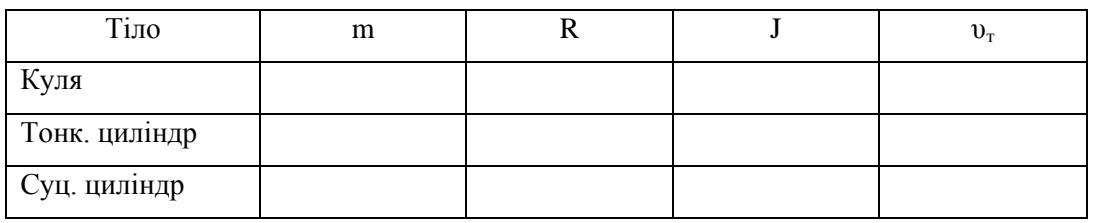

# Таблиця № 2

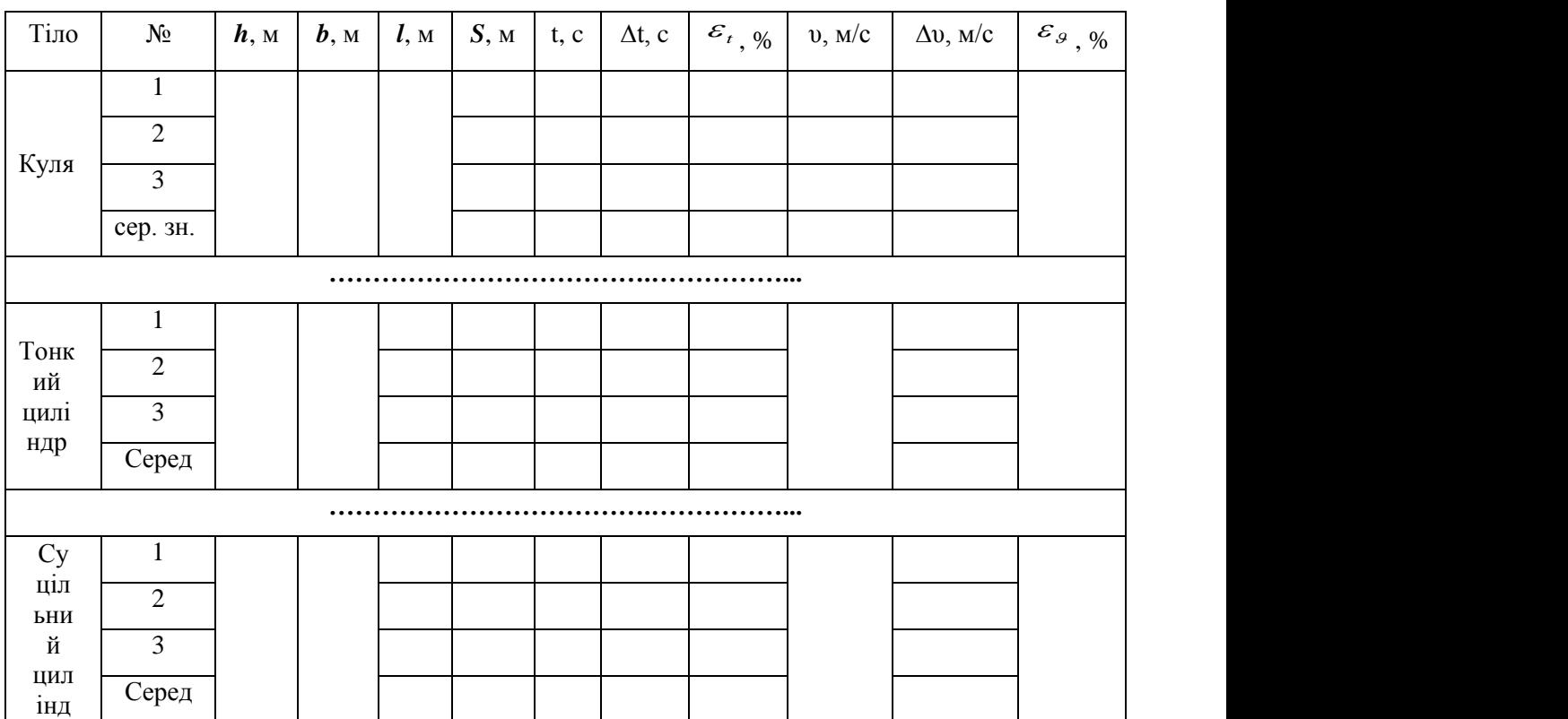

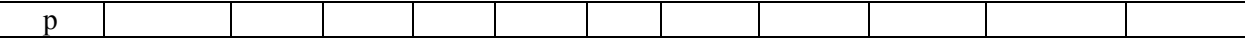

#### **3. Методичні вказівки**

Похибки вимірювань необхідно шукати за правилами знаходження похибок при непрямих

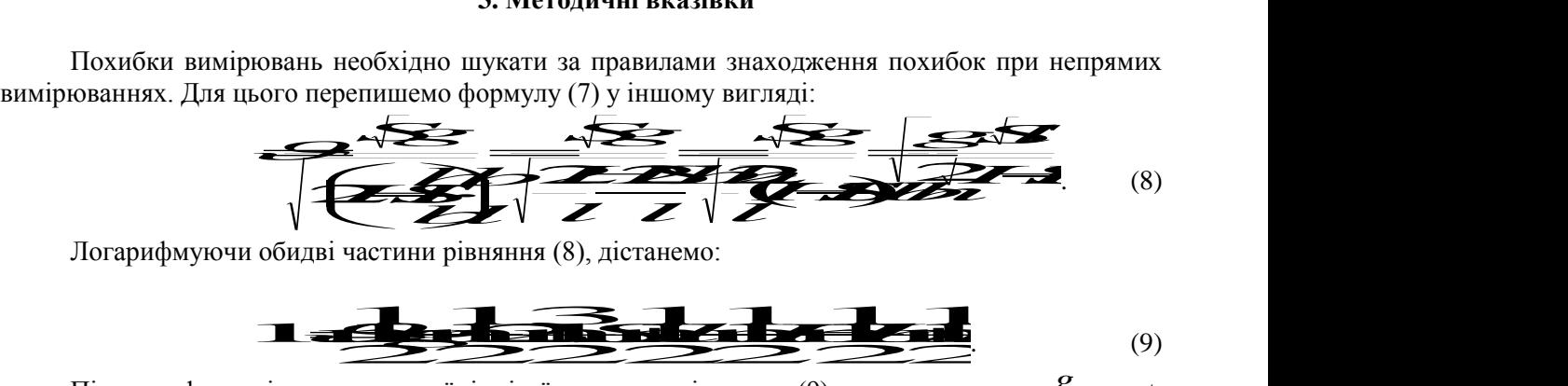

Логарифмуючи обидві частини рівняння (8), дістанемо:

П 
$$
\overline{C}
$$
  $\overline{C}$   $\overline{C}$   $\over$ 

Логарифмуючи обидві частини рівняння (8), дістанемо:<br>
Після диференціювання правої і лівої частини рівняння (9), вважаючи, що  $g$  =const, имо:<br>
<sup>2</sup><br>
<sup>2</sup><br>
<sup>2</sup><br>
<sup>2</sup><br>
<sup>2</sup> одержимо:  $\overline{\mathcal{B}}$ <br>BBaxaloul,  $\overline{\mathcal{B}}$  =const,  $\overline{B}$   $\overline{B}$   $\overline{C}$   $\overline{C}$   $\overline{$ и рівняння (9), вважаючи, що  $S = \text{const}$ ,<br>  $\overline{S} = \overline{S}$ ,  $\overline{S} = \overline{S}$ ,  $\overline{S} = \overline{S}$ ,  $\overline{S} = \overline{S}$ ,  $\overline{S} = \overline{S}$ ,  $\overline{S} = \overline{S}$ ,  $\overline{S} = \overline{S}$ ,  $\overline{S} = \overline{S}$ ,  $\overline{S} = \overline{S}$ ,  $\overline{S} = \overline{S}$ ,  $\overline{S} = \$ d i лівої частини рівняння (9), вважаючи, що 8 =const, **della** COLORAD CONTROL CONTROL CONTROL CONTROL CONTROL CONTROL CONTROL CONTROL CONTROL CONTROL CONTROL CONTROL CONTROL CONTROL CONTROL CONTROL CONTROL CONTROL CONTROL CONTROL CONTROL CONTROL CONTROL CONTROL CONTROL CONTRO i лівої частини рівняння (9), вважаючи, що  $\mathcal{S} =$ правої і лівої частини рівняння (9), вважаючи, що  $s$  =const. PRODUCED A BRANCH AND CONTROLLED A BRANCH AND CONTROLLED A CONTROLLED A CONTROLLED A CONTROLLED A CONTROLLED A CONTROLLED A CONTROLLED A CONTROLLED A CONTROLLED A CONTROLLED A CONTROLLED A CONTROLLED A CONTROLLED A CONTRO ої і лівої частини рівняння (9), вважаючи, що  $\frac{1}{2}$  (9)<br>  $\frac{1}{2}$   $\frac{1}{2}$   $\frac{1}{$ THE PIERRE (9), BBAXAROYH, IIIO  $\frac{8}{100}$  = const, HERE ARE ARRESTS ON A HOT SERVICE CONSUMERS AND SERVICE CONSUMERS ON A SUBSIDIARY OF STRANGE OF STRANGE OF STRANGE OF STRANGE OF STRANGE OF STRANGE OF STRANGE OF STRANGE OF STRANGE OF STRANGE OF STRANGE OF STRANGE OF STRA EXECUTE PROPERTY OF SERVICE PROPERTY. SERVICE CONSUMERS AND SERVICE CONSUMERS ON A SUBSERVICE CONSUMERS ON  $\frac{1}{2}$  and  $\frac{1}{2}$  and  $\frac{1}{2}$  and  $\frac{1}{2}$  and  $\frac{1}{2}$  and  $\frac{1}{2}$  and  $\frac{1}{2}$  and  $\frac{1}{2}$  and  $\frac{1}{2}$  and  $\frac{1}{2}$  and  $\frac{1}{2}$  an 9), вважаючи, що  $S$  =const,<br> $\overline{S}$ <br> $\overline{d}$ <br> $\overline{d}$  i  $dh$  eignoeigno yenes E<br>  $\overline{\phantom{1}}$ , вважаючи, що  $\overline{\phantom{1}}$  =con

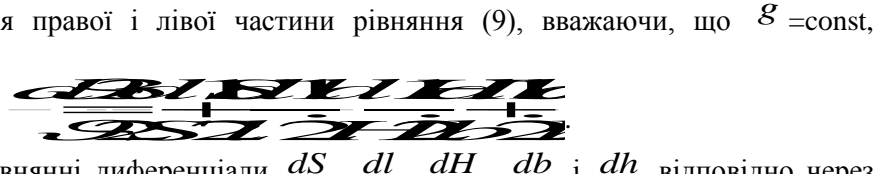

Замінюючи в цьому рівнянні диференціали *dS* , *dl* , *dH* , *db* і *dh* відповідно через абсолютні похибки, а також змінюючи знак мінус на плюс, остаточно дістанемо таку формулу для визначення відносної похибки  $\varepsilon$ :  $\mathcal{E}$  .

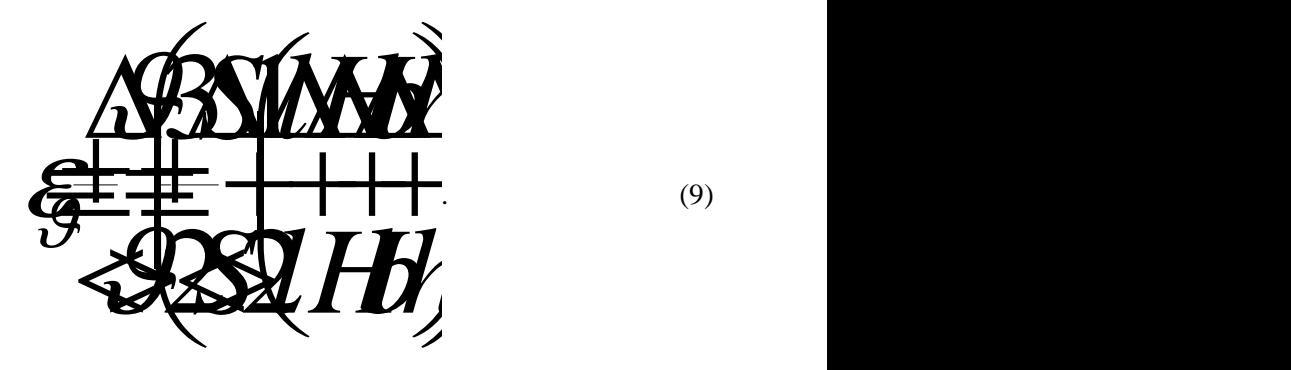

. (9)

де  $\Delta l$ ,  $\Delta H$ ,  $\Delta b$ ,  $\Delta h$  – інструментальні похибки вимірювань для знаходження яких можна скористатися таблицею 2 додатку.

Αбсолютну похибку ΔS визначити за формулою:

\n
$$
\sum \sqrt{\sum_{i} \sum_{i} \sum_{j} }
$$
\n(10)

Випадкову похибку вимірювань *Sвип* необхідно шукати за формулою:

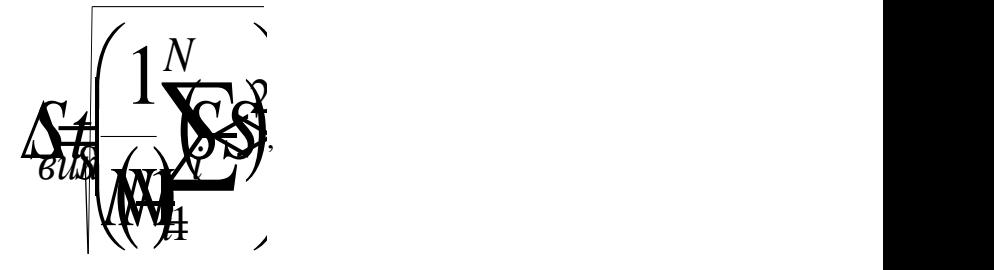

де  $N$  — кількість вимірювань,  $t_s$  — коефіцієнт Стьюдента, значення якого необхідно взяти з таблиці 1 додатку, а середнє арифметичне значення вимірюваних величин *S* визначити за формулою:

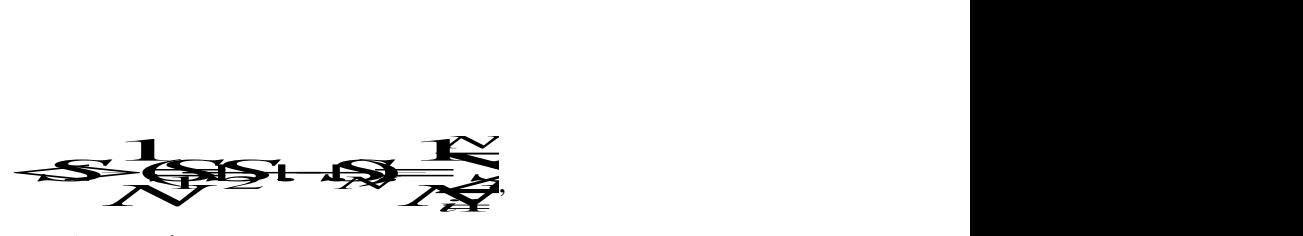

де *Sпр* – інструментальна похибка вимірювань, для знаходження якої можна скористатися таблицею 2 додатку. З формули (9) знайти  $\Delta\mathcal{G}$ .  $\Delta \theta$ .

Остаточний результат серії вимірювань записати у вигляді:

 $\mathcal{L} \rightarrow \mathcal{L}$ 

Для визначення  $\Delta t$  пролограрифмуємо праву і ліву частини рівняння (6). Одержимо:

цено 2 додатку. 3 формули (9) знайти 
$$
\Delta \sigma
$$
.  
Остаточний результат серії вимірювань записати у вигляді:  
  $\mathcal{L} = \mathcal{L} \mathcal{L} \mathcal{L}$   
Для визначення  $\Delta t$  пролограрифмуємо праву і ліву частини рівняння (6). Одержимо:

одержимо: имо:<br> *de de de de de de de la difference de la difference de la difference de de la difference de la difference de la difference de la difference de la difference de la difference de la difference de la difference de la* правої і лівої частини рівняння (11), вважаючи, що g=const,  $\overline{L}$  **E**<br>  $\overline{L}$  **E**<br>  $\overline{L}$  **E** DBAHHA IIPABOÏ I JIBOÏ *VACTUHU PI*  $\overline{22}$ <br>  $\overline{23}$ <br>  $\overline{24}$ <br>  $\overline{24}$ <br> правої і лівої частини рівняння (11), вважаючи, що  $g =$  $\frac{1}{2}$ HHA правої і лівої частини рівняння (11), вважаючи, що g=const,

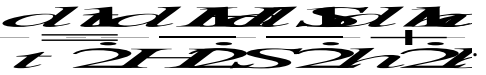

похибки, а також змінюючи знак мінус на плюс, остаточно дістанемо таку формулу для визначення відносної похибки  $\varepsilon$ :  $\mathcal{E}$  .

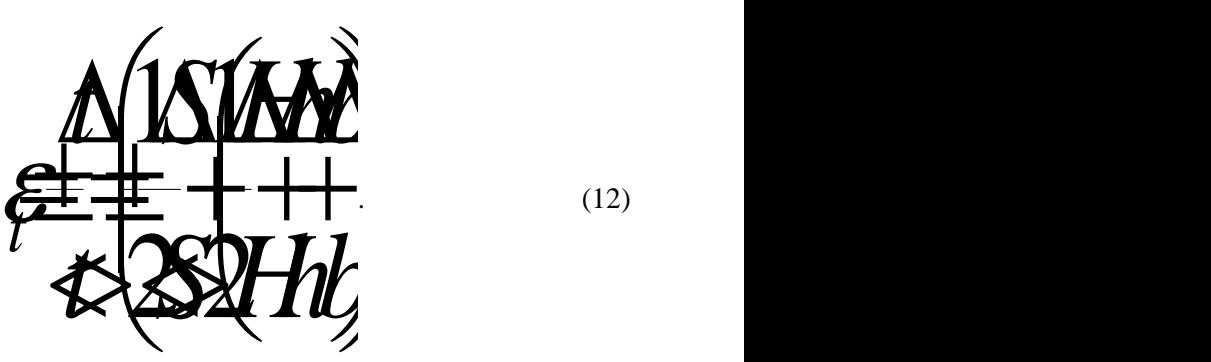

Абсолютні похибки  $\Delta S$  ,  $\Delta H$  ,  $\Delta h$  ,  $\Delta b$  визначити за тою самою методикою, що описана вище.  $\Delta t$ .

З формули (12) знайти  $\Delta t$ .

Остаточний результат серії вимірювань записати у вигляді: *ttt*

#### **4. Контрольні запитання**

- 1. Записати формулу потенціальної енергії.
- 2. Записати формулу кінетичної енергії тіла.

3. Записати формулу закону збереження енергії для тіла, яке скочується по похилій площині.

- 4. Як теоретично визначається швидкість тіла, яке скочується по похилій площині?
- 5. Як практично визначається швидкість тіла, яке скочується по похилій площині?

6. Від яких параметрів залежить швидкість тіла, яке скочується по похилій площині?

# Лабораторна робота №4 **МОДЕЛЮВАННЯ ЕЛЕКТРОСТАТИЧНИХ ПОЛІВ ЗА ДОПОМОГОЮ РОЗЧИНУ ЕЛЕКТРОЛІТУ**

**Мета:** побудувати картину розміщення ліній напруженості електростатичного поля та нанести на координатну сітку систему еквіпотенціальних поверхонь.

**Прилади і матеріали:** 1) випрямляч типу ВС-12; 2) ванна з діелектриком; 3) набір електродів різної форми; 4) вольтметр типу Э515 (1,5-15 В); 5) реостат на 15 Ом; 6) гальванометр вібраційний або нуль-гальванометр.

#### **1. Теоретичні відомості**

#### **Характеристики електростатичного поля.**

Електростатичне поле є частковим випадком електромагнітного поля. Воно створюється зарядженими тілами, коли ці тіла і заряди на них нерухомі. Електростатичне поле в кожній його точці характеризується вектором напруженості  $\vec{E}$  і потенціалом  $\varphi$ . *Напруженість* електричного поля  $\vec{E}$  є його силовою характеристикою і визначається як відношення сили  $\vec{F}$ , з  $\vec{F}_{,3}$  $\mu$ cm $\mu$ яким поле діє на внесений у дану точку поля позитивний заряд  $q_0$ , до величини цього заряду:

$$
\vec{E} = \frac{\vec{F}}{q_0} \tag{1}
$$

*Потенціал електростатичного поля* – це енергетична характеристика даного поля, чисельно рівна роботі *A* , що виконують сили цього поля при переміщенні одиничного точкового позитивного заряду *q*<sup>0</sup> із заданої точки поля в нескінченність:

$$
\varphi = \frac{A}{q_0} \tag{2}
$$

У загальному випадку при переміщенні в електричному полі точкового заряду *q* з 1-ї точки в 2-у, потенціали яких рівні відповідно  $\mathscr{P}_1$  і  $\mathscr{P}_2$ , робота виконана силами цього поля обчислюється за формулою:

$$
A_2 = \mathbf{A} \mathbf{A} - \mathbf{A} \mathbf{B} \tag{3}
$$

В електростатичному полі робота при переміщенні заряду не залежить від шляху, по якому рухається заряд, а визначається лише початковим (1-м) і кінцевим (2-м) положеннями заряду. Поле, що відповідає цій умові, прийнято називати потенційним.

Робота, яка здійснена силами поля над зарядом *q* при переміщенні його з 1-й точки в 2-у, може бути обчислена також по формулі:  $\frac{2}{5}$  $\frac{2}{2}$ 

Робота, яка здійснена силами поля над зарядом 
$$
q
$$
 при переміщенні його з 1-й точки в 2-у, бути обчислена також по формулі:

\nТ—Т—Т—Т—

\nТ—Т—

\n—

\n—

\n—

\n—

\n—

\n—

\n—

\n—

\n—

\n—

\n—

\n—

\n—

\n—

\n—

\n—

\n—

\n—

\n—

\n—

\n—

\n—

\n—

\n—

\n—

\n—

\n—

\n—

\n—

\n—

\n—

\n—

\n—

\n—

\n—

\n—

\n—

\n—

\n—

\n—

\n—

\n—

\n—

\n—

\n—

\n—

\n—

\n—

\n—

\n—

\n—

\n—

\n—

\n—

\n—

\n—

\n—

\n—

\n—

\n—

\n—

\n—

\n—

\n—

\n—

\n—

\n—

\n—

\n—

\n—

\n—

\n—

\n—

\n—

\n—

\n—

\n—

\n—

\n—

\n—

\n—

\n—

\n—

\n—

\n—

\n—

\n—

\n—

\n—

\n—

\n—

\n—

\n—

\n—

\n—

\n

де  $d\vec{l}$  – елементарне переміщенн – елементарне переміщення заряду  $\mathcal I$ .

Порівнюючи формули (3) і (4), приходимо до співвідношення:  
\n
$$
Q = Q
$$
\n $\overline{Q} = \overline{Q}$ \n(5)

При обході замкнутого контуру, відповідно до (5), одержимо:  
\n
$$
\underbrace{\int_{L} (\vec{E}, \vec{d})} = 0
$$
\n(6)

Криволінійний інтеграл (6) називається циркуляцією вектора  $\vec{E}$  . Отже, можна сказати, що . Отже, можна сказати, що циркуляція вектора напруженості електричного поля уздовж замкнутого контуру дорівнює нулю Це твердження називають теоремою про циркуляцію вектора  $\,E\,$  .  $\vec{E}$ .

Напруженість  $\vec{E}$  і потенціал  $\varphi$  електричного поля, створені точков  $\overrightarrow{a}$ і потенціал  $\varphi$  електричного поля, створені точковим зарядом  $^q$ *q* визначається по формулах:

$$
\vec{E} = \frac{1}{4\pi\epsilon r^2} \vec{e}_r
$$
 (7)

$$
\varphi = \frac{1}{4\pi \varepsilon^2 r}.
$$
\n(8)

де  ${}^{\textstyle \mathcal{E}}$ о — електрична стала;  ${}^{\textstyle \mathcal{E}}$  — діелектрична проникність середовища;  ${}^{\textstyle r}$  — відстань від заряду до розглянутої точки поля;  $e_r = \frac{1}{r} - \text{O}$ диничний вектор, спрямований в *a*, — діслектрична проникність середовища, — відстань від за<br> *e*<sup>*r*</sup> — <sub>*r*</sub> — одиничний вектор, спрямований від заряду в дану точку.

Якщо електричне поле створюється декількома точковими зарядами, то, відповідно до принципу суперпозиції, результуюча напруженість і потенціал у будь-якій його точці обчислюються по формулах:

$$
\vec{E} = \sum_{i=1}^{N} \vec{E}_i \tag{9}
$$

$$
\varphi = \sum_{i=1}^{N} \varphi_i \tag{10}
$$

Відзначимо, що при накладенні полів напруженості складаються векторно, а потенціали – алгебраїчно. Використовуючи формули (7) і (9), можна обчислити напруженість електричного поля, створеного будь-якими зарядженими тілами. Для цього заряджене тіло розбивають на нескінченно малі частини і, розглядаючи їх як точкові заряди, обчислюють напруженість поля за принципом суперпозиції.

#### **Графічне зображення електростатичних полів.**

Для графічного зображення електростатичних полів використовуються силові лінії і еквіпотенціальні поверхні.

Силова лінія електростатичного поля – це лінія, проведена таким чином, що вектор напруженості поля в кожній точці лінії спрямований по дотичній. Силовим лініям приписується такий же напрямок, як і вектору напруженості. Силові лінії починаються на позитивних і закінчуються на негативних зарядах (вільних і зв'язаних) і ніде не перетинаються.

Еквіпотенціальна поверхня – це поверхня, усі точки якої мають однаковий потенціал.

Вектор *E* у кожній точці еквіпотенціальної поверхні спрямований по нормалі до неї.

При зображенні електростатичного поля за допомогою силових ліній і еквіпотенціальних поверхонь останні звичайно проводяться так, щоб різниця потенціалів між двома сусідніми поверхнями була усюди однаковою. У цьому випадку за густиною еквіпотенціальних поверхонь і силових ліній можна судити про чисельне значення напруженості поля в яких-небудь його точках. На рис. 1, як приклад, показані еквіпотенціальні поверхні, і силові лінії полів, створюваних зарядженою сферою (рис. 1а) і виникаючих між двома зарядженими провідними електродами довільної форми (рис. 1б).

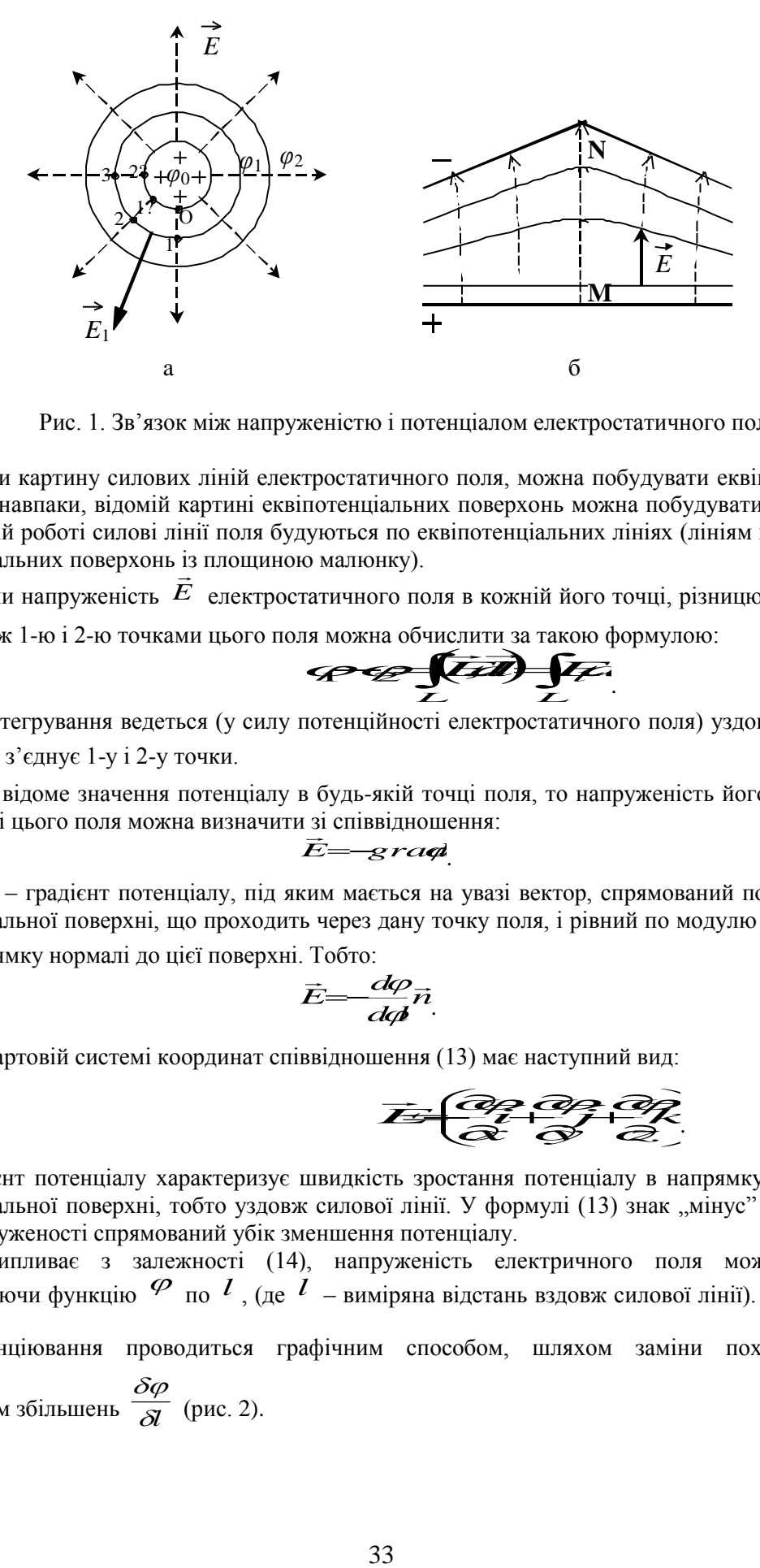

Рис. 1. Зв'язок між напруженістю і потенціалом електростатичного поля.

Маючи картину силових ліній електростатичного поля, можна побудувати еквіпотенціальні поверхні, і, навпаки, відомій картині еквіпотенціальних поверхонь можна побудувати силові лінії поля. У даній роботі силові лінії поля будуються по еквіпотенціальних лініях (лініям перетинання еквіпотенціальних поверхонь із площиною малюнку).

Знаючи напруженість  $\vec{E}$  електростатичного поля в кожній його точці, різницю потенціалів 3 наючи напруженість  $E$  електростатичного поля в кожній його точці, різницю потенціалів<br>  $\varphi_1 - \varphi_2$  між 1-ю і 2-ю точками цього поля можна обчислити за такою формулою:<br>  $\left( \frac{11}{2} \right)$ 

 *L L* . (11)

Тут інтегрування ведеться (у силу потенційності електростатичного поля) уздовж будь-якої лінії *L* , що з'єднує 1-у і 2-у точки.  $\overrightarrow{a}$ 

Якщо відоме значення потенціалу в будь-якій точці поля, то напруженість його *E* в якійнебудь точці цього поля можна визначити зі співвідношення:

$$
\vec{E} = \text{grad} \tag{12}
$$

де *grad* – градієнт потенціалу, під яким мається на увазі вектор, спрямований по нормалі до еквіпотенціальної поверхні, що проходить через дану точку поля, і рівний по модулю похідній від  $\varphi$ по напрямку нормалі до цієї поверхні. Тобто:

$$
\vec{E} = \frac{d\varphi}{d\phi} \vec{n}.
$$
 (13)

У декартовій системі координат співвідношення (13) має наступний вид:  
\n
$$
\overline{}
$$
\n
$$
\overline{}
$$
\n
$$
\overline{}
$$
\n
$$
\overline{}
$$
\n
$$
\overline{}
$$
\n(14)

Градієнт потенціалу характеризує швидкість зростання потенціалу в напрямку нормалі до еквіпотенціальної поверхні, тобто уздовж силової лінії. У формулі (13) знак "мінус" показує, що вектор напруженості спрямований убік зменшення потенціалу.

Як випливає з залежності (14), напруженість електричного поля можна знайти, диференціюючи функцію по *l* , (де *l* – виміряна відстань вздовж силової лінії). На практиці це диференціювання проводиться графічним способом, шляхом заміни похідної *dn*  $d\varphi$ відношенням збільшень  $\overline{\delta l}$  (рис. 2).  $\delta \varphi$ (рис. 2).

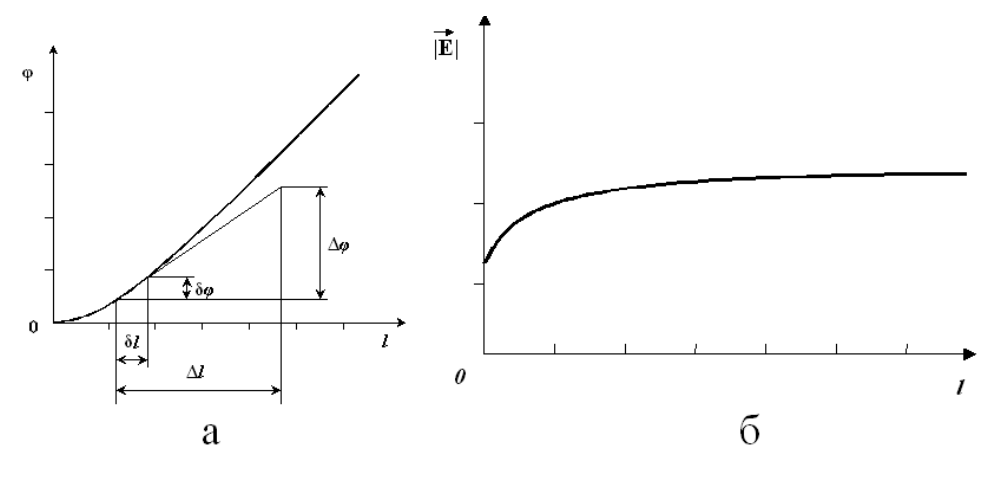

Рис. 2.

Графічне диференціювання здійснюється в такий спосіб:

1. Для обраної силової лінії, наприклад MN (див. рис. 1б), будується графічна залежність зміни потенціалу  $^\varphi$  уздовж цієї лінії.

2. Отримана залежність розбивається на малі ділянки (0-1; 1-2;...), на яких крива заміняється хордою, проведеною через дві точки цієї ділянки.

3. Відношення  $\overline{\alpha}$  з метою одержання біль  $\delta \varphi$ з метою одержання більш точного результату заміняється відношенням  $\Delta \varphi$ 

 $\overline{\Delta l}$  (де  $\overline{\Delta \varphi}$  і  $\overline{\Delta l}$  вибирают (де  $\Delta\varphi$  і  $\Delta l$  вибираються в кілька разів більшими, ніж  $\delta\varphi$  і  $\partial l$  ) (див. рис. 2а).

4. Визначається модуль вектора напруженості електричного поля для даної ділянки *8*l <sub>по</sub> формулі:

$$
\left|\vec{E}\right| = \frac{\Delta \varphi}{\Delta l} \tag{15}
$$

На рис. 2б представлена графічна залежність *El* , побудована для силової лінії MN.

# **Фізичні основи методу моделювання електричних полів в електролітичній ванні.**

Відповідно до формули (14) складові вектора *E* по координатах можна виражати через потенціали

$$
E_x = -\frac{\partial \varphi}{\partial x}, \qquad E_y = -\frac{\partial \varphi}{\partial y}, \quad E_z = -\frac{\partial \varphi}{\partial z}.
$$
 (16)

Якщо форма електродів, що створюють поле, настільки складна, що розподіл потенціалу важко обчислити, то його завжди можна визначити експериментально. Для цього може служити метод, зв'язаний з використанням електролітичної ванни.

Ортогональність силових ліній і еквіпотенціальних поверхонь значно полегшує експериментальне і теоретичне дослідження електростатичного поля. Знайдене положення поверхонь рівного потенціалу дозволяє побудувати силові лінії поля. Експериментально виявляється простіше визначити розташування еквіпотенціальних поверхонь, тому що більшість приладів придатних для вивчення електростатичних полів, вимірює різниці потенціалів, а не напруженості поля.

Складність електростатичних вимірів привела до розробки особливого методу вивчення електростатичних полів шляхом штучного відтворення їхньої структури в провідних середовищах, по яких пропускається стаціонарний (постійний) струм Провідне середовище повинне бути однорідним і мати малу провідність.

Вивчення поля стаціонарного струму замість поля стаціонарних зарядів дає можливість користуватися струмовимірними приладами, які простіші і надійніші, ніж прилади для електростатичних вимірювань Дані експериментальних досліджень знайшли широке застосування

при вивченні складних електростатичних полів. При цьому велике значення має правило подібності електростатичних полів, а саме, якщо розміри електродів, що створюють поле, і усі відстані між електродами змінені в одній пропорції, то структура поля не змінюється.

При експериментальному вивченні електростатичного поля використовується повна аналогія розподілу потенціалу, як в електростатичному полі, так і в провідному середовищі, по якому тече стаціонарний електричний струм. Ця аналогія дає можливість вивчати замість електростатичного поля між зарядженими тілами поле стаціонарного струму між електродами за умови, що їхні потенціали підтримуються постійними і провідне середовище має значно більший питомий опір, чим матеріал електродів. Такий метод називається моделюванням електростатичного поля.

Метод моделювання заснований на подібності еквіпотенціальних поверхонь в однорідному електроліті й у вакуумі при збереженні подібності форми електродів і їхніх потенціалів. Ця подібність заснована на тому, що для струму в електролітах справедливий закон Ома і він зв'язаний з напруженістю поля  $\vec{E}$  співвідношенням

$$
\vec{j} = \gamma \vec{E} \tag{17}
$$

Одним з недоліків даного методу є те, що при постійному струмі відбувається електроліз і на електродах виділяються складові електроліту. У результаті напруга між електродами протягом досліду трохи змінюються і виміри стають неточними. На рис.3 зображено схему установки для моделювання електростатичного поля в розчині електроліту.

На дні ванни (штрихована лінія на рис. 3), виготовленої з електроізоляційного матеріалу розміром приблизно  $(8\times50\times50)\times10^{-2}$  м, розміщують міліметровий папір з нанесеною координатною сіткою, який ізолюють від попадання на нього електроліту.

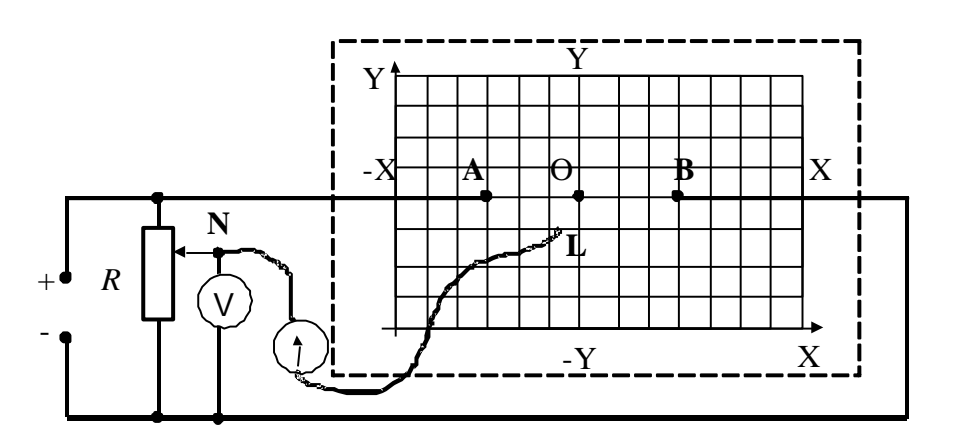

Рис. 3.

Металеві електроди А і В занурюють в електроліт на кінцях координатного поля ванни. Напруга подається на електроди через знижувальний трансформатор. У вимірювальну частину схеми входять також вольтметр V, потенціометр *R* , вібраційний гальванометр.

Рухомим контактом потенціометра можна встановити різні значення потенціалу відносно електродів. Переміщуємо зонд в електричному полі доти, доки гальванометр покаже, що потенціали в точках L i N однакові. При незмінному положенні рухомого контакту N переміщуємо зонд L навколо електродів і шукаємо нові точки з таким самим потенціалом.

Відмічаємо координати цих точок. Змінюючи положення контакту на потенціометрі, дістанемо сім'ю еквіпотенціальних поверхонь для даної пари електродів.

#### **2. Хід роботи**

- 1. Скласти електричне коло за схемою рис.3 з циліндричними електродами.
- 2. Поставити зонд-щуп на відстані 2 см від одного з електродів і перемістити

повзунок реостата в положення, коли через гальванометр проходить мінімальний струм. Переміщуючи зонд, визначити ряд точок, що відповідають цьому потенціалу (їх повинно бути не менше як 6-8). Координати точок та значення величини потенціалу занести в таблицю 1.

Таблиця 1.

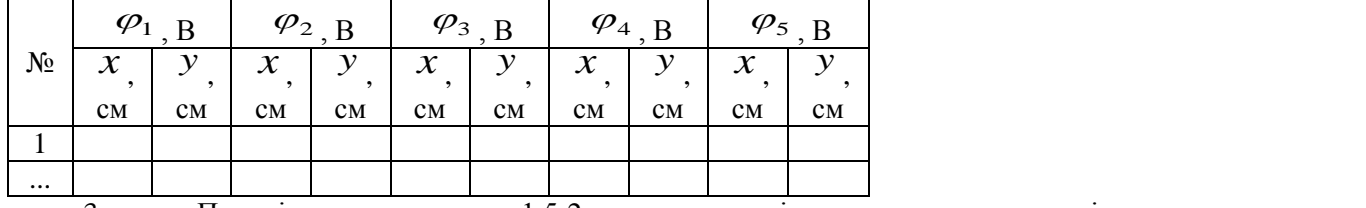

3. Перемістити зонд на 1,5-2 см в напрямі другого електрода і повторити вимірювання, як у п.2. Вимірювання проробити для декількох значень  $\varphi$ .  $\varphi$  and  $\varphi$ 

4. На міліметровому папері нанести координатну сітку і накреслити систему еквіпотенціальних поверхонь. Побудувати систему ліній напруженості поля. Біля кінців кожної лінії, що відповідає певній еквіпотенціальній поверхні на графіку, записати відповідні значення напруги.

5. Розрахувати і побудувати (масштаб вказати на карті) вектори напруженості для декількох (3-5) відрізків еквіпотенціалей.

6. Проаналізувати можливі джерела похибок.

**7.** Замінити електроди і виконати завдання, зазначені в пп.2-6.

## **3. Методичні вказівки**

В результаті вимірювань отримуємо карту еквіпотенціальних поверхонь (еквіпотенціалей). *Для побудови ліній напруженості* (силових ліній) використовують наступне (рис. 1а). Проводять лінію, що з'єднує електроди, так щоб вона співпала з віссю симетрії поля. З точки О на поверхні електрода вимірюють відстань О-1 до найближчої еквіпотенціалі. Цю відстань відкладають вздовж поверхні електрода, отримуючи тим самим точку 1′ на електроді. Через точку 1′ проводять відрізок 1′-2 перпендикулярно поверхні електрода. Відкладають відстань 1′-2′ вздовж поверхні електрода і т.д. Аналогічну побудову проводять від точки О в іншу сторону. Розділивши таким чином найближчу до електрода поверхню (еквіпотенціальну), через отримані точки (1; 2; ...; *і*) проводять перпендикулярні їй відрізки до перетину з наступною еквіпотенціаллю. Коли всі еквіпотенціальні поверхні карти будуть поділені, отримані точки з'єднують плавними кривими.

Напруженість  $E_i$  (для 1-ої еквіпотенціалі) знаходять за формулою:<br>  $\mathcal{L}^{\{(\mathcal{A} - \mathcal{A})\}}$ 

$$
F_i = \frac{(q_i - q_i)}{\Delta_i}
$$

тут  $\Delta r_i$  визначається з карти поля як відстань між середніми точками відрізків на поверхні електрода і на найближчій еквіпотенціалі;  $\mathscr{P}$ о і  $\mathscr{P}_1$  — значення потенціалів на електроді і на еквіпотенціалі.

Оцінка похибок вимірювань у даній роботі проводиться відповідно за формулою:<br>
<del>/ < **/**</del> <sup>*l*</sup> *d* <sup>2</sup> <sup>*l*</sup> *d* <sup>2</sup> <sup>*l*</sup> <sup>2</sup> <sup>*l*</sup> <sup>2</sup> <sup>*l*</sup> <sup>2</sup> <sup>*l*</sup> <sup>2</sup> <sup>*l*</sup> <sup>2</sup> <sup>*l*</sup> <sup>2</sup> <sup>*l*</sup> <sup>2</sup> <sup>*l*</sup> <sup>2</sup> <sup>*l*</sup> *l* <sup>2</sup> <sup>*l*</sup> *l*

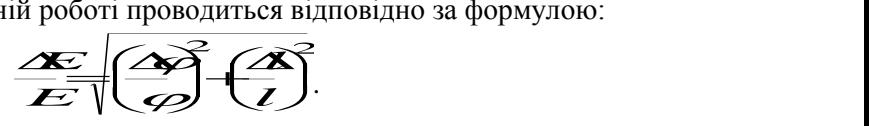

Через те, що вимірювання проводяться 1 раз, оцінку випадкової похибки проводити не  $\tau$ реб $\tau$ , до витребаеття проводитвом  $\tau$ раз, одину витаднової поштони проводити по приладу; похибка визначення довжини силової лінії  $\Delta l$  складає 1 см.

#### **4. Контрольні запитання**

1. Які основні характеристики електричного поля? Зв'язок між ними; назвіть їх
одиниці.

2. Яке поле називається потенціальним? Показати, що електростатичне поле є потенціальним.

**3.** Показати, що силові лінії напруженості перпендикулярні до еквіпотенціальних поверхонь.

- 4. У яких випадках використовується метод електролітичної ванни?
- 5. Що таке "силова характеристика електростатичного поля"?
- 6. Що таке "енергетична характеристика електростатичного поля?"
- 7. Як знайти потенціал  $\varphi$ , знаючи  $E(l)$  у якій-небудь точці поля?  $\pi$  , знаючи  $\rightarrow$   $\rightarrow$  у якій-небудь точці $\vec{\sigma}$
- **8.** Який зв'язок між  $\vec{E}$  і  $\varphi$ ?  $i \varphi$ ?

# Лабораторна робота №5 **ВИЗНАЧЕННЯ ГОРИЗОНТАЛЬНОЇ СКЛАДОВОЇ ІНДУКЦІЇ МАГНІТНОГО ПОЛЯ ЗЕМЛІ**

**Мета:** ознайомитись із принципом роботи тангенс-гальванометра, визначити сталу цього приладу та середнє значення горизонтальної складової індукції магнітного поля Землі.

**Прилади і матеріали:** 1) джерело постійного струму типу ВС4-12; 2) тангенс-гальванометр; 3) амперметр до 0,5 А типу Е513 або МВА-47/5; 4) реостат типу РПШ-5 або РСП до 3 А; 5) двополюсний перемикач;6) з'єднувальні проводи.

# **1. Теоретичні відомості**

Земля являє собою величезний магніт. Магнітні полюси Землі не збігаються з географічними. Південний полюс магнітного поля Землі знаходиться біля північних берегів Америки, близько 75<sup>0</sup> північної широти і 101<sup>0</sup> західної довготи, а північний полюс – в Антарктиді, від  $67^{\circ}$  південної широти і 140<sup>°</sup> східної довготи (положення магнітних полюсів Землі з часом повільно змінюється).

Існування магнітного поля Землі безпосередньо підтверджується відхиленням магнітної стрілки при її вільному підвісі. При цьому остання встановлюється у напрямі дотичної до лінії індукції магнітного поля Землі. Значення індукції магнітного поля Землі невеликі і змінюються від 0,42∙10-4 Тл на екваторі до 0,70∙10-4 Тл поблизу магнітних полюсів.

Існує дві основні теорії природи земного магнетизму. Перша розглядає Землю як велетенський статичний магніт, поле якого створено феромагнітними породами, які рівномірно розповсюджені в земній корі. Ця теорія має багато недоліків. Тому головною на цей час є теорія гідромагнітного динамо. За цією теорією Земля є велетенською динамо-машиною. У звичайній динамо-машині при русі ротора відносно статора виникає струм, частина якого подається на статор для підвищення його магнітного поля. В теорії геодинамо має місце аналогічний процес. Внутрішні шари рідкого ядра Землі обертаються швидше за зовнішні. Це є наслідком закону ьнутрішні шари рідкого ядра землі обертаються швидше за зовнішні. Це є наслідком закону<br>збереження моменту кількості руху  $m$ е $\partial = c \circ r$ <sub>, де</sub>  $\omega$ <sub>— кутова швидкість обертання Землі,  $r$ </sub> *r* – радіус, *m* – маса. Так як температура більша у центрі ядра, нагріта речовина підіймається, а більш холодна – опускається, опиняючись на відстані з меншим радіусом. Рідина у верхніх шарах починає рухатись більш повільно і, водночас, швидше в шарах ближчих до центра Землі. Таким чином внутрішні шари, які обертаються швидше інших, можна розглядати як аналог ротора.

Неоднорідне обертання рідини викликає індуковані струми, які створюють магнітне поле. Картину доповнюють численні вихри у рідинному ядрі. Першопочаткове, збуджуюче поле могло бути дуже малим. Енергію геогідродинамо можуть надавати радіоактивні ізотопи, гравітація та прецесія земної вісі.

Розглянемо елементи земного магнетизму (рис. 1). Поблизу географічного Північного полюса (*Пн*) знаходиться південний магнітний полюс *S* , а поблизу географічного Південного полюса (*Пд*) знаходиться північний магнітний полюс <sup>(/v)</sup>. *N*

Так як магнітні і географічні полюси Землі не співпадають, то магнітна стрілка показує географічний напрямок північ-південь тільки приблизно. Вертикальна площина в якій встановлюється магнітна стрілка має назву площини магнітного меридіану даного місця, а пряма по якій ця площина перетинається з горизонтальною площиною має назву магнітного меридіану. Визначенням географічного меридіану є таке: це умовна лінія, яка з'єднує Північний та Південний географічні полюси. Аналогічно можна визначити магнітний меридіан.

Основними параметрами магнітного поля Землі є: магнітне нахилення  $\alpha$ , магнітне схилення  $\,{}^{\mathcal{O}}\,$ і горизонтальна складова індукції магнітного поля Землі.

Кут між напрямком магнітного та географічного меридіанів має назву *магнітного схилення* (рис. 2). Його прийнято позначати грецькою літерою  $\varphi$ . Магнітне схилення змінюється в залежності від місцеположення на земній кулі.

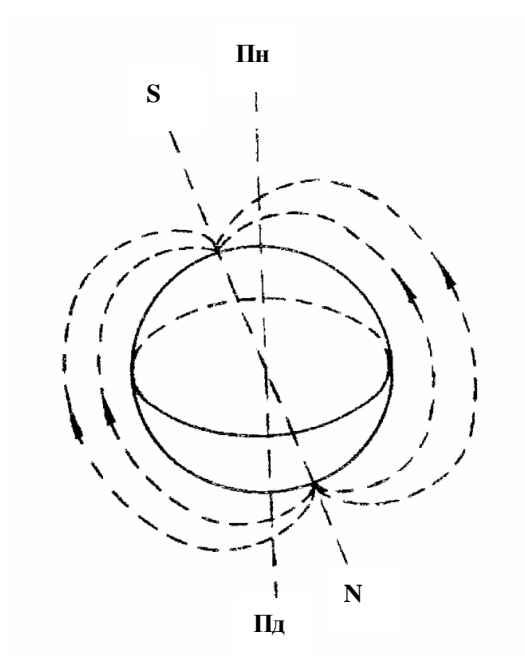

Рис. 1. Силові лінії магнітного поля Землі

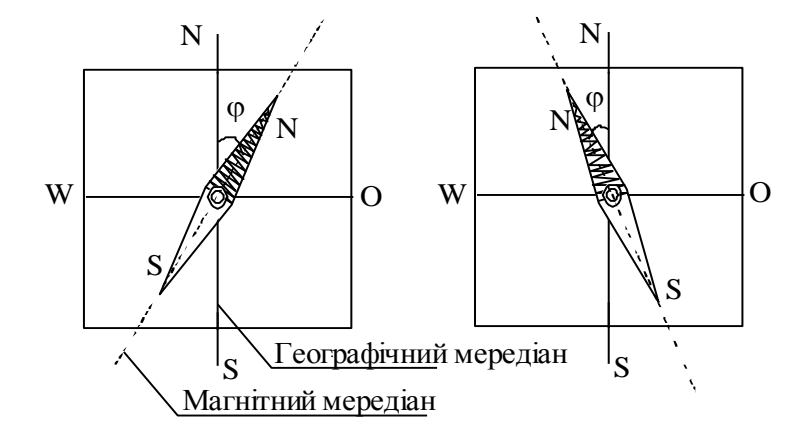

Рис. 2. Магнітне схилення

Магнітне схилення має назву західного або східного в залежності від того, до заходу (W) або до сходу (O) від площини географічного меридіану відхиляється північний полюс стрілки. Шкала виміру схилення – від  $0^0$  до 180<sup>0</sup> часто східне схилення відмічають знаком "+", а західне – знаком "-".

Лінії земного магнітного поля не є паралельними до поверхні Землі. Це означає, що магнітна індукція поля Землі не знаходиться у горизонтальній площині, а утворює з цією площиною деякий кут. Цей кут має назву магнітного нахилення  $\,alpha \,$  (рис. 3).

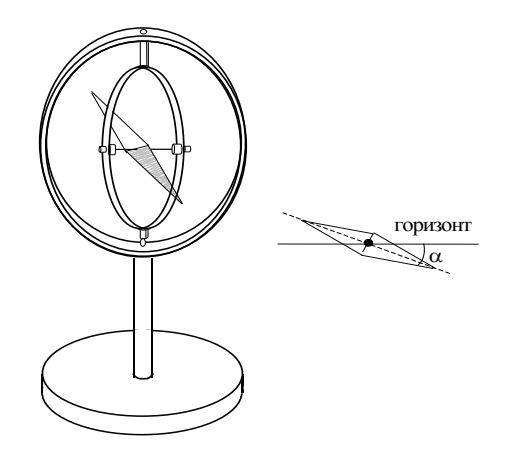

Рис. 3. Нахилення магнітної стрілки компаса

На магнітних полюсах магнітне нахилення дорівнює  $\alpha \pm 90^\text{o}$ . Тому повна індукція і вертикальна складова магнітного поля мають однакові значення - магнітна стрілка встановлюється у вертикальному положенні.

На магнітному екваторі ( $\alpha=0^{\rm o}$ ) повна індукція і горизонтальна складова дорівнюють одна одній – магнітна стрілка встановлюється у горизонтальному положенні.

В різних місцях Землі кут магнітного нахилення різний. Наприклад: на екваторі він дорівнює 0. По мірі віддалення від екватору цей кут збільшується.

Магнітне схилення та магнітне нахилення є наслідками того, що магнітна стрілка встановлюється вздовж лінії магнітного поля.

Горизонтальну складову магнітного поля Землі визначають за допомогою тангенсгальванометра. Прилад являє собою круговий провідник з  $n$  витків радіусом  $r$ , які щільно прилягають один до одного в вертикальній площині. В центрі витків на підставці знаходиться магнітна стрілка, яка крутиться навколо вертикальної осі (компас). Якщо через провідник пропустити струм, то на стрілку будуть діяти два поля — магнітне поле Землі  $\vec{H}$ <sub>о та магнітне поле</sub> кругового струму  $H$  .  $\vec{H}$ 

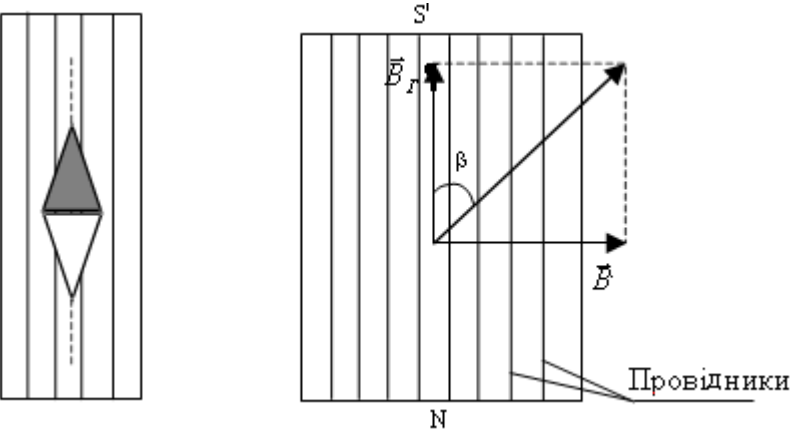

Рис. 4. Магнітні поля у тангенс-гальванометрі.

Розміри стрілки значно менше розмірів витків тангенс-гальванометра, стрілка розташована в центрі витків, тому напруженість поля, яка створюється струмом визначається:

$$
B = \frac{nI}{2 \cdot r},\tag{1}
$$

де *n* – число витків контуру; *I* – сила струму, що проходить через контур; *r* – радіус контуру.

Із рис.4 видно, що

$$
B = B \cdot ct \cancel{e}
$$
 (2)

Якщо виключити з рівнянь (1) та (2), отримаємо для  $\mathbf{B}_T$ :  $B_{\Gamma}$ .

$$
B = \frac{\text{Адг I } \text{L}}{2r},
$$
\n(3)

де *n –* число витків контуру; *r –* радіус контуру, який необхідно виміряти лінійкою. З формули (3):

$$
I = \frac{2Br}{\mu \text{c}t\text{g}}
$$
 (4)

Величина

$$
C=\frac{2B_r r}{\mu_0 n},\tag{5}
$$

називається сталою тангенс-гальванометра. Враховуючи (5), формула (4) набере вигляду:

$$
I = \frac{C}{ctg\beta}.
$$
 (6)

Якщо  $\beta = 45^{\circ}$ , то  $I = C$ . Отже, стала тангенс-гальванометра чисельно дорівнює струму, при якому магнітна стрілка тангенс-гальванометра повертається на кут 45°.

### **2. Хід роботи**

1. Скласти електричне коло згідно з схемою, наведеною на рис. 5.

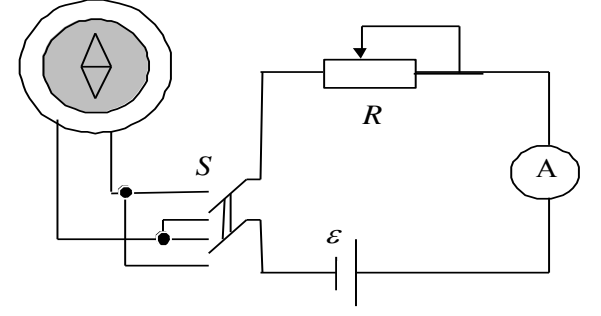

Рис. 5

2. Повертаючи підставку тангенс-гальванометра, розташувати колову рамку в площині магнітного меридіана. При цьому один з полюсів магнітної стрілки знаходиться проти нульової поділки шкали.

3. Замкнути коло та, регулюючи реостатом *R* величину сили струму *I* (покази амперметра), добитися відхилення стрілки (вправо або вліво) на певний довільний кут  $P$ .  $\beta$ Визначені значення *I* та записати у таблицю 1.

4. Змінити напрям струму у витках ключем *S* . Визначити та записати значення кута повороту стрілки для цього випадку.  $\partial R_{p}$ 

5. Визначити середнє значення кута повороту магнітної стрілки  $\ll$  $\frac{\sqrt{3}i\epsilon V_{AD}}{2}$ .  $\mathcal{B} = \frac{\beta_{\text{1}i} \beta_{\text{np}}}{2}$ 

6. За формулою (3) обчислити значення горизонтальної складової індукції магнітного поля Землі.

7. Пункти 3-6 повторити ще для двох інших значень сили струму та кута повороту магнітної стрілки.  $B_1$  **B**  $B_2$  **B**  $B_3$  $\mathbf{E} \cdot \mathbf{B}$ .

оі стрілки.  
5. Визначити середне значення 
$$
\langle \vec{B} \rangle = \frac{\vec{B} \cdot \vec{B} \cdot \vec{B}}{3}
$$
.

Таблиця 1.

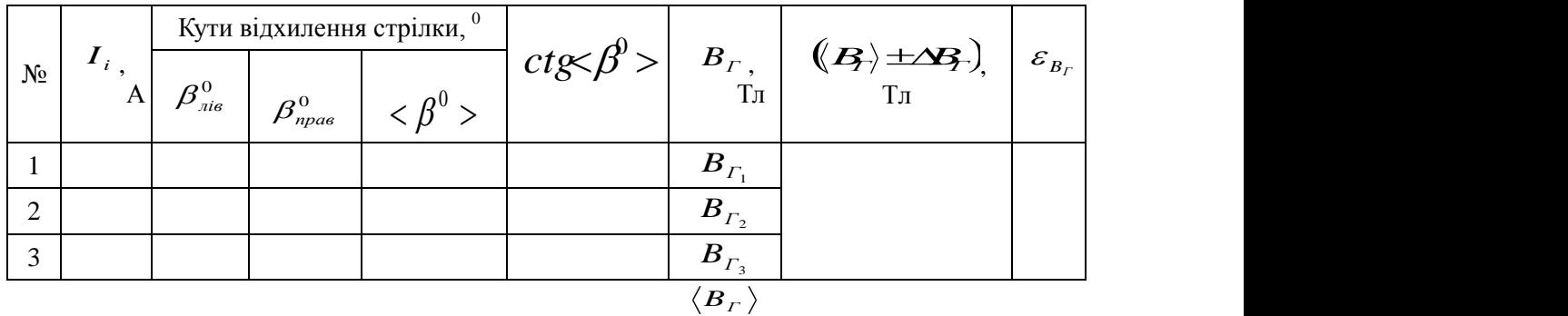

6. Визначити абсолютну та відносну похибки вимірювань.

7. Визначити сталу тангенс-гальванометра. Для цього:

а) замкнути коло і домогтися, щоб стрілка повернулась на кут 45°. Зафіксувати значення сили струму і за формулою (6) розрахувати сталу  $\,$  ;  $C_{\frac{1}{2}}$ 

б) змінити напрям струму і провести аналогічні вимірювання; *C .*

в) знайти середнє значення сталої  $C$ .

# **3. Методичні вказівки**

Для визначення абсолютної та відносної похибок вимірювань скористаємося формулою (3). Спочатку знайдемо формулу відносної похибки, а потім абсолютної. Відносну похибку можна розрахувати за наступною формулою: розрахувати за наступною формулою:

 sin2 2 *r I B Г Г* . (7).

Формула (7) може бути використана для розрахунку переважно систематичних похибок. Для розрахунку випадкових похибок формулу (7) можна використовувати як вихідну. Для отримання відповідної формули для визначення випадкових похибок необхідно кожен доданок формули (7) піднести до квадрату і з отриманого виразу взяти квадратний корінь. Після таких змін, (7) набуде вигляду:<br> *FICE* **I** вигляду: 2 2 2

$$
\begin{array}{c}\n\overbrace{\text{S3A1B}} \\
\overbrace{\text{S3A1B}} \\
\overbrace{\text{S3A1B}} \\
\end{array}
$$
\n
$$
\begin{array}{c}\n\overbrace{\text{S3A1B}} \\
\overbrace{\text{S3A1B}} \\
\end{array}
$$
\n
$$
\begin{array}{c}\n\overbrace{\text{S3A1B}} \\
\end{array}
$$
\n
$$
\begin{array}{c}\n\overbrace{\text{S3A1B}} \\
\end{array}
$$
\n
$$
\begin{array}{c}\n\overbrace{\text{S3A1B}} \\
\end{array}
$$
\n
$$
\begin{array}{c}\n\overbrace{\text{S3A1B}} \\
\end{array}
$$
\n
$$
\begin{array}{c}\n\overbrace{\text{S3A1B}} \\
\end{array}
$$
\n
$$
\begin{array}{c}\n\overbrace{\text{S3A1B}} \\
\end{array}
$$
\n
$$
\begin{array}{c}\n\overbrace{\text{S3A1B}} \\
\end{array}
$$
\n
$$
\begin{array}{c}\n\overbrace{\text{S3A1B}} \\
\end{array}
$$
\n
$$
\begin{array}{c}\n\overbrace{\text{S3A1B}} \\
\end{array}
$$
\n
$$
\begin{array}{c}\n\overbrace{\text{S3A1B}} \\
\end{array}
$$
\n
$$
\begin{array}{c}\n\overbrace{\text{S3A1B}} \\
\end{array}
$$
\n
$$
\begin{array}{c}\n\overbrace{\text{S3A1B}} \\
\end{array}
$$
\n
$$
\begin{array}{c}\n\overbrace{\text{S3A1B}} \\
\end{array}
$$
\n
$$
\begin{array}{c}\n\overbrace{\text{S3A1B}} \\
\end{array}
$$
\n
$$
\begin{array}{c}\n\overbrace{\text{S3A1B}} \\
\end{array}
$$
\n
$$
\begin{array}{c}\n\overbrace{\text{S3A1B}} \\
\end{array}
$$
\n
$$
\begin{array}{c}\n\overbrace{\text{S3A1B}} \\
\end{array}
$$

де  $\Delta r$ ,  $\Delta \beta$  – інструментальні похибки вимірювальних приладів ( $\Delta \beta$  береться в радіанах: 1<sup>0</sup> – 0,017 рад), *I* визначається з врахуванням класу точності амперметра.

Знайшовши за (3) значення  $\bm{B}_\varGamma$  , а за (8) відносну похибку $\bm{\mathscr{E}}_{\bm{B}_\varGamma}$  , можна розрахувати абсолютну похибку:  $\Delta$ B<sup>*F*</sup> $=$ E<sub>B</sub>  $\langle$  E<sub>I</sub><sup></sup>  $\langle B \rangle$ 

$$
\mathbf{A} \mathbf{B} = \mathbf{B} \leftarrow \left\langle \mathbf{B} \right\rangle
$$

### **4. Контрольні запитання**

1. Що таке магнітне поле та яке його графічне зображення?

2. Описати магнітне поле Землі та навести його характеристики.

3. Як встановлюється намагнічена стрілка В у магнітному полі ?

4. Сформулюйте закон Біо-Савара-Лапласа.

5. Який принцип роботи тангенс-гальванометра. В чому фізичний зміст сталої гальванометру?

6. Чому горизонтальну складову магнітного поля Землі найкраще вимірювати при кутах відхилення 45<sup>0</sup>?

# Лабораторна робота №6 **ВИВЧЕННЯ БУДОВИ АКУМУЛЯТОРА ТА ДОСЛІДЖЕННЯ ЗАЛЕЖНОСТІ ПОТУЖНОСТІ І КОЕФІЦІЄНТА КОРИСНОЇ ДІЇ ВІД СИЛИ СТРУМУ**

**Мета роботи:** дослідити, як змінюється корисна потужність акумуляторної батареї та її коефіцієнт корисної дії залежно від зміни сили струму.

**Прилади і матеріали:** 1) батарея акумуляторів на 6 В; 2) вольтметр з великим внутрішнім опором; 3) амперметр до 5 А; 4) реостати: *R<sup>0</sup>* = 5-15 Ом, *R*=30–50 Ом; 5) два вимикачі.

# **1. Опис установки і теоретичні відомості**

Акумулятори – це гальванічні елементи, в яких при роботі відбувається хімічна реакція із речовинами на електродах, що попередньо були накопичені на них шляхом електролізу при зарядці. Основними характеристиками акумуляторів є ЕРС , внутрішній опір *r* , максимальна  $\sum_{i=1}^n P_{m}$  та максимальний струм  $I_m$ . Для практики важливою властивістю акумуляторів є те, що їхня ЕРС може бути стабільною протягом тривалого часу. ЕРС джерела струму чисельно рівна напрузі на його затискачах при розімкнутому зовнішньому колі.  $\mu$ <sup>n</sup> та максимальний струм  $I_m$ . Для практики важливою властивістю акумуляторів є С може бути стабільною протягом тривалого часу. ЕРС джерела струму чисельно а його затискачах при розімкнутому зовнішньому колі.<br>дартно  $\mu$ <sub>2</sub>,  $\mu$ <sub>2</sub>,  $\mu$ 

Для стандартного гальванічного елемента Вестона при 20°С ЕРС становить 1,0183 В. В області температур від 20 до 40<sup>0</sup>С ЕРС залежить від температури за законом:  $\mu$ <sup>1</sup>,0183 B. B

ЕРС стандартного елемента Кларка при 15<sup>0</sup>С складає 1,4328 В. В області температур від 0 до 30<sup>0</sup>С 1,9105<sup>th</sup>, 1,9105<sup>th</sup>, 1,9105<sup>th</sup>, 1,9105th, 1,9105th, 1,9105th, 1,9105th, 1,9105th, 1,9105th, 1,9105th, 1,9105th, 1,9105th, 1,9105th, 1,9105th, 1,9105th, 1,9105th, 1,9105th, 1,9105th, 1,9105th, 1,9105th, 1,9105th, 1,91 температур від 0 до  $30^{\circ}$ С **EH-BIRTHEI** 

Максимальний струм, який може бути отриманий від стандартних елементів без їхньої суттєвої поляризації, має порядок величини 5∙10-5 А.

Джерело струму розвиває повну потужність *P I* . Корисна потужність, яка витрачається *P<sup>к</sup> IUIRIIr* у зовнішньому колі обчислюється наступним чином:  $R\mathcal{Z}$ 

$$
P_{k} = \text{HRE}(E) \tag{1}
$$

Коефіцієнт корисної дії виражається формулою:

FRÉET, (1)<br>CEPLETZ  $\epsilon$   $\epsilon$   $\alpha$   $\beta$  $\overbrace{ }$  *Iriel*<br>(=2) (=2)<br>- (0) **A)(A)** *IREE!*<br><u>(A) (A)</u><br>-- Alexandron (1) P**CP/CP/2**<br>PEEE P*PEREE<br>
(1)<br>
P<i>E***P***E*<br>
F E E d  $\frac{1}{2}$  (1)<br> $\frac{1}{2}$  (2)  $\overrightarrow{f}$  (1)<br> $\overrightarrow{f}$  (2)  $\sum$  (1)<br> $\sum$  (2) (2)

або

$$
\overbrace{PR} \frac{PR}{P(\overline{R})} \frac{PR}{P(\overline{R})} \tag{3}
$$

.

Таблиця 1.

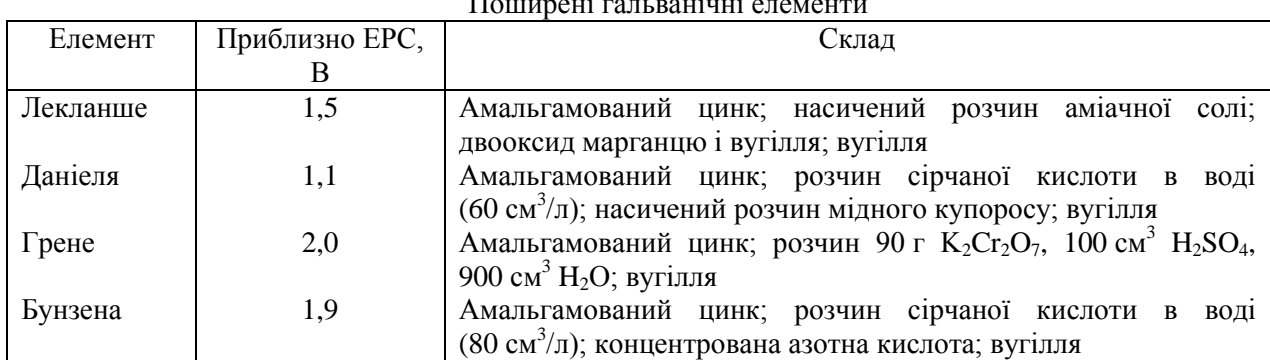

Поширені гальванічні елементи

Потужність i ККД акумулятора значною мірою залежать від навантаження, тобто від струму  $I$ , що проходить в колі. На рис. 1 показано цю залежність. Графік  $P_{\kappa} = f(I)$  виражається відрізком параболи, вісь якої паралельна осі координат *P<sup>к</sup>* (рис. 1, крива 1); тому існує екстремальна точка **М** на кривій  $P_{\kappa} = f(I)$ , координати якої можна визначити із формули (1):

$$
I_m = \frac{\varepsilon}{2R_i} \quad \text{if} \quad P_{\kappa m} = \frac{d_m}{2} \tag{4}
$$

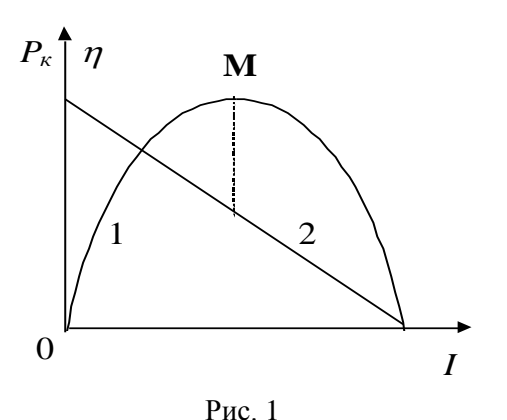

 $\Gamma$ рафік  $\eta = f(I)$  <sub>є спадною лінійною функцією струму (рис. 1, крива 2).</sub>

З цих формул випливає, що джерело віддаватиме максимальну потужність, коли зовнішній опір дорівнює внутрішньому:  $R = r$ . У цьому випадку, як видно із формули (3),  $\eta = 50\%$ . Крім  $\tau_{\text{GPO}}$ ,  $\eta$ =100%, коли  $I = 0$ . При збільшенні сили струму величина  $\eta$  зменшується і стає такою, що дорівнює нулю, коли зовнішній опір $R=0$ , тобто при короткому замиканні.

Для дослідження залежності корисної потужності i ККД акумулятора від сили струму (навантаження) складають схему, яка зображена на рис. 2.

У практиці найбільш поширені свинцеві акумулятори, які називають також *кислотними*. Кислотний акумулятор складається із заряджених позитивно i негативно пластин, що містяться в спеціальному корпусі з електролітом.

Для заряджання акумулятора через нього пропускають електричний струм. Іони водню під дією електричного поля рухаються до катода, відбувається реакція:

$$
\text{PbSO}_4 + 2\text{H}^+ \rightarrow \text{Pb}^{2+} + \text{H}_2\text{SO}_4,
$$

$$
\text{Pb}^{2+} + 2\text{e} \rightarrow \text{Pb}.
$$

В результаті сульфат свинцю на катоді перетворюється на губчастий металічний свинець сірого кольору. Одночасно іони  ${SO_4}^2$  рухаються до анода, втрачають заряд і вступають у реакцію

$$
PbSO_4 + SO_4^2 - 2e \rightarrow Pb(SO_4)_2.
$$

Далі відбувається оборотна реакція:

$$
Pb(SO_4)_2 + 2H_2O \leftrightarrow 2PbO_2 + 2H_2SO_4.
$$

При цьому на аноді утворюється оксид свинцю (IV) темно-коричневого кольору, в електроліт виділяється сірчана кислота, а води в ньому зменшується. Густина електроліту зростає, отже, вона є характеристикою ступеня розряджання акумулятора. ЕРС акумулятора в кінці заряджання може досягти значення 2,7 В. В розімкненому стані заряд акумулятора може зберігатися досить довго.

При розряджанні акумулятора відбуваються зворотні хімічні реакції з утворенням на обох пластинах сульфату свинцю. Небажано розряджати кислотний акумулятор до ЕРС менш ніж 1,85 В.

Останнім часом широкого поширення набули *лужні* акумулятори. Спільним для всіх типів лужних акумуляторів є електроліт – 20 %-й розчин лугу у воді. Залежно від хімічного складу електродів лужні акумулятори поділяються на залізно-нікелеві, кадмієво-нікелеві, цинковонікелеві, тощо. Активна маса позитивно заряджених пластин (анодів) таких акумуляторів однакова: до заряджання-це гідроксид нікелю (II) Ni(OH),

Схематично реакції заряджання-розряджання можна записати

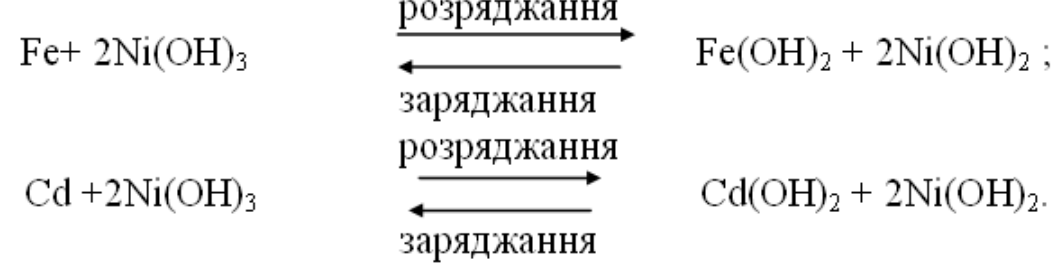

так:

Коли акумулятор заряджається, активна маса пластин на аноді перетворюється на гідроксид нікелю, а активна маса на катоді – на губчасте залізо і кадмій. При розряджанні акумуляторів відбувається зворотний процес.

Характерною перевагою лужних акумуляторів над кислотними є: 1) при однаковій масі ємність більша; 2) не псуються при коротких замиканнях, при великих струмах; 3) більша механічна міцність; 4) потребують меншого догляду. В свою чергу кислотні акумулятори мають вищу розрядну напругу (2-1,8 В проти 1,3-1,1 В).

Залежно від умов експлуатації в одних випадках вигідніше застосовувати лужні акумулятори, в інших – кислотні.

### **2. Хід роботи**

1. Скласти електричне коло згідно з схемою, наведеною на рис. 2, де: *G* – акумуляторна батарея;  $R_0$  – змінний опір 5-15 Ом – реостат, який вмикається між елементами батареї і призначений, по-перше, для штучного збільшення внутрішнього опору батареї; по-друге, для зменшення струму короткого замикання, що проходить через батарею, коли зовнішній опір  $R = 0$ .

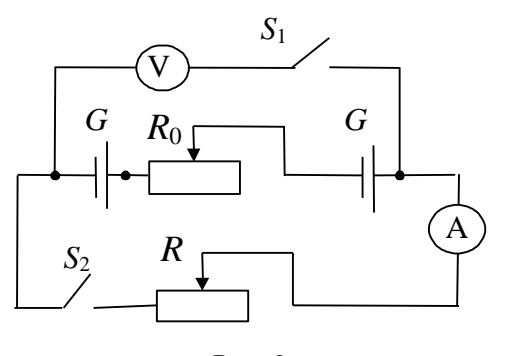

Рис. 2

2. Встановити бігунок реостата  $R_{\scriptscriptstyle 0}$  в положення задане викладачем. Замкнути ключ *S*<sup>1</sup>  $(S_2$  – розімкнений). Вольтметр покаже спад напруги на клемах акумулятора, де  $U \approx \varepsilon$  (onip зовнішнього кола рівний опору вольтметра  $R_v >> r$ ).

3. Замкнути коло (ключем  $S_2$ ) і, змінюючи його зовнішній опір реостатом  $R$ , виміряти 12-15 значень сили струму і напруги.

4. Використовуючи експериментальні значення  $I$  та  $U$ , обчислити значення величин  $P_{\kappa}$ *P<sup>к</sup>* і  $\mathcal T$  за формулами (1), (2). Дані занести в таблицю 2.

Таблиця 2.

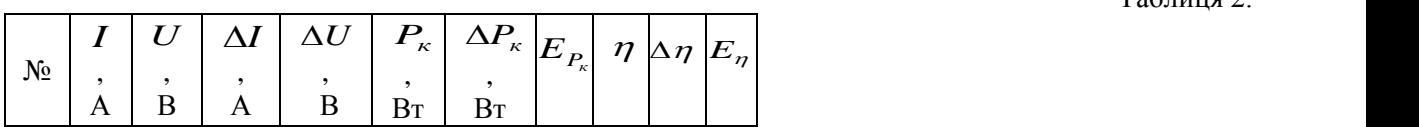

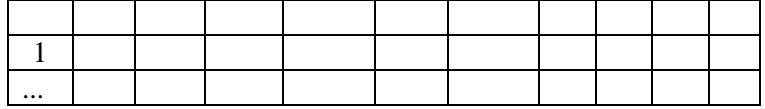

5. Побудувати на тих самих осях графіки залежності корисної потужності  $\, P_{\kappa} \,$  і ККД  $\, \eta \,$  від сили струму (як показано на рис. 1).

6. Обчислити похибки вимірювання величин  $P_{\kappa}$  і  $\eta$ .  $\eta$ 

### **3. Методичні вказівки**

Похибки вимірювань необхідно шукати за правилами знаходження похибок при непрямих вимірюваннях. Логарифмуючи обидві частини рівняння (1), дістанемо: ln*P<sup>к</sup>* івняння (1), дістанемо:<br>**—1 17 + 1 17** 

$$
1\mathbf{u} \mathbf{P} = \mathbf{u} \mathbf{u} + \mathbf{u} \mathbf{u} \tag{5}
$$

Після диференціювання правої і лівої частини рівняння (5), одержимо:  
\n
$$
\frac{dP}{R_{\kappa}} = I + U
$$
\n(6)

Замінюючи в цьому рівнянні диференціали *dP<sup>ê</sup>* , *dI* і *dU* відповідно через абсолютні похибки  $\Delta P_e$ ,  $\Delta I$  і  $\Delta U$  остаточно дістанемо таку формулу для визначення відносної похибки<br>  $E_{P_e}$ : *P<sup>ê</sup>* :  $E_{P_s}$ . вначення відносної похиоки $\sum$  визначення відносної похиоки<br>
<del>/</del><br>
<del>U</del><br> *U*<br> *U P*

$$
E = \frac{1}{\sqrt{2}} \frac{1}{\sqrt{2}} \frac{1}{\sqrt{2}} \frac{1}{\sqrt{2}} \frac{1}{\sqrt{2}} \tag{1}
$$

У формулі (7)  $\frac{\Delta U - \frac{1}{36}S_H}{100}$  – абсолютна похибка напруги,  $\frac{\Delta U - \frac{1}{36}S_H}{100}$  – а  $\mathcal{L}$   $\mathcal{L}$   $\mathcal{$  $\frac{\gamma_{\scriptscriptstyle 36}\!\cdot\! \bm{\mathcal{U}}_{\!\scriptscriptstyle H}}{100}$  – абсолютна похибка напруги,  $\Delta\!\!\mathcal{U}\!\!=\!\!\!\frac{\gamma_{\scriptscriptstyle 36}\!\cdot\! \bm{\mathcal{U}}_{\!\scriptscriptstyle H}}{100}$  – абсолютна  $\Delta t = \frac{\gamma_{\scriptscriptstyle{36}} \cdot I_{\scriptscriptstyle{H}}}{100}$  — абсолютна  $=\frac{\gamma_{36}\cdot I_{\mu}}{1000}$  – абсолютна

похибка сили струму, де  $\mathcal{V}_{^{36}}$  — зведена похибка, яка характеризує точність електровимірювальних приладів (клас точності),  $U_{\mu}$ ,  $I_{\mu}$  – номінальні значення напруги і сили струму (верхня межа вимірювань приладу).

3 формули (7) можна визначити  $\Delta P_e$ :

$$
\stackrel{\partial}{\triangleq} = P_{\kappa} \cdot F_{P_{\kappa}} \tag{8}
$$

Провівши аналогічні розрахунки для визначення похибок ККД джерела струму <sup>17</sup> (формула<br>имують: 2), отримують:

$$
H3H3H4\text{e}HHHH1B} \text{ похибок ККД джерела струму } \qquad \text{(формула)}
$$
\n
$$
H3H4\text{e}HHH1B} \text{ похибок ККД джерела струму } \qquad \text{(формула)}
$$
\n
$$
H3H4\text{e}HHH1B} \text{ (3)}
$$

У формулі (9)  $\mathcal{E}$  – спад напруги на клемах акумулятора (покази вольтметра) при розімкненому  $S_2$ ;  $\Delta \epsilon = \frac{\gamma_{36} \cdot \epsilon_h}{100}$  – абсолютна похибка ЕРС, де  $\gamma_{36}$  – зведена похибка, яка характеризує точність електровимірювальних приладів (клас точності),  ${\mathcal{E}}_\textit{n}$  – номінальне значення напруги (верхня межа вимірювань вольтметра).

3 формули (9) можна визначити  $\varDelta\eta$  :  $\Delta \eta$  .

$$
\Delta \eta = E_{\eta} \cdot \eta \tag{10}
$$

Для оптимального використання приладів необхідно підбирати їх таким чином, щоб значення вимірюваної величини знаходилося в кінці шкали приладу. Це зменшить відносну похибку і наблизить її до класу точності приладу.

### **4. Контрольні запитання**

1. Що таке ємність акумулятора?

2. Чому акумулятори (особливо кислотні) бояться коротких замикань?

3. Чи можна вольтметром точно визначити електрорушійну силу?

4. Чому для визначення електрорушійної сили вольтметр повинен мати дуже великий опір?

5. Як змінюється корисна потужність батареї залежно від зовнішнього опору?

6. При яких умовах коефіцієнт корисної дії батареї набуває найбільшого і найменшого значень?

# Лабораторна робота №7 **ВИЗНАЧЕННЯ КОЕФІЦІЄНТА ЛІНІЙНОГО РОЗШИРЕННЯ ТВЕРДОГО ТІЛА**

**Мета роботи:** Визначити середній коефіцієнт лінійного розширення твердого тіла.

**Прилади і матеріали:** 1) Індикатор годинникового типу; 2) Електрична піч; 3) Металевий циліндр; 4) Мультиметр типу M890G.

### **1. Опис установки і теоретичні відомості**

Тверді тіла при нагріванні розширюються. Це може призвести до виникнення значних механічних напруг, а тому в техніці доводиться запобігати наслідкам теплового розширення твердих тіл або враховувати їх.

Розширення твердого тіла при нагріванні пов'язане з характером теплового руху іонів і атомів, розміщених у вузлах кристалічної гратки. Вказані частинки при Т>0°К коливаються навколо своїх положень рівноваги. Якщо припустити, що на певну частинку діє сила тільки з боку найближчих сусідніх частинок, а ті у свою чергу вважати умовно нерухомими, то ця сила лінійно залежить від величини зміщення **x** вибраної частинки з її положення рівноваги:

$$
f = -kx, \tag{1}
$$

де *k* – коефіцієнт пропорційності, величина якого залежить від природи твердого тіла. Таку силу називають *квазіпружною*, а частинку, що коливається під її дією – *гармонічним осцилятором*.

Потенціальна енергія гармонічного осцилятора

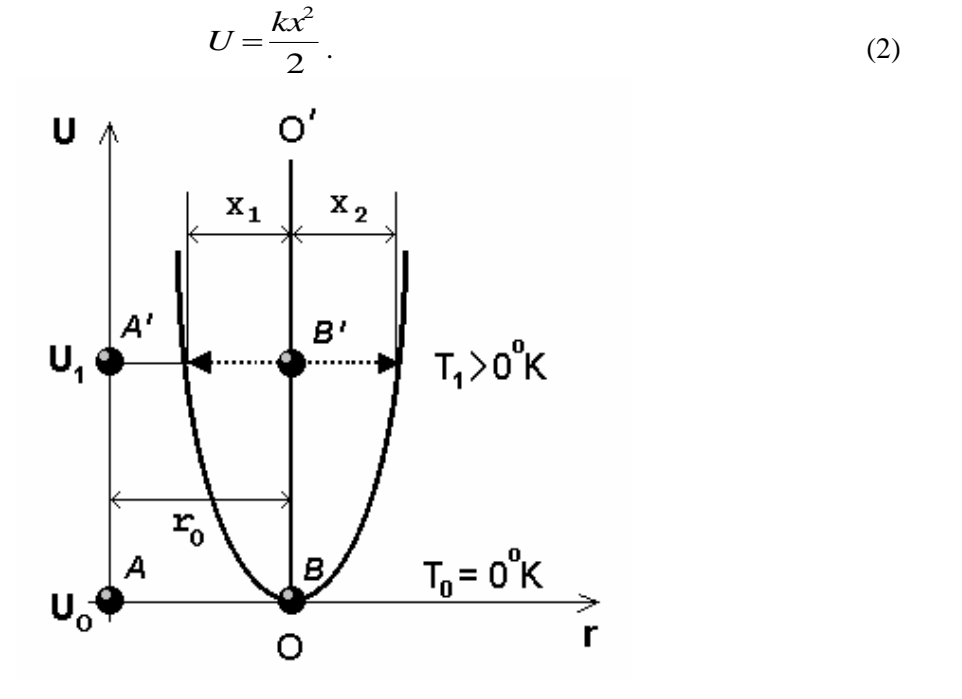

Рис. 1.

Розглянемо поведінку двох частинок твердого тіла **A** і **B** при **T**=**0 <sup>о</sup>K** та цих самих частинок (**A** і **B)** при **T>0<sup>о</sup>K**. При **T**=**0 <sup>о</sup>К** ці частинки нерухомі, відстань між ними дорівнює *r*<sup>0</sup> , а потенціальна енергія кожної з них *U*<sup>0</sup> . При **T>0<sup>о</sup>K** частинки починають коливатися навколо положень рівноваги; їх потенціальна енергія  $U_1 > U_0$  (рис. 1).

Для простоти вважатимемо, що коливання здійснює тільки частинка **B'**. Тоді відстань  $\boldsymbol{I}$ *r* між частинками, зміщення частинки **B'** від положення рівноваги  $\mathcal{X}$  і  $\mathcal{Y}_0$  пов'язані рівнянням:

$$
x = r - r_0 \mathbf{i} \quad \mathbf{L} = \frac{\mathbf{k}(r - r_0)^2}{2}.
$$
 (3)

З огляду на симетрію кривої **U(r)** відносно прямої **OO**, яка проходить через положення рівноваги частинки **B** при різних значеннях **T**, відхилення зазначеної частинки праворуч і ліворуч збігаються за величиною:  $x_1 = x_2$ . Отже, нагрівання в такому випадку не могло б викликати розширення тіла, тому що підвищення температури призводило б тільки до збільшення амплітуди коливань частинок, а середня відстань між ними залишалася б незмінною.

Насправді в реальних твердих тілах кожна частинка зазнає впливу як з боку сусідніх частинок, так і більш віддалених. Тому залежність результуючої сили *f* , що діє на частинку, від зміщення частинки визначається співвідношенням:  $\overline{2}$ HOLICENHAM:<br> $f \rightarrow kx + \chi x^2$ 

$$
f = k \mathbf{A} \mathbf{X}^2
$$

де  $k$ і  $\mathcal V$  визначається природою твердого тіла.

Ця сила вже не є квазіпружною, а коливання частинки під її впливом не є гармонічним. Таким чином, у реальних твердих тілах частинки виступають як ангармонічні осцилятори.

Залежність **U(r)** для ангармонічного осцилятора зображена на рис. 2.

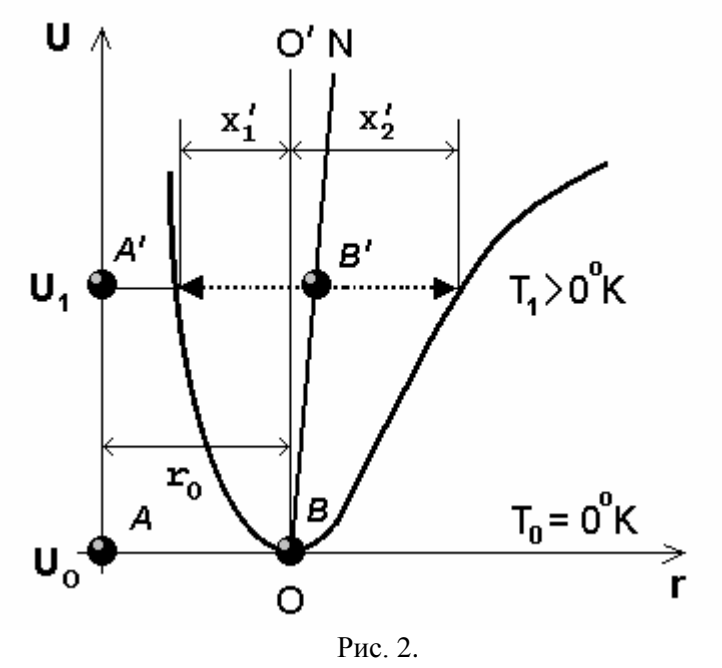

Несиметричний характер кривої ілюструє те, що при довільній **T>0<sup>о</sup>K** відхилення від положення рівноваги частинки **B'** у різних напрямах вздовж **r** виявляються неоднаковими. Тому середнє положення такої частинки вже не буде збігатися з положенням рівноваги для гармонічного осцилятора. З підвищенням температури величина цього зміщення збільшується середні положення частинки **B** для вищих температур будуть розташовані на прямій **ON,** а це означає збільшення середньої віддалі між частинками.

Отже, тверді тіла при нагріванні розширюються. Ступінь розширення твердого тіла визначається коефіцієнтом лінійного теплового розширення.

Коефіцієнт лінійного теплового розширення  $\alpha$  чисельно дорівнює відносній зміні лінійних розмірів тіла  $\overline{\phantom{a}}_L$ , зумовленій зміною його температури на 1 К.  $\Delta L$ , зумовленій зміною його температури на 1 К.

$$
c = \frac{\Delta L}{L} \frac{1}{\Delta T}.
$$
 (4)

Оскільки  $\alpha$  =  $\alpha$ (T)<sub>, формула (4) дозволяє визначити тільки середнє значення  $\alpha$  для даного</sub> інтервалу  $\Delta T$ .  $\Delta T$  .

Коефіцієнт лінійного розширення при даній  $\, T \,$ , визначений для нескінченно малого інтервалу температури *dT* , називають істинним:

$$
G = \frac{dL1}{L dT} \tag{5}
$$

В даній лабораторній роботі коефіцієнт лінійного теплового розширення визначається за допомогою установки зображеної на рис. 3.

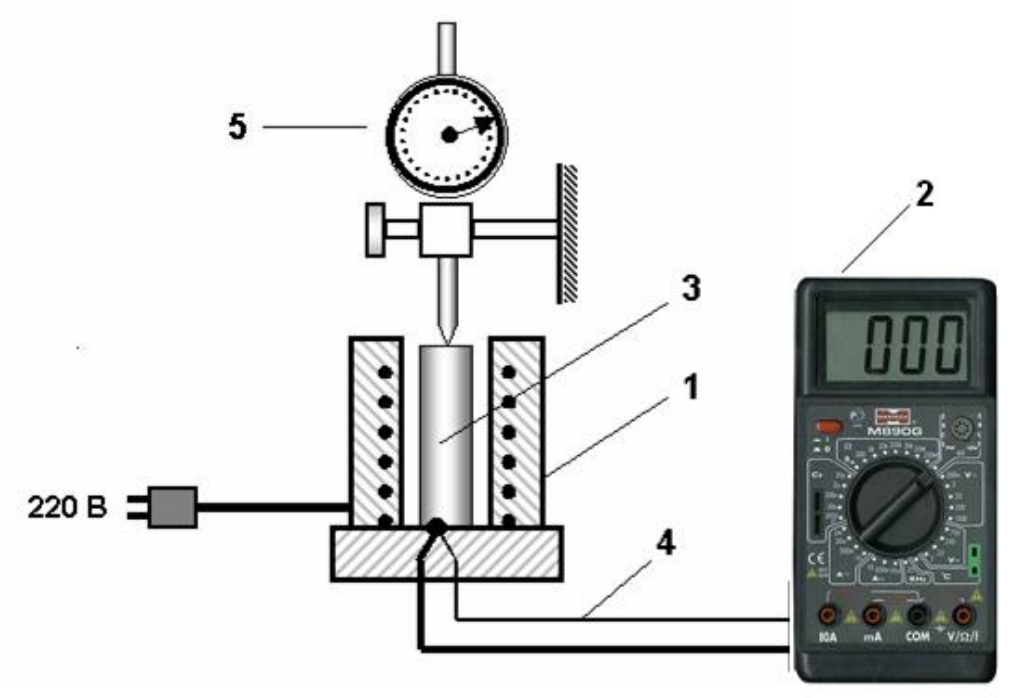

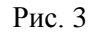

Вимірювальний пристрій (Рис. 3) складається з прикріплених до підставки електричної печі **1** і мультиметру типу M890G **2**. У піч поміщують досліджуваний зразок (металевий циліндр) **3.** Температуру зразка контролюють термопарою **4** і мультиметром **2**. Абсолютне видовження зразка вимірюють індикатором годинникового типу **5**, закріпленого на кронштейні над зразком.

У термодинаміці крім шкали Кельвіна використовується також шкала Цельсія, у якій точкою відліку є потрійна точка води (точка, де рідка, пароподібна і тверда фази води знаходяться в рівновазі). Між температурою в кельвінах (Т) і температурою у градусах Цельсія (t) – існує наступне співвідношення

$$
T=t+273,15.
$$
\n<sup>(6)</sup>

Градус абсолютної шкали Кельвіна чисельно дорівнює градусу шкали Цельсія. **2. Хід роботи**

1. За допомогою лінійки поміряти початкову довжину *L* металевого стержня.

2. Увімкнути піч у мережу з напругою 220 В, при цьому загориться сигнальна лампочка.

2. Поворотом шкали індикатора виставити велику стрілку приладу на нульову позначку.

3. Нагріваючи зразок, через кожні 5 <sup>0</sup>С вимірювати його абсолютні видовження. Отримані числові дані занести в табл. 1. Температура зразка не повинна перевищувати 200 °С.

4. Використовуючи формулу (4), визначити середнє значення α для всього діапазону зміни температури.

5. Побудувати графік залежності  $\Delta L = f(t)$ 

6. Визначити з графіка кутовий коефіцієнт нахилу прямої *k* . *t L*  $\Delta t$   $\Delta t$  $\Delta L$ 

Таблиця № 1

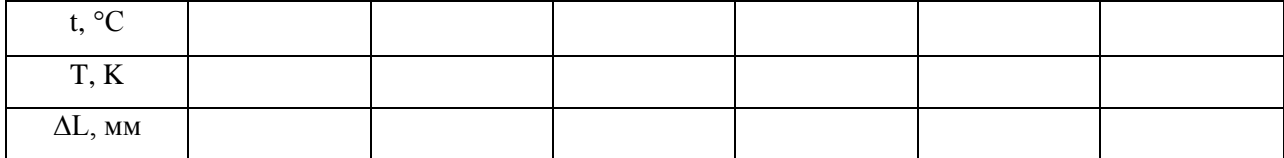

### **3. Методичні вказівки**

Похибки вимірювань необхідно шукати за правилами знаходження похибок при непрямих<br>юваннях. Логарифмуючи обидві частини рівняння (4), дістанемо:<br>**1** вимірюваннях. Логарифмуючи обидві частини рівняння (4), дістанемо:

$$
1 \mathbf{rel} \mathbf{X} + \mathbf{A} + \mathbf{I} \tag{7}
$$

Після диференціювання правої і лівої частини рівняння (7), одержимо: 
$$
\overbrace{\text{X. I. I.}}^{(7)}
$$
 (8)

Замінюючи в цьому рівнянні диференціали  $d\alpha$ ,  $d\Delta L$ ,  $dL$  і  $d\Delta T$  відповідно через абсолютні похибки  $\delta \alpha$ ,  $\delta \Delta L$ ,  $\delta L$  i  $\delta \Delta T$ , а також змінюючи знак мінус на плюс, остаточно дістанемо таку формулу для визначення відносної похибки  $\epsilon$ : дістанемо таку формулу для визначення відносної похибки  $\, \mathcal{E} \,$ :  $\mathcal{E}$  . The contract of  $\mathcal{E}$  is the contract of  $\mathcal{E}$  is the contract of  $\mathcal{E}$  is the contract of  $\mathcal{E}$ *T L L*

. *T L L* (9)

де  $\delta \Delta L$ ,  $\delta \! L$ ,  $\delta \! \Delta T$  – інструментальні похибки вимірювань, для знаходження яких можна скористатися таблицею 2 додатку.

З формули (9) знайти  $\delta \alpha$ .  $\delta a$ 

Остаточний результат серії вимірювань записати у вигляді: 

$$
\alpha \!\!=\!\! \alpha \!\!>\!\! \pm \!\! \delta \iota
$$

### **4. Контрольні запитання**

1. У чому різниця між істинним і середнім коефіцієнтом лінійного розширення?

2. Що є причиною теплового розширення твердих тіл?

3. Що розуміємо під термінами гармонічний і ангармонічний осцилятор?

4. Записати формулу для визначення потенціальної енергії гармонічного осцилятора.

5. Чим визначається ступінь розширення твердого тіла?

6. Що таке коефіцієнт лінійного теплового розширення?

# Лабораторна робота №8 **ВИЗНАЧЕННЯ ПОКАЗНИКА ЗАЛОМЛЕННЯ ПРОЗОРИХ ТІЛ ЗА ДОПОМОГОЮ МІКРОСКОПА**

**Мета**: вивчення і практичне застосування законів геометричної оптики для визначення головної оптичної характеристики речовини – показника заломлення. Навчитися користуватися вимірювальним мікроскопом.

**Прилади і матеріали:** 1) вимірювальний мікроскоп з мікрометричним гвинтом; 2) мікрометр, 3) прозорі пластинки з штрихами на обох поверхнях.

#### **1. Теоретичні відомості**

За хвильовою теорією світло являє собою електромагнітні хвилі. Плоска електромагнітна хвиля, яка поширюється вздовж осі Ох, описується рівняннями:

$$
Jx, \text{ of the vertices of the following matrix } \overrightarrow{J} \rightarrow \overrightarrow{J} \rightarrow \overrightarrow{J} \rightarrow \overrightarrow{J} \rightarrow \overrightarrow{J} \rightarrow \overrightarrow{K}
$$
\n
$$
(1)
$$

$$
\overrightarrow{H} \overrightarrow{L} \overrightarrow{L} \overrightarrow{
$$

де  $\vec{E}$  і  $\vec{H}$  – вектори напруженості електричного і магнітного полів,  $\omega$  <sub>– Циклічна</sub> частота,  $\lambda$  ADIMIDODINI DONTOP. AOODIA HONDJC, LIO (PISIONOFFINA,  $k = \frac{2\pi}{\lambda}$  — хвильовий вектор. Досвід показує, що фізіологічна, фотохімічна та фотоелектрична дії

світла викликаються, в основному, коливаннями вектора  $\stackrel{\rightarrow}{E}$ , який називають світловим вектором. Фазова швидкість поширення електромагнітних хвиль:

OMATHTHAX XBHJIS:

\n
$$
\mathcal{L} = \frac{1}{\sqrt{\mathcal{E}\mathcal{L}L\mathcal{L}}\mathcal{E}} \tag{3}
$$

де 0 і 0 – електрична і магнітна сталі, і – діелектрична і магнітна проникності *c* 310*м*/*с* 1 1 <sup>8</sup> середовища.

Швидкість поширення світла в вакуумі:

на сгалі, 
$$
-\frac{1}{2}
$$
 — дієлектрична 1 магніна проникност  
в вакуумі:  
 $\sqrt{\frac{1}{\sqrt{\frac{1}{1\sqrt{\frac{1}{1\sqrt{\frac{1}{\sqrt{\frac{1}{1\sqrt{\frac{1}{\sqrt{\frac{1}{\sqrt{\frac{1}{1\sqrt{\frac{1}{1\sqrt{11\sqrt{\frac{1}{1\sqrt{\frac{1}{1\sqrt{\frac{1}{1\sqrt{\frac{1}{1\sqrt{\frac$ 

В середовищі фазова швидкість світла менша, ніж у вакуумі:

$$
\mathcal{L} = \frac{C}{\sqrt{\varepsilon \mu}} \mathcal{L}
$$
\n(5)

В основі геометричної оптики лежать наступні закони.

*Закони відбивання:* 1) відбитий промінь лежить в одній площині з падаючим променем і перпендикуляром, проведеним до межі поділу двох середовищ у точці падіння;

2) кут відбивання дорівнює куту падіння **:**

*Закони заломлення:* 1) падаючий промінь, заломлений промінь і перпендикуляр, проведений до межі поділу в точці падіння, лежать в одній площині;

2) відношення синуса кута падіння до синуса кута заломлення дорівнює відносному показнику заломлення.

При проходженні світла через плоску границю двох прозорих середовищ неоднакової оптичної густини падаючий промінь АО розділяється на відбитий промінь ОВ і заломлений промінь OD (рис. 1). При цьому **Ошибка! Ошибка внедренного объекта.** – закон відбивання,  $\sin \theta$  $=\frac{Q}{Q}$  – закон запомления  $\boldsymbol{i} = \boldsymbol{\beta}$ 

 $\frac{2}{2}$  surely surfemments.  $\frac{\sin \theta}{\sin \theta} = \frac{34}{9}$  - закон заломлення.  $\mathcal{G}$  – закон заломлення.  $\overline{\mathbf{r}} = \frac{\overline{\mathbf{r}}}{\mathbf{B}_2}$  – закон заломлення. – закон заломлення.

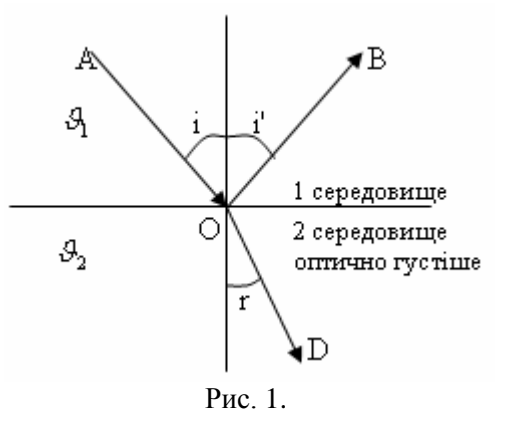

З закону заломлення слідує, що відношення швидкості світла в середовищі 1 до швидкості світла в середовищі 2 є величина стала, тобто:

$$
\mathbf{F} = \mathbf{F} \mathbf{F}
$$
\n
$$
\mathbf{F} = \mathbf{F} \mathbf{F}
$$
\n
$$
\mathbf{F} = \mathbf{F} \mathbf{F}
$$
\n(6)

Величина *n<sup>21</sup>* називається відносним показником заломлення другого середовища відносно першого. Якщо одне з середовищ, наприклад 1 – вакуум, то показник заломлення називається абсолютним. Отже, тоді:

$$
r_2 = \frac{c}{g} = \frac{\sin \tau}{\sin \tau} \tag{7}
$$

Відносний показник заломлення двох середовищ *n<sup>21</sup>* зв'язаний з абсолютними показниками  $n_1$ ,  $n_2$  таким співвідношенням:

$$
n_2 \frac{\sqrt{2} \frac{C \cancel{1}^2}{C \cancel{1}^2}}{\cancel{2}^2 \frac{C \cancel{1}^2}{C \cancel{1}^2}}
$$
 (8)

Одним з методів експериментального визначення показника заломлення скла є метод за допомогою мікроскопа. Схема проходження променів через скляну пластинку показана на рис. 2. В точку А падає два промені 1 і 2. Промінь 2 падає нормально і, не заломлюючись, виходить в точці С. Промінь 1 заломлюється і виходить в напрямку до точки D. Якщо дивитись з точки D в напрямку DО, то спостерігач буде бачити точку перетину променів ОD і АС не в точці А, а в точці Е, тобто товщина пластинки буде здаватись меншою. Для променів, кути падіння яких є дуже малими синуси можна замінити тангенсами і за законом заломлення, розглядаючи обернений хід променів від D до А, можна записати:

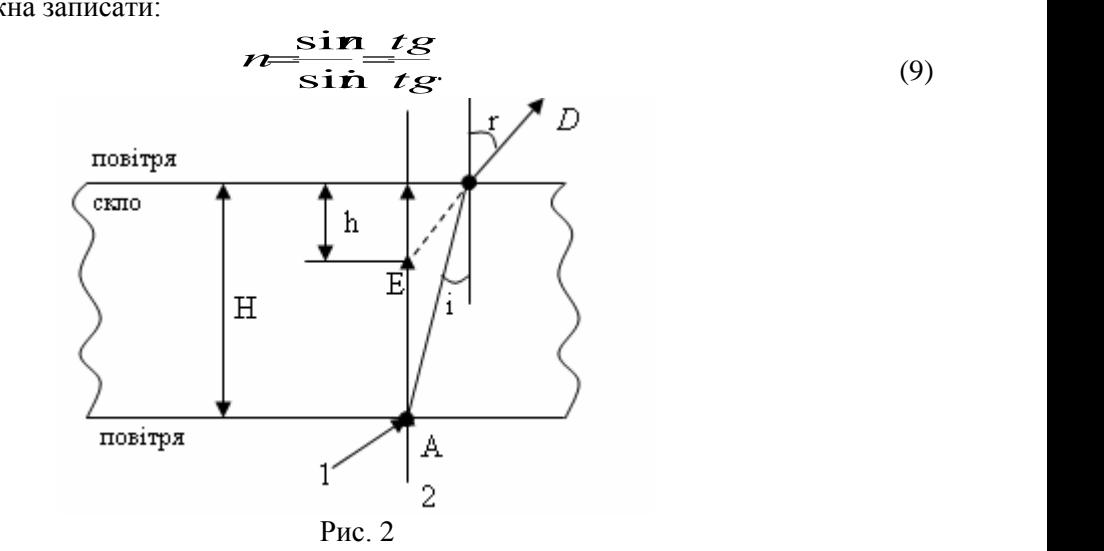

3 рисунка маємо, що 
$$
tsr = \frac{CO}{h}
$$
;  $tgi = \frac{CO}{H}$ .

Враховуючи це, формула (9) набуде вигляду:

$$
P = \frac{CDI}{CDI}
$$
  

$$
P = \frac{CDI}{CDI}
$$
 (10)

де h – уявна товщина, а H – дійсна товщина пластинки.

### **2. Хід роботи**

1. Ознайомитися з механізмом переміщення тубуса мікроскопа.

2. Включити освітлювач мікроскопа (при необхідності) і встановити дзеркало таким чином, щоб поле зору в окулярі мікроскопа було освітлене.

3. Розмістити на предметному столику прозору плоскопаралельну пластинку з нанесеними на її протилежні сторони взаємно перпендикулярними мітками.

4. Підготувати мікроскоп до роботи. Для цього:

– встановити мікрометричний гвинт мікроскопа в нульове положення;

– тубус мікроскопа встановити в крайнє верхнє положення за допомогою гвинта грубого фокусування.

5. Опустивши тубус мікроскопа гвинтом грубого фокусування, одержати різке зображення подряпини на нижній поверхні пластини.

6. Піднімаючи тубус мікроскопа гвинтом мікрометричного фокусування, одержати різке зображення подряпини на верхній поверхні пластини. При цьому необхідно порахувати кількість кількість повних обертів і долей оберту за лімбом мікрометричного гвинта. Записати відлік в таблицю 1.

7. Обчислити уявну товщину *h* пластинки. Лімб мікрометричного гвинта мікроскопа має 50 поділок. Ціна однієї поділки дорівнює 0,002 мм. Повному оберту мікрометричного гвинта відповідає  $0,002$  мм  $\times$ 50=0,1 мм переміщення тубуса.

8. Мікрометром виміряти дійсну товщину пластинки *H* в кількох місцях і взяти середнє значення.

9. Вимірювання 6-8 виконати три рази. Для кожного вимірювання за формулою (10) визначити абсолютний показник заломлення пластинки.

10. Аналогічні вимірювання зробити для пластин з іншого матеріалу та кольорового скла.

11. Результати вимірювань і обчислень записати в таблицю 1.

12. Оцінити похибки вимірювань.

13. Зробити відповідні висновки.

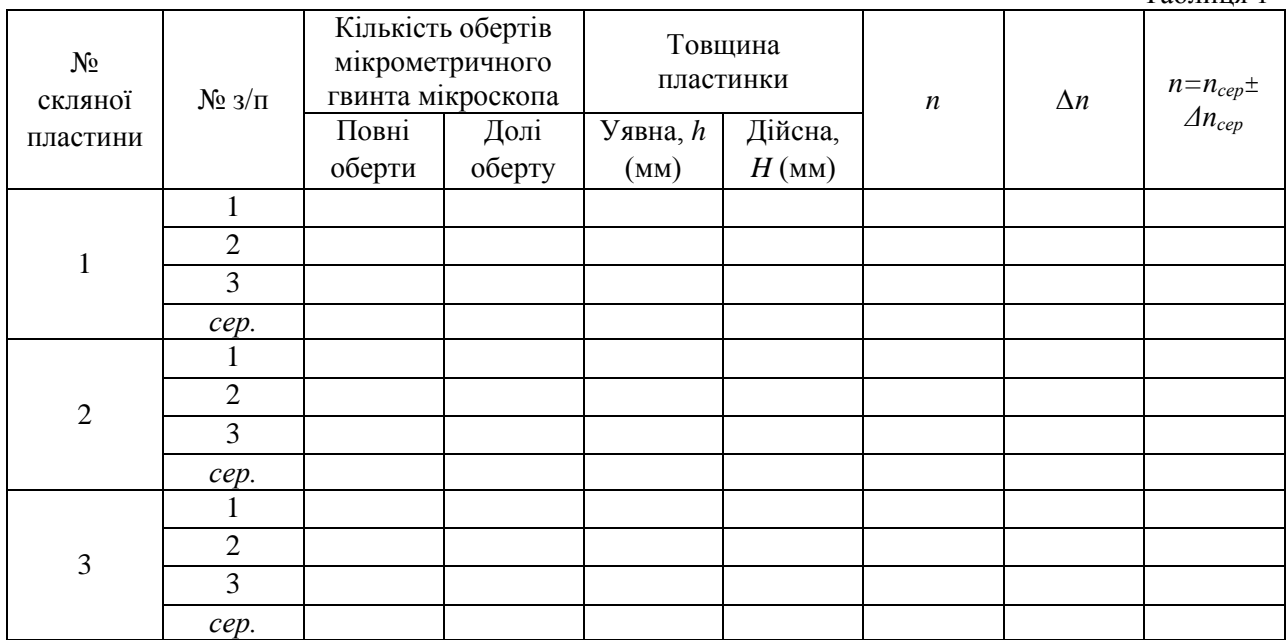

Таблиця 1

#### **3. Методичні вказівки**

Похибки вимірювань необхідно шукати за правилами знаходження похибок при непрямих вимірюваннях.

Логарифмуючи обидві частини рівняння (10), дістанемо: ln*n*ln*H*ln*h***.**

$$
1m=1H+1M
$$

Після диференціювання одержимо:

$$
\frac{dn}{n}\frac{dH}{dt}\frac{dF}{h}
$$

Замінюючи в цьому рівнянні диференціали *dH* і *dh* відповідно через абсолютні похибки  $\Delta H$  **i**  $\Delta h$ , а також змінюючи знак мінус на плюс, остаточно дістанемо таку формулу для визначення відносної похибки абсолютного показника заломлення:

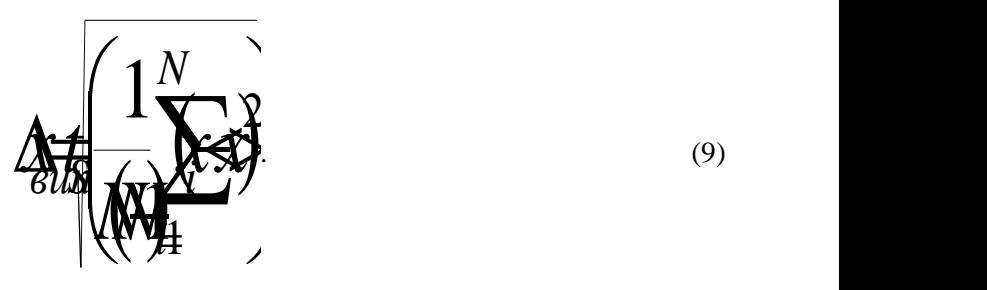

Абсолютні похибки визначити за формулою:  
\n
$$
\overbrace{\mathbf{X} \mathbf{I}} \mathbf{I} \mathbf{I} \mathbf{
$$

де  $\Delta H_{np}$  і  $\Delta h_{np}$  – інструментальні похибки вимірювань:  $\Delta h_{np} = 0.01$  мм, а для знаходження  $\Delta H_{np}$  можна скористатися таблицею 2 додатку. дження *<sup>ДН</sup> <sub>пр.</sub> можна скористатися таблицею 2 додатку.*<br>Випадкову похибку вимірювань *ALIAS ALIA* » необхідно шукати за формулою:

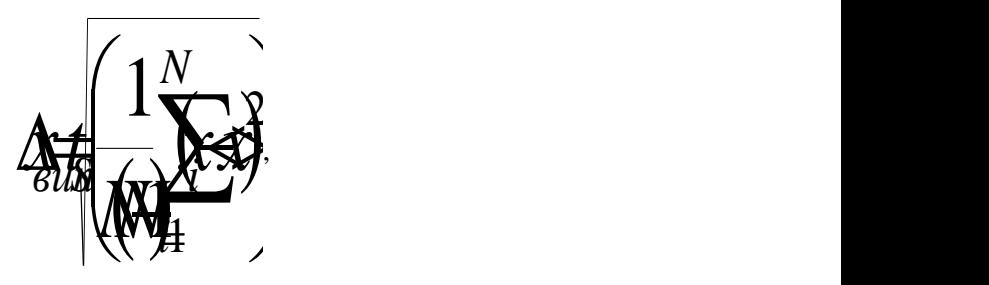

де  $N$  — кількість вимірювань,  $t_s$  — коефіцієнт Стьюдента, значення якого необхідно взяти з таблиці 1 додатку, а середнє арифметичне значення вимірюваних величин *Hhx* визначити за формулою: , значення якого необхідно взяти<br>их величин  $\mathcal{H}$   $\mathcal{H}$   $\mathcal{L}$ *N x xx xNN x<sup>i</sup>* 1 ( )1

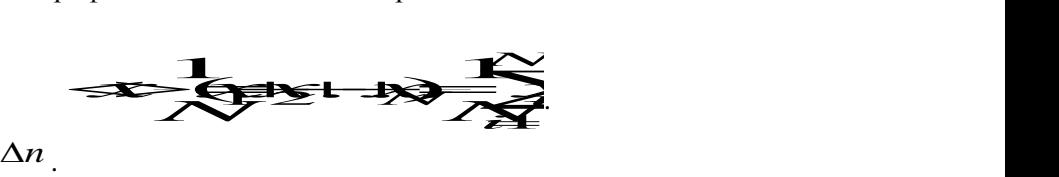

3 формули (9) знайти  $\Delta n$ .

Остаточний результат серії вимірювань записати у вигляді: *nnn*.

$$
n = 42 \pm 10
$$

Визначити відносну похибку вимірювань:

$$
\varepsilon = \frac{\Delta v}{4} 10\%
$$

# **4. Контрольні запитання**

1. Дайте означення абсолютного і відносного показників заломлення. Який між ними існує зв'язок?

2. Сформулюйте закони відбивання та заломлення світла.

3. Який параметр електромагнітної хвилі змінюється при проходженні через середовище і чому?

4. Яке фізичне явище зумовлене залежністю *n* від *ν*?

5. Як впливає товщина пластинки на точність вимірювання цим методом показника заломлення?

Які ще методи вимірювання показників заломлення ви знаєте?

# Лабораторна робота №9 **ВИМІРЮВАННЯ КОНЦЕНТРАЦІЇ ЦУКРУ В РОЗЧИНІ ЗА ДОПОМОГОЮ ПОЛЯРИМЕТРА**

**Мета:** вивчити будову поляриметра, оволодіти методом визначення концентрації розчину цукру за допомогою поляриметра, дослідити залежність кута обертання площини поляризації від концентрації розчину і від довжини стовпа розчину (довжини кювети), навчитись визначати питомий кут обертання площини поляризації.

**Прилади і матеріали:** 1) поляриметр СУ-4 (СУ-3) з допоміжним устаткуванням; 2) кювета з дистильованою водою; 3) кювета з відомою концентрацією розчину цукру; 4) кювети з невідомими концентраціями розчину цукру.

#### **Теоретичні відомості**

Одним з важливих у теоретичному і практичному відношеннях явищ молекулярної оптики, зокрема взаємодії поляризованого світла з речовиною, є явище *обертання площини поляризації*. Воно полягає у тому, що при проходженні монохроматичного поляризованого світла через деякі речовини обертається площина його поляризації. Це явище було виявлено для значної кількості речовин у різних агрегатних станах. Такі речовини названо *природними оптично активними* речовинами. До них належать кварц, розчин цукру, скипидар, камфора та ряд розчинів складних органічних сполук. Лінійно поляризоване світло при вході в оптично активну речовину внаслідок взаємодії з молекулами поділяється на дві частини. Промені однієї частини поляризовані по колу за годинниковою стрілкою, другої – проти годинникової стрілки. При виході з речовини світло знов стає лінійно поляризованим. Але при проходженні через речовину промені з коловою поляризацією мають різні швидкості, а отже, і різні фази коливань. При їх складанні на виході з речовини результуючий лінійно поляризований промінь матиме площину поляризації, повернену на деякий кут порівняно з падаючим променем. Значення кута обертання площини поляризації при проходженні через таку речовину залежить від різниці швидкостей поширення поляризованих по колу променів, товщини шару середовища та, незначною мірою, від температури.

Кількісною мірою оптичної активності речовини є кут повороту площини поляризації. Цей кут у молекулярно активних речовинах (розчини) пропорційний концентрації *C* речовини в неактивному розчиннику, довжині оптичного шляху світла в цій речовині, а також залежить від природи самої речовини

$$
\varphi = \varphi_0 C l \tag{1}
$$

де  $\varphi_0$  – питома оптична активність. Кут  $\varphi_0$  залежить від довжини хвилі світла, температури, а також досить складно від природи розчинника у випадку його активності.

Розчин цукру володіє здатністю обертати площину полязиризованого променя світла, що проходить через нього. Кут обертання площини поляризації світлового променя розчином в шарі визначеної площини залежить від концентрації розчину. Визначаючи кут обертання площини поляризації, можна визначити концентрацію розчину.

В поляриметрі (цукрометрі) використана міжнародна цукрова шкала. В ній 100˚ S складають 34,62˚ кутових. Однак поділ шкали цукрометра відповідає приблизно 0,35˚. Цукрометр показує 100˚ S при 20˚ С коли в ньому в якості поляризатора в поляриметричній кюветі довжиною 200 мм використовується розчин, в 100 см<sup>3</sup> 26 г хімічно-чистої сухої сахарози.

Визначити за шкалою приладу безпосередньо процент сахарози в досліджуваній речовині можна, якщо його правильно наважити, розчин доведений до 100 см<sup>3</sup> і поляризація виконана в кюветі довжиною 200 мм. Якщо ж кювету довжиною 200 мм наповнити досліджуваним розчином, не дотримуючись правильного наважування, то для визначення вагового проценту сахарози необхідно (І метод) відрахування по шкалі цукрометра градуси помножити на коефіцієнт 0,26 і розділити на густину  $\, {^{\rho}}\,$  досліджуваного розчину

$$
C=\frac{026}{\rho}\mathscr{G}S
$$

Частіше застосовують II метод. Визначимо питомий кут  $\varphi_0$  в обертанні площини поляризації – кут, на який повертається площина поляризації монохроматичного світлового променя з  $\lambda = 58$ 9*нм*<sub>, що пройшов через розчин цукру одиничної концентрації  $\frac{12}{100c\mu^3}$  та</sub>  $1<sup>2</sup>$  $c_M$ <sup>3</sup> Ta *г* та знаходиться в кюветі одиничної (1дм) довжини. Так як  $\varphi = \varphi_0 Cl$ <sub>, отримаємо</sub> Tak AK  $\varphi = \varphi_0 Cl$ , orphmaemo EXAMPLE THE RESERVE TO SERVE THE RESERVE TO SERVE THE RESERVE TO SERVE THE RESERVE THAT A RESERVE THAT A RESERVE THAT A REPORT OF THE RESERVE THAT A REPORT OF THE RESERVE THAT A REPORT OF THE REPORT OF THE RESERVE THAT A

$$
\mathcal{L} = \mathcal{L} \tag{5.10}
$$
довжини. Так як  $\varphi = \varphi_0 C I$ , отримаемо

Для розчину цукру

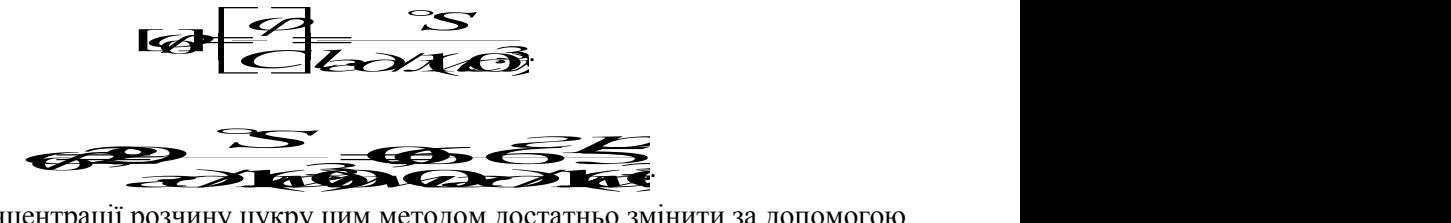

Для визначення концентрації розчину цукру цим методом достатньо змінити за допомогою цукрометру кут обертання площини поляризації даним методом і знати довжину кювети. Концентрація розчину в даному випадку визначається формулою

$$
C=\frac{\varphi}{(\varphi_0 l)}.
$$

Досить важливим є те, що  $\mathscr{P}_0$  для даної речовини не залежить від її агрегатного стану.

Вимірявши  $\varphi$  та знаючи  $\varphi$ <sub>0</sub> і  $\ell$ , можна визначити концентрацію даного розчину. Якщо ж питома оптична активність невідома, то користуючись (1) і вимірявши кут обертання площини поляризації розчином відомої концентрації (наприклад 10%), знаходять значення невідомої концентрації

$$
C_X = \frac{G_0}{q_0} q_X \tag{2}
$$

Оскільки існує дисперсія кута обертання  $\ ^\mathscr{P},$  то в приладах для його вимірювання використовують монохроматичне світло. Кут обертання площини поляризації вимірюють поляриметрами. Широкого поширення набули поляриметри для вимірювання цукрових розчинів.

#### **Оптична система сахариметра.**

Світло від електролампи 6 (рис. 1) проходить через світлофільтр 8 або матове скло 7, через конденсор 9 і напівтіньову поляризаційну призму – поляризатор 10, розділений на дві половини лінією поділу. При цьому поляризатор встановлений так, що площини поляризації обох половин світлового потоку складають однакові кути з площиною поляризації аналізатора 15. На рис. 2а зверху показані площини поляризації аналізатора **А** і двох половинок поляризатора **Р**. В цьому випадку аналізатор пропускає рівні світлові потоки, тому ліва і права половини поля зору в зоровій трубі, що складається з об'єктиву 16 і окуляра 17 (рис. 1) при відсутності кювети 11 з розчином цукру, відрізнятися не будуть (рис. 2а знизу).

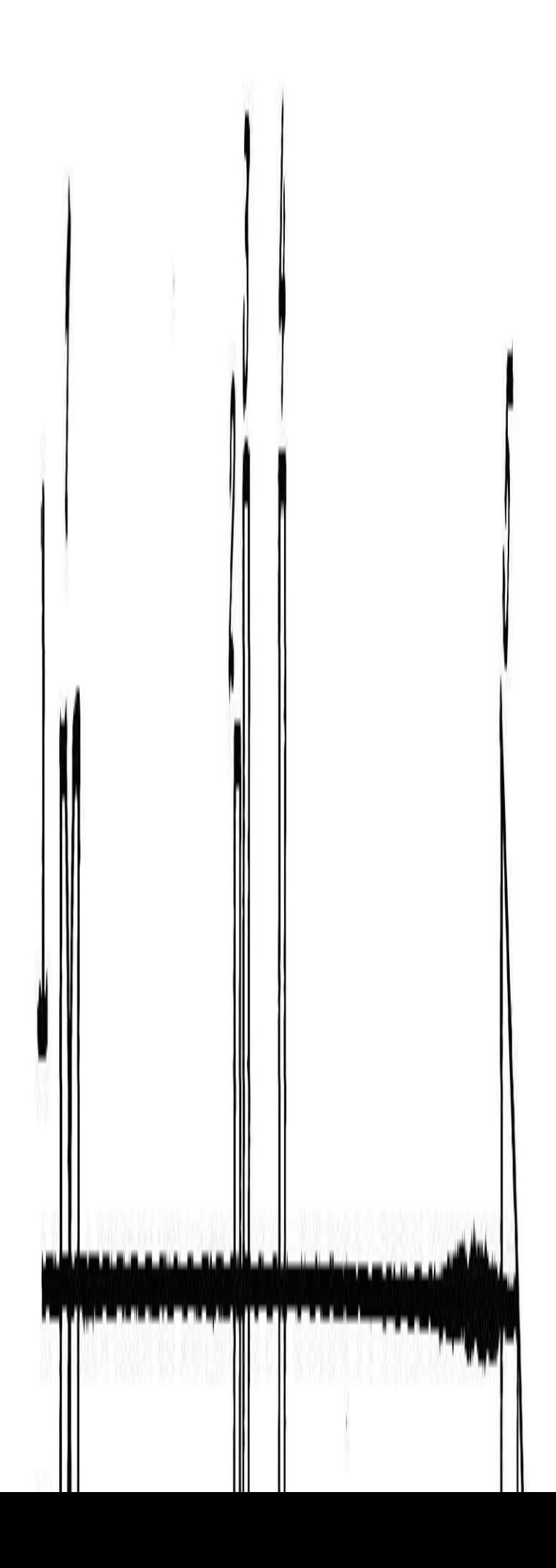

# Рис. 1. Оптична схема цукрометра.

При встановлені кювети з розчином цукру між поляризатором і аналізатором площини поляризації обох половинок світлового потоку повернуться за годинниковою стрілкою (так як розчин цукру — правообертаючий) на деякий кут  $\ ^\mathscr{P}$  (рис. 2а зверху), який залежить від довжини кювети і концентрації розчину, що знаходиться в ній. (Пунктиром на рис. 2б показано положення площин поляризації при відсутності кювети). В цьому випадку освітленості половин поля зору будуть різні (рис. 2б знизу).

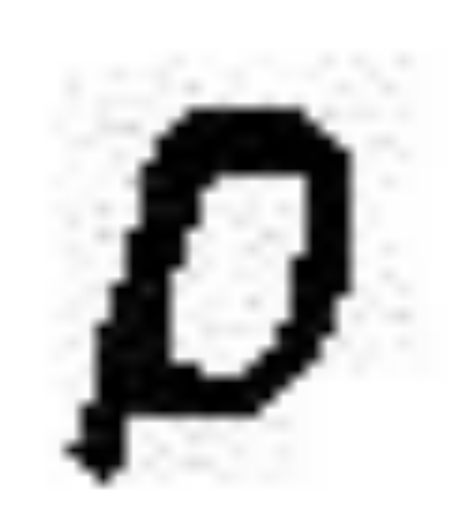

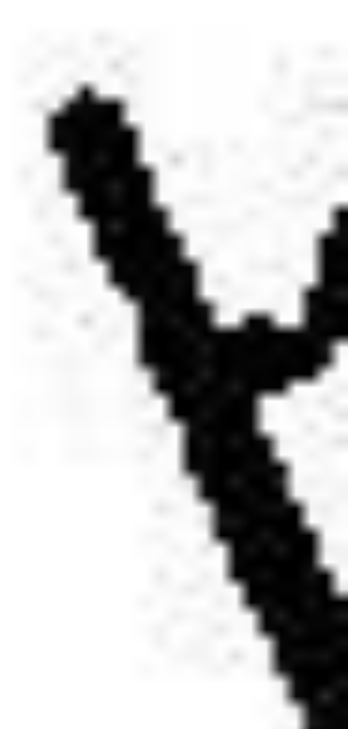

### Рис. 2.

Для порівняння освітленостей обох половин поля зору в цукрометрі використовується клиновий компенсатор, що складається з великого кварцового клину лівого обертання 12 (рис. 1), контр клину 13 і малого кварцового клину правого обертання 14. Переміщенням великого клина відносно малого підбирають необхідну товщину кварцової пластинки для компенсації кута повороту площини поляризації розчину. При цьому площини поляризації обох половин світлового потоку повертаються проти годинникової стрілки (клин — лівообертаючий) на кут  $\mathscr P$  і освітленість половин поля зору зрівнюються. Одночасно з великим клином переміщується шкала 3.

За нульовим діленням ноніуса 2 фіксують значення шкали. Що відповідає стану однакової освітленості поля зору. Шкала і ноніус спостерігаються через окуляр 1 і освітлюються електронною лампою через відбиваючу призму 5 і світлофільтр 4.

### **Будова приладу.**

Основними частинами приладу СУ-3 (рис. 3) є вузол вимірювальної головки 2 і освітлювальний вузол 8 з'єднаних між собою траверсою 10, на якій закріплені камери 5 для поляриметричних кювет і оправа 6 з поляризатором. З передньої сторони вимірювальної головки приладу знаходиться окуляр 1 в оправі для відліку показів за шкалою і зорова труба 16. В зоровій трубі знаходиться гільза 15 з аналізатором. З тильної сторони вимірювальної головки знаходиться гвинт 3 для встановлення шкали приладу на «0» за допомогою ключа 4. В нижній частині вимірювальної головки розміщена ручка 14 для переміщення рухомого кварцового клину і зв'язаного з ним шкали.

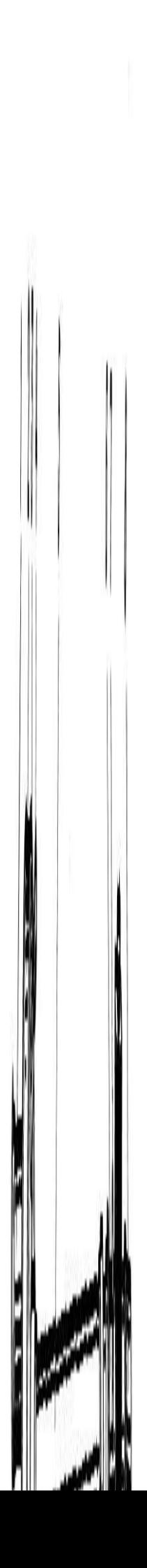

### Рис. 3.

В освітлювальний вузол входять патрон з лампою, установка якого здійснюється трьома гвинтами 9, обойма 7, яка обертається із світлофільтром, матовим склом і діафрагмою. Траверса кріпиться гвинтом до основи 13 з вмонтованим всередині його понижуючим трансформатором. На передній частині основи знаходиться тумблер, внизу основи – запобіжник, зі зворотного боку основи – вилка 11 для підключення електролампи до трансформатора і гвинт заземлення 12.

#### **2. Хід роботи**

1. Ознайомитись з будовою приладу і принципом дії поляриметра СУ-4 (СУ-3).

2. Підготувати кювету з відомою концентрацією розчину.

3. Увімкнути освітлення. Спостерігати через окуляр фотометричне поле. Переміщенням окуляра досягти різкого зображення лінії поділу поля зору.

4. Вмістити у виріз колонки приладу кювету з дистильованою водою. Обертанням аналізатора домогтися рівномірного затемнення подвійного поля зору, знявши покази по ноніусу градусної шкали. У цьому найбільш чутливому положенні незначне обертання аналізатора веде до різкої зміни освітленості полів. Значення проведеного відліку є нульовим відліком приладу, або поправкою на "0". Знак поправки (+ - ) відносно нульового штриха ноніуса вважається додатнім, якщо штрих зміщений за годинниковою стрілкою, і від'ємним, якщо проти годинникової стрілки.

5. Встановити у виріз колони кювету з розчином відомої концентрації і зробити вимірювання кута відповідно до пп.3-4. Спочатку записати кількість повних градусів повороту шкали аналізатора. Потім підрахувати кількість поділок від нуля ноніуса до штриха ноніуса, який збігається з штрихом градусної шкали.

6. Встановити у виріз колони приладу кювету з розчином невідомої концентрації. Згідно з пп. 3-5 визначити кут обертання площини поляризації.

7. Таких вимірювань, згідно пп.4-6, зробити не менше 5-6. За формулою (2) обчислити невідому концентрацію.

8. Визначити похибку вимірювань та зробити висновки.

# **3. Методичні вказівки**

1. Окуляр зорової труби та лупу шкали встановлюють (повертаючи їх оправи) на максимальну різкість зображення так, щоб вертикальна лінія, яка розділяє поле зору на дві половини, була чітко і ясно видна, а в полі зору лупи чітко і ясно було видно штрихи і цифри шкали і ноніусу.

Перед початком вимірювань необхідне встановлення на "0". Для цього (при відсутності в камері поляриметричної кювети) обертанням ручки кремальєрної передачі необхідно добитись повної однорідності обох половинок поля зору – при цьому нульові поділки шкали і ноніуса повинні співпадати (рис. 4); за допомогою ключа переміщують ноніус до суміщення його нульової поділки з нульовим діленням шкали.

### Рис. 4.

2. Вимірювання проводять, встановлюючи в камеру цукрометра поляриметричні кювети, які наповнені досліджуваним розчином. Обертанням кювети встановлюють таке положення, щоб лінія поділу ділила поле зору приладу приблизно на дві рівні частини. Кювети закриваються з обох кінців поляриметричними стеклами, які притискаються до торців труби за допомогою гайок. Для більш еластичного притискання між склом і гайкою вкладається резинове кільце. *У кюветі не повинно бути повітряної бульбашки!*

3. В камеру приладу вкладають поляриметричну кювету з досліджуваним розчином – при цьому змінюється однорідність обох половинок поля зору; обертанням ручки передачі встановлюють їх освітленість.

4. За допомогою ноніусу здійснюють відлік показів з точністю до 0,1˚S (0,05˚S для СУ-4) потім знову вирівнюють освітленості обох половин поля зору і знову здійснюють відлік показів. І так – 5 разів. Середнє арифметичне 5 вимірів приймають за результат. Приклад відліку показів за допомогою ноніуса пояснюється на рис. 5. На рис. 5а показано положення шкали і ноніусу, що відповідає відліку "+11,8°S", а на рис. 5б – "-3,2°S".

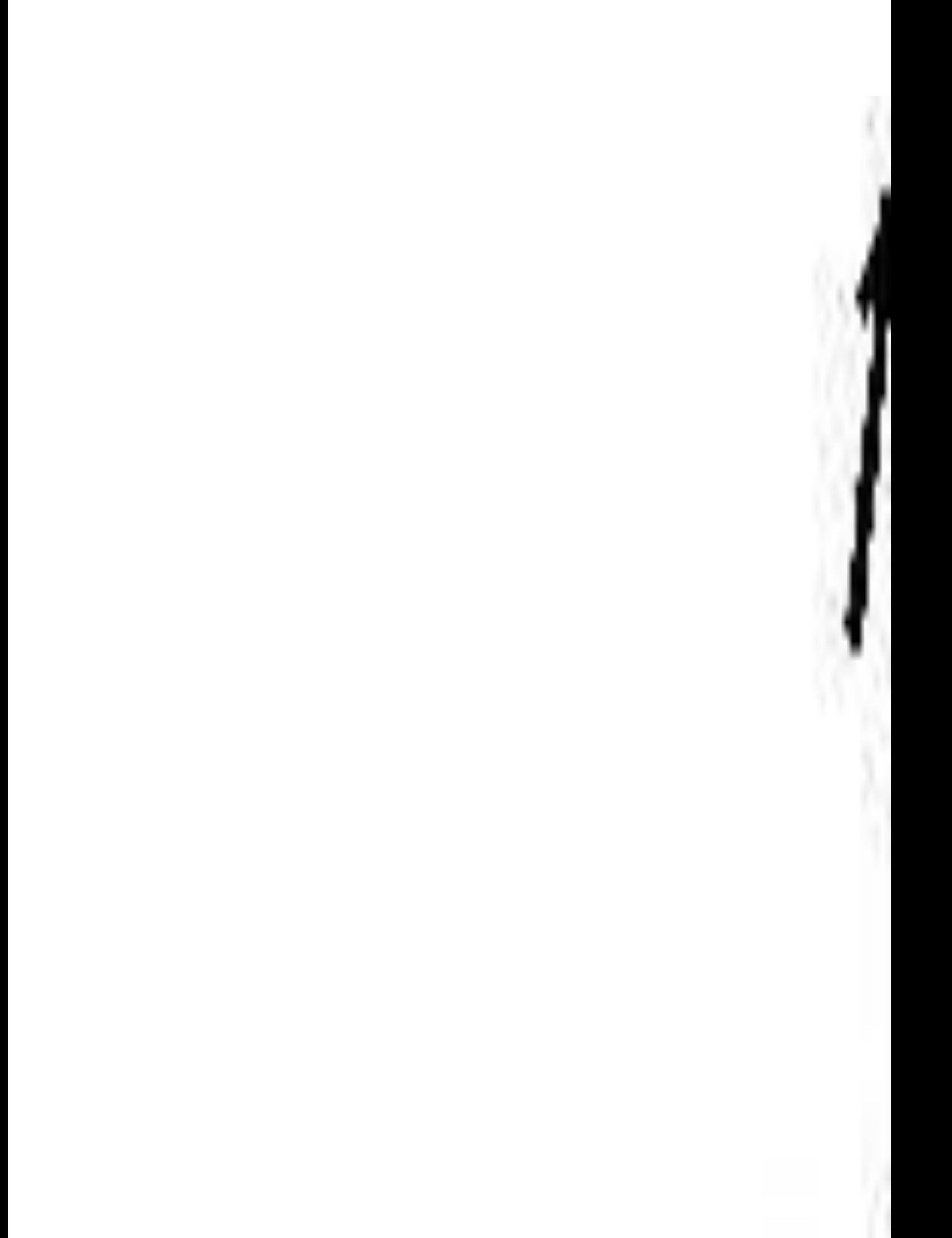

Рис. 5

Концентрацію розчину цукру поляриметричним методом визначають за формулою (2).

Значення кутів обертання площин поляризації відомого  $\mathscr{P}_\mathrm{10}$  (наприклад 10%) і невідомого  $\mathscr{P}$  $\varphi_X$ розраховують з урахуванням нульового відліку приладу (відлік показів з дистильованою водою), а саме:

$$
a_0 = a_0 - a_1 \qquad \qquad a_1 = a_2 - a_1
$$

де  $\alpha_0$  – нульовим відліком приладу, або поправкою на "0",

 $\alpha_{10}$ ,  $\alpha_{X}$  – відлік показів з відомим і невідомим розчином відповідно. Дані вимірів та результати розрахунків заносять до таблиці 1.

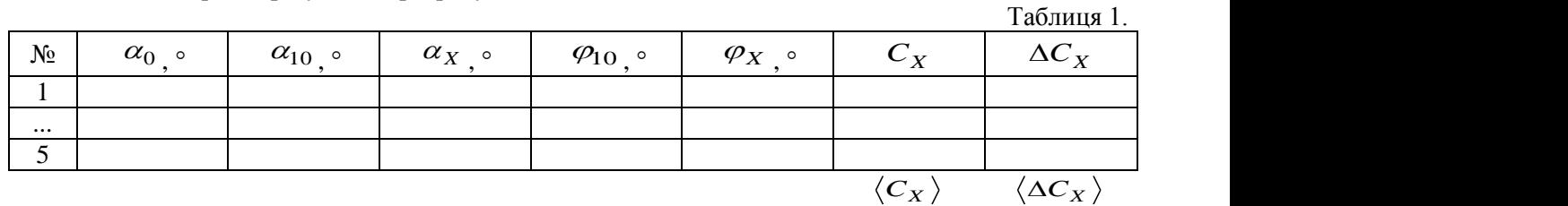

Тоді середнє значення розчину невідомої концентрації знаходять згідно: *C*

$$
\langle \mathbf{G} \rangle = \frac{\mathbf{G} \mathbf{G}}{\langle \mathbf{G} \rangle} \mathbf{G} \rangle
$$

Випадкову похибку вимірювань *C<sup>X</sup> вип* необхідно шукати за формулою:

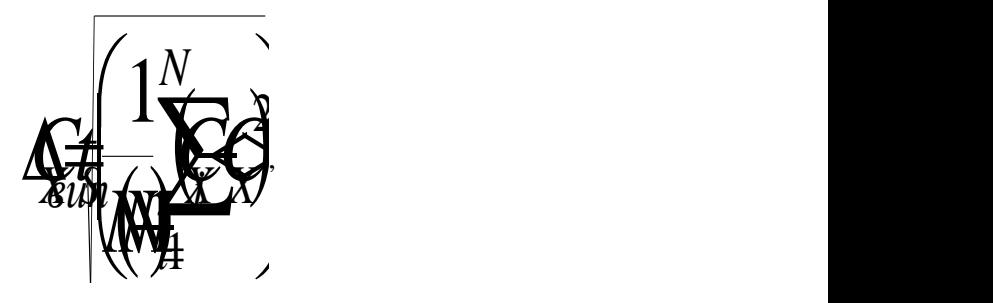

де *N* — кількість вимірювань,  $t_s$  — коефіцієнт Стьюдента, значення якого необхідно взяти з таблиці 1 додатку.

Абсолютну похибку визначити за формулою:

\nАбсолютну похибку визначити за формулою:

\n—
$$
\sqrt{\sqrt{2} + \sqrt{2} + \sqrt{2
$$

 $\Delta C_{X_{np}}$  — інструментальна похибка.

Остаточний результат серії вимірювань записати у вигляді: *CXCXC<sup>X</sup>*

$$
\mathbf{G} \neq \mathbf{G} \neq \mathbf{G}_{\mathbf{y}}.
$$

Визначити відносну похибку вимірювань:<br> $\left\langle \frac{\sqrt{2}}{2} \cdot 1 \right\rangle$ 

$$
\overbrace{\mathcal{F}^{\mathcal{A}}_{\mathcal{A}}}\left(\mathcal{F}^{\mathcal{A}}_{\mathcal{A}}\right)}^{\mathcal{A}}\cdot\mathbf{1}\mathcal{F}^{\mathcal{A}}_{\mathcal{A}}.
$$

### **Контрольні запитання**

- 1. Які речовини називають оптично активними?
- 2. Яке світло називається поляризованим?
- 3. Яке світло називається частково поляризованим?
- 4. Поясніть фізичний зміст явища обертання площини поляризації.
- 5. Які ви знаєте оптично активні речовини?
- 6. Для чого в поляриметрах використовують поділ поля зору?
- 7. Що таке питома оптична активність і від чого вона залежить?
- 8. Який принцип дії сахариметра?
- 9. Чим вимірюють кут обертання площини поляризації?
- 10. Як поділяється лінійно поляризоване світло при вході в оптично активну речовину внаслідок взаємодії з її молекулами?

# **УВАГА!**

Прилад СУ-3 (СУ-4) розрахований для роботи в сухих чистих приміщеннях (лабораторіях) з сухою підлогою, що погано проводить струм, де заземлення не потрібне. При роботі з приладом в приміщеннях, в яких можливе одночасне доторкання до нього і до металоконструкцій, які мають з'єднання з землею, його необхідно заземлити.

# Лабораторна робота №10 РАДІАЦІЙНІ ВИМІРЮВАННЯ ЗА ДОПОМОГОЮ РАДІОМЕТРА "ПРИП'ЯТЬ"

**Мета**: Ознайомитись з будовою та принципом дії радіометра бета-гамма випромінювання РКС-20.03 ..Прип'ять". Навчитись проводити дозиметричні вимірювання за допомогою даного радіометра.

**Прилади і матеріали:** 1) Радіометр бета-гама випромінювання РКС-20.03 "Прип'ять"; 2) досліджувана руда.

# **1. Теоретичні відомості**

До радіоактивного іонізуючого випромінювання відносяться електромагнітні хвилі, потік заряджених елементарних частинок атома (електронів, протонів, нейтронів, позитронів) та прискорених ядер хімічних елементів. Ці типи іонізуючого випромінювання відрізняються за властивостями, що визначають характер їх взаємодії з компонентами природного середовища.

Розрізняють два типи іонізуючого випромінювання – *електромагнітне* (некорпускулярне) і *корпускулярне*.

*Електромагнітне випромінювання* являє собою сукупність змінних станів електричного й магнітного полів, які поширюються довкіллям у вигляді хвиль. До електромагнітного випромінювання відносять *ультрафіолетові промені* з довжиною хвилі (λ) від 400 до 50 нм, *рентгенівські промені* (λ від 50 до 0,01 нм) та *гамма-випромінювання* (λ менш як 0,01 нм).

*Корпускулярне випромінювання* – це потік частинок, які мають ненульове значення маси спокою. До цього типу випромінювання відносять потоки найменших частинок атома (електронів, протонів), ядер різних хімічних елементів (гелію, кисню та ін.), а також *нейтронів* – елементарних незаряджених частинок.

Всі види радіоактивного випромінювання супроводжуються звільненням різної кількості енергії і високою проникною здатністю, відтак вони мають різний вплив на живі організми і екосистеми взагалі.

*Альфа-випромінювання* (- випромінювання) *–* це потік ядер гелію, що утворюються при радіоактивному розпаді ядер з енергією, що не перевищує кількох мегаелектровольт (МеВ). Ці частинки мають низьку проникну здатність, адже вони затримуються навіть аркушем паперу і практично не здатні проникнути через шкіру людини. Дане випромінювання не є небезпечним, якщо воно не потрапляє всередину організму людини через відкриту рану, з їжею або повітрям – тоді його дія надзвичайно шкідлива.

*Бета-випромінювання* (β- випромінювання) – корпускулярне електронне або позитронне іонізуюче випромінювання з безперервним енергетичним спектром, що виникає при перетвореннях ядер чи нестабільних частинок (наприклад, нейтронів). Дане випромінювання має значно більшу проникність, ніж  $\alpha$ - випромінювання і здатне проходити в тканини організму на глибину до двох сантиметрів.

Гамма-випромінювання (y- випромінювання) - короткохвильове електромагнітне випромінювання з довжиною хвилі  $\lambda$ <0,1 нм, що виникає при розпаді радіоактивних ядер, переході ядер із збудженого стану в основний, при взаємодії швидких заряджених частинок з речовиною, анігіляції електронно-позитронних пар, тощо. Проникна здатність гаммавипромінювання, яке поширюється зі швидкістю світла, дуже велика. Частково воно затримується лише товстою металевою (свинцевою) або бетонною плитою.

Пошкодження, викликані в живих організмах опроміненням, є тим більшими, чим більше енергії передано їхнім тканинам. Кількість такої енергії називається *дозою*. Дозу іонізуючого випромінювання людина може зазнати від будь-якого радіонукліда або їхньої суміші незалежно від того, містяться вони поза організмом або всередині його. Кількісний вираз енергії випромінювання, отриманої одиницею маси опроміненого тіла (складової екосистеми, тканини організму тощо), називають *поглиненою дозою*, яка в системі СІ вимірюється в *греях*.

*Поглинута доза випромінювання –* фізична величина, що дорівнює відношенню енергії поглинутого випромінювання до маси опромінюючої речовини:

$$
D = \frac{W}{m} \tag{1}
$$

Одиниця поглинутої дози випромінювання – грей (Гр.): 1 Гр=1 Дж/кг – доза випромінювання, при якій опромінюваній речовині масою 1 кг передається енергія довільного іонізуючого випромінювання 1 Дж.

Потужність дози випромінювання вимірюється відношення поглинутої дози випромінювання до часу:

$$
P\epsilon = \frac{D}{t} \tag{2}
$$

До 50-х років ХХ ст. для вимірювання обсягу радіації широко використовували інші позасистемні одиниці поглиненої дози – *рентген* (*Р*) і *рад*. Один рентген відповідає ефекту дії граму радію протягом години на відстані одного метра, що визначається за ступенем почервоніння шкіри. Один рад дорівнює 0,01 Гр.

Якщо кількість поглиненої енергії гамма- або рентгенівського випромінювання розглядати не для речовини, а для повітря, то слід ввести поняття його *іонізації*. Причому, для атмосфери існує спеціальна одиниця, яка співвідносить заряд іонів кожного знаку в 1 см<sup>3</sup> сухого повітря, що виникло у процесі його іонізації з дозою цього випромінювання. Загальний обсяг випромінювання, що викликає іонізацію називають *експозиційною дозою*, яка в системі СІ вимірюється в кулонах на кілограм (Кл/кг). Поряд існує позасистемна одиниця вимірювання – рентген (1P=2.58·10<sup>-4</sup> Кл/кг).

*Експозиційна доза випромінювання –* фізична величина, що дорівнює відношенню суми електричних зарядів всіх іонів одного знака, створених електронами, звільненими в опромінюваному повітрі (при повному використанні іонізуючої здатності електронів), до маси цього повітря:

$$
X = \frac{Q}{m} \tag{3}
$$

Велику роль в опроміненні всього живого в екосистемі відіграє не лише кількість іонізуючого випромінювання, поглиненого тілом, а й якість цього випромінювання. Якісна характеристика випромінювання визначається показником лінійної щільності іонізуючого потоку. Вважається, що щільність бета-, гамма- і рентгенівського випромінювання є однаковою, умовно вона приймається за одиницю. Тоді показник щільності повільних нейтронів дорівнює 5, звичайних нейтронів – 10, а α-частинок та надшвидких нейтронів – 20. Перераховану в такий спосіб дозу опромінення називають *еквівалентною дозою*. Її у системі СІ вимірюють у *зівертах*  (*Зв*). Відома й позасистемна одиниця еквівалентної дози – *бер* (1 бер=0,01 Зв).

*Еквівалентна доза* (у межах цього документа) - добуток поглинутої дози на середній коефіцієнт якості іонізуючого випромінювання, який враховує біологічний вражаючий ефект для різних тканин.

# **Короткий опис радіометра бета-гама випромінювання** РКС-20.03 "Прип'ять".

Побутовий радіометр РКС-20.03 "Прип'ять" призначений для контролю радіаційної обстановки в місцях мешкання і виробничої діяльності населення, а також контролю наявності радіоактивних речовин в продуктах харчування і пробах зовнішнього середовища, інших рідких і сипучих речовинах. Для визначення радіаційної чистоти житлових і виробничих приміщень, присадибних ділянок, будівельних матеріалів, металобрухту і транспорту призначена модифікація радіометра РКС-20.03/1 "Прип'ять".

### **За допомогою радіометра можна вимірювати:**

- потужність експозиційної дози гамма- і рентгенівського випромінювань;
- потужність еквівалентної дози гамма- і рентгенівського випромінювань;
- щільність потоку бета-часток;
- питому активність нуклідів в продуктах харчування, рідких і сипучих речовинах;
- радіометр може подавати звукові сигнали про наявність радіаційного випромінювання.

Дозиметр портативний, вагою 250–300 г, невимогливий в експлуатації, живиться батарейками типу "Корунд" напругою 9 В або від електромережі. Технічні характеристики дозиметра подано в таблиці 1.

Таблиця 1

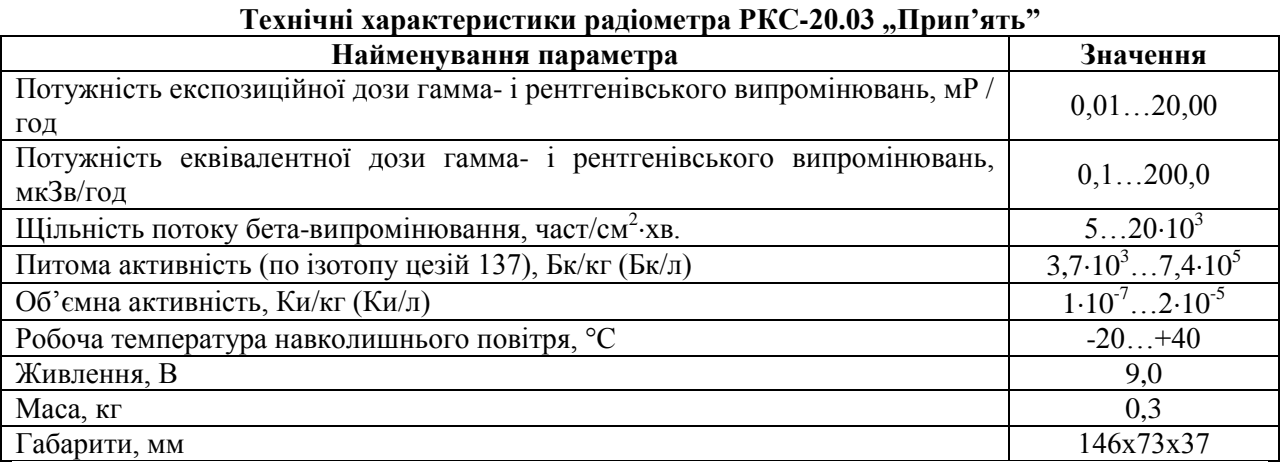

Радіометр "Прип'ять" є приладом прямого вимірювання, величина рівня радіоактивного забруднення зчитується відразу з цифрового індикатора. Датчики, які фіксують іонізуюче випромінювання радіації та індикатор розміщені в одному корпусі. Сталева знімна кришка дозиметра, що міститься на задній панелі приладу, служить фільтром для поглинання бетавипромінювання під час проведення вимірювання потужності експозиційної дози гаммавипромінювання. У радіометрі передбачена можливість вибору тривалості вимірювання (від 20 с до 100 хв), що дає можливість суттєво підвищувати точність результатів у разі малих доз радіації, та звукова індикація для швидкої попередньої оцінки рівня радіоактивного забруднення довкілля.

Розглянемо призначення органів управління дозиметра (на приладі назви вказані на російській мові). Перемикач "Живлення–Вкл" служить для під'єднання до джерела живлення – батарейки або електромережі. Гніздо живлення від електромережі міститься праворуч від перемикача. До нього підходить блок живлення від калькуляторів "Електроніка" (9 В). Поява цифр на табло індикатора свідчить про те, що напруга живлення перебуває у нормі. Під час натискання кнопки "Контроль живлення" на табло висвітлюється показник напруги у вольтах. Для проведення радіоекологічного контролю нормальною вважається напруга не менше як 7 вольт. На рис. 4 показано зовнішній вигляд та будову дозиметра "Прип'ять".
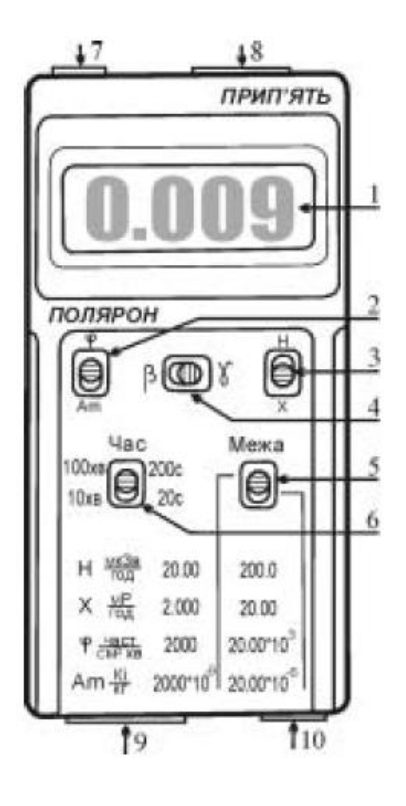

Рис. 4. Дозиметр бета-, гамма-випромінювання "Прип'ять"

1 – цифровий індикатор; 2 – перемикач вибору одиниці виміру поверхневої чи питомої активності бета-випромінювання; 3 – перемикач вибору одиниці виміру потужності гаммавипромінювання; 4 – перемикач виду вимірюваного бета- чи гамма-випромінювання; 5 – перемикач піддіапазонів вимірювання; 6 – перемикач встановлення тривалості виміру показань; 7 – кнопка контролю напруги живлення; 8 – умикач звукового сигналу; 9 – умикач живлення; 10 – гніздоживлення від електромережі

Розглянемо призначення органів управління дозиметра (на приладі назви вказані на російській мові). Перемикач "Живлення–Вкл" служить для під'єднання до джерела живлення – батарейки або електромережі. Гніздо живлення від електромережі міститься праворуч від перемикача. До нього підходить блок живлення від калькуляторів "Електроніка" (9 В). Поява цифр на табло індикатора свідчить про те, що напруга живлення перебуває у нормі. Під час натискання кнопки "Контроль живлення" на табло висвітлюється показник напруги у вольтах. Для проведення радіоекологічного контролю нормальною вважається напруга не менше як 7 вольт.

Перемикач "Режим β-γ" необхідний для перемикання виду вимірюваного бета- або гаммавипромінювання. Два інших перемикача, зліва і справа, призначені для вибору одиниць виміру радіації: правий "Н–Х" змінює одиниці виміру потужності дози (Н – у мкЗв/год; *Х* – у мР/год); лівий "*φ–Аm*" – одиниці виміру поверхневої (густини потоку) і питомої активності джерела бетавипромінювання (поверхневої  $\varphi$  – у см<sup>-2</sup>×хв<sup>-1</sup>; питомої  $Am - y$  Кі/кг<sup>-1</sup>).

Нижче розміщені два інших перемикача: зліва "Час<sup>"</sup> – для встановлення тривалості виміру показань дозиметра (20-200 с – при вимірюванні у діапазонах "H", "X", " $\varphi$ "; 10-100 хв – при вимірюванні у діапазоні "Ат"); справа "Межа" – для вибору піддіапазонів виміру (верхнє положення – чутливий піддіапазон; нижнє положення – піддіапазон, який характеризується чутливістю у 10 разів меншою).

## **Вимірювання потужності дози гамма-випромінювання.**

Проміри необхідно проводити за наявності знімної сталевої кришки, розміщеної з тильного боку дозиметра. Перемикач "Режим β-γ" ставлять у положення "γ", інший перемикач "H-X" виставляють в одне з двох положень залежно від одиниць, в яких необхідно вимірювати потужність дози: діапазони *..Н*" (від 0,1 до 200 мкЗв/год) чи ..Х" (від 0,01 до 20 мР/год). Перемикач "*Час*" встановлюють у положення "20 *с*" і протягом вказаного проміжку часу знімають не менше як три показники гамма-випромінювання, після чого визначають середнє значення. В разі значної розбіжності знятих показань слід збільшити тривалість виміру у 10 разів, для чого перемикач  $\mathcal{L}$ ча $\mathcal{C}$ " переводять у положення "200  $\mathcal{C}$ " і повторюють проміри.

## **Вимірювання густини потоку бета-випромінювання.**

Для оцінки густини потоку бета-випромінювання проміри проводять без знімної сталевої кришки. При цьому разом з бета-фоном датчики реєструють й гамма-фон. Для визначення рівня бета-випромінювання необхідно від виміряного показника без кришки відійняти значення, одержане в разі наявності цієї кришки, коли реєструється лише гамма-фон.

Під час вимірювання перемикач "*Режим β–γ*" встановлюють у положення "*β*", інший перемикач " $\varphi$ —Ат" ставлять у діапазон " $\varphi$ ". Густину потоку вимірюють у проміжку від 10 см<sup>-2</sup>×хв<sup>-1</sup> до 20·10<sup>3</sup> см<sup>-2</sup>×хв<sup>-1</sup>. Перемикач "Час" виставляють у положення "20 с" і проводять два окремих вимірювання. Перший промір за наявності знімної кришки для визначення гамма-фону, а другий без кришки з метою означення сумарного гамма- і бета-випромінювання. Проводять не менше як три таких вимірювань, а потім обчислюють середнє значення. В разі значної розбіжності вимірюваних результатів тривалість промірів збільшують до "200 *с*" і повторюють вимірювання.

# **Контроль радіаційної чистоти довкілля.**

Ступінь радіоактивного забруднення природного середовища залежить від питомої радіоактивності його компонентів: гірських відкладів, ґрунту, зоо- і біомаси. Дозиметр "Прип'ять" використовується лише для попередньої оцінки рівня радіаційної чистоти довкілля. До комплекту радіометра входить кювета (спеціальний короб), пристосована під його розміри і параметри. Для визначення питомої радіоактивності проби, відібраної під час польових радіоекологічних досліджень, проводять вимірювання без знімної сталевої кришки. Окрім бета-випромінювання, датчики реєструють гамма-фон. Для оцінення радіаційної чистоти досліджуваної проби необхідно від сумарного значення відняти показник, одержаний за наявності кришки, коли реєструється винятково гамма-фон.

Під час вимірювання питомої радіоактивності відібраної проби гамма-фон не повинен перевищувати 0,025 мР/год (0,25 мкЗв/год), тому проміри проводять у закритих лабораторних приміщеннях. Радіометр встановлюють на заповнену пробою (роздробленими відкладами, ґрунтом, біомасою тощо) кювету. Для запобігання забруднення радіонуклідами датчиків дозиметра проба повинна міститись на відстані 5 мм від краю кювети.

На початку радіоекологічного контролю перемикач "Режим β-γ" встановлюють у положення  $\mathcal{B}$ ", а  $\mathcal{A}m^{\prime\prime}$  – у положення  $\mathcal{A}m^{\prime\prime}$ . Питома активність проби вимірюється у проміжку від 1·10<sup>-7</sup> до 20<sup>-6</sup> Кі/кг. Перемикач "Час" ставлять у позиції "І0 *хв*" або "І00 хв" залежно від необхідної точності контролю радіаційної чистоти довкілля. Проміри знімають двічі: зі знімною кришкою і без неї. Такі вимірювання проводять не менше як тричі, а потім обчислюють середнє значення.

# **2. Хід роботи**

1. Ознайомитись з принципом роботи дозиметра "Прип'ять" та методикою запропонованих вимірювань.

2. Виміряти радіометром потужність дози, що утворено природною радіацією (природний фон). Дані вимірювання здійснити не менше трьох разів.

3. Обчислити процентне співвідношення між гранично допустимою потужністю дози (*Рдоп*) і виміряною (*Рвим*). Гранична допустима потужність експозиційної дози визначається величиною *Рдоп*=2,8 мP/год. Результати вимірювань і обчислень записати в таблицю 1.

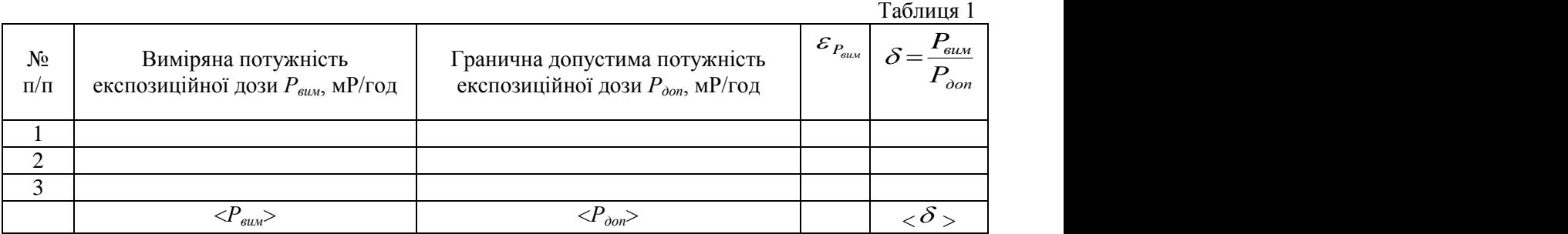

4. Виміряти сумарні потужності доз, що утворені бета-гамма-активним препаратом (за вказівкою викладача) на відстанях 5, 10, 15, 20, 25, 30, 35, 40 см. Дані вимірювання здійснити не менше трьох разів.

5. Виміряти потужність доз, що утворені гамма випромінюванням того ж препарату на тих же відстанях. Дані вимірювання здійснити не менше трьох разів.

6. Обчислити потужність доз, що утворені за рахунок бета-випромінювання того ж препарату на тих же відстанях. Дані вимірювання здійснити не менше трьох разів. Результати вимірювань і обчислень записати в таблицю 2.

 $Ta5$ пица 2

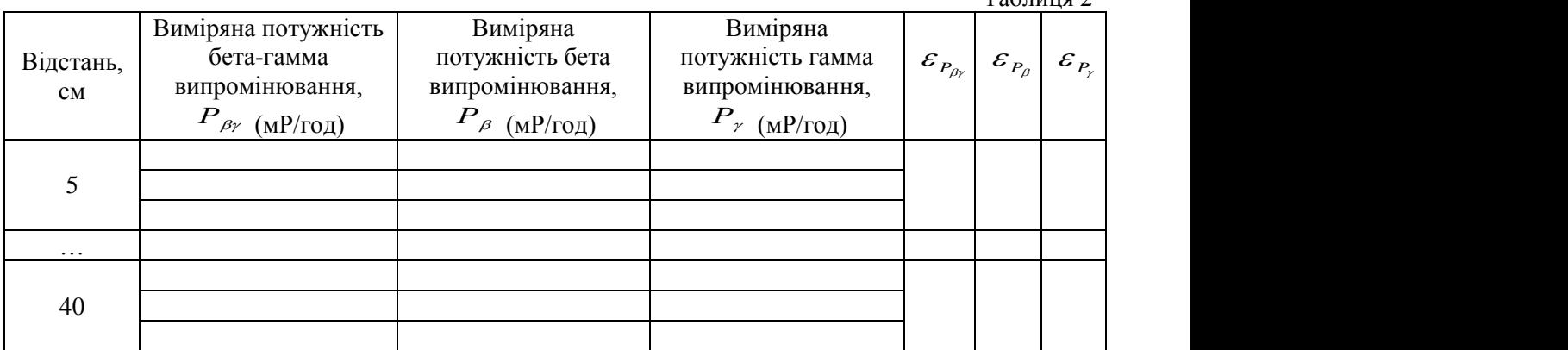

7. В одній системі координат і в тому ж масштабі за експериментальними даними побудувати графік залежності потужності гамма- та бета-випромінювання від відстані.

8. Оцінити похибки вимірювань.

9. Зробити відповідні висновки.

#### **3. Методичні вказівки**

Похибки вимірювань необхідно шукати за правилами знаходження похибок при прямих вимірюваннях.

Для цього спочатку необхідно визначити середнє арифметичне значення вимірюваних величин  $\langle \chi \rangle$  <sub>(виміряних потужностей експозиційної дози  $\,P_{\scriptscriptstyle e\mu\nu}$ , бета-гамма випромінювання,</sub> бета випромінювання, гамма випромінювання): необхідно визначити середнє арифметичне значення вимірюваних<br>отужностей експозиційної дози  $P_{\text{aux}}$ , бета-гамма випромінювання,<br>ипромінювання): *N*<br> *P<sub><i>BLM*</sub></sup> (6 СТА - ГАММА ВИПРОМІНЮВАННЯ,<br>
ДОЛІНІВАННЯ):<br>
(4)

*i N* 1 Розрахунки за формулою (4) для виміряних значень представлених у таблиці 2, необхідно 1 2 . (4)

робити окремо для кожної заданої відстані (5, 10 см і т.д.).

л<br>Випадкову похибку вимірювань <sup>Дх<sub>вил</sup> необхідно шукати за формулою:</sup></sub>

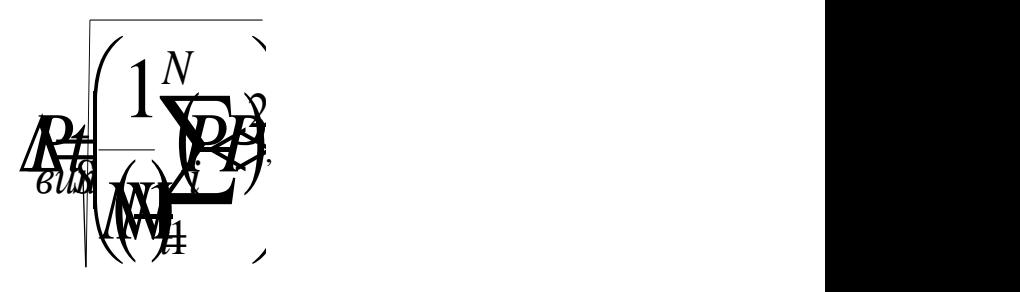

де  $|N|$  – кількість вимірювань,  $t_s$  – коефіцієнт Стьюдента, значення якого необхідно взяти з таблиці 1 додатку.

Абсолютну похибку визначити за формулою:

де  $\Delta P_{np}$  — інструментальна похибка, яка дорівнює ціні поділки приладу. Остаточний результат серії вимірювань записати у вигляді: *PPP*.

$$
P = P > \pm \Delta F
$$

Визначити відносну похибку вимірювань:

$$
\varepsilon = \frac{\Delta P}{\Delta P} 10\%
$$

# **4. Контрольні запитання**

1. Що таке альфа-випромінювання, бета-випромінювання, гама-випромінювання?

2. Чому альфа-радіоактивні речовини є безпечними, якщо вони використовуються, як джерела зовнішнього опромінення?

3. Дайте означення поглинутої дози випромінювання.

4. Дайте означення експозиційної дози випромінювання?

5. Дайте означення еквівлентної дози випромінювання?

6. Які засоби захисту від  $\alpha$ -,  $\beta$ -,  $\gamma$ - випромінювання?

#### **Список літератури**

1. Агапон Б.Т., Аксютин Г.В., Островерхов П.И. Лабораторный практикум по физике. – М.: Высшая школа, 1982. – 335 с.

2. Азнаурян І.О. – Фізика та фізичні методи дослідження.: Навчальний посібник. – К.: КНУБА, 2007. – 240 с.

3. Барановський В.М., Бережний П.В., Горбачук І.Т., Дущенко В.П., Шут М.І. Загальна фізика: Лабораторний практикум: Навч. посібник для студ. пед. ін-тів / За заг. ред. І.Т. Горбачука. - К.: Вища шк., 1992.- 509 с.

4. Бушок Г.Ф. Курс фізики. Кн. 1. Фізичні основи механіки. Молекулярна фізика і термодинаміка / Г.Ф. Бушок, Є.Ф. Венгер. – К.: Вища шк., 2002. – 375 с.

5. Бушок Г.Ф. Курс фізики. Кн. 2. Електрика і магнетизм / Г.Ф. Бушок, Є.Ф. Венгер. – К.: Вища шк., 2003. – 278 с.

6. Бушок Г.Ф. Курс фізики. Кн. 3. Оптика. Фізика атома та атомного ядра / Г.Ф. Бушок, Є.Ф. Венгер. – К.: Вища шк., 2003. – 311 с.

7. Дубровский И.М., Егоров Б.В., Рябошапка К.П. Справочник по физике. –К.: Наукова думка, 1986. – 558 с.

8. Загальна фізика. Лабораторний практикум / І.Т. Горбачука. – К.: Вища школа,  $1992. - 509$ .

9. Карякин Н.И. и др. Краткий справочник по физике. – М.: Высшая школа, 1969. – 600 с.

10. Клапченко В.І., Потапенко Г.Д., Тарасович В.І. і ін. Фізика. Лабораторний практикум: навчальний посібник. За заг. ред. В.І. Клапченка. – К.: КНУБА, 2002. – 236 с.

11. Куліш В.В., Соловйов А.М., Кузнєцова О.Я., Кулішенко В.М. Фізика.: Навчальний посібник. – К.: Вища шк., 2000. – 350 с.

12. Курс фізики / За редакцією І.Є. Лопатинського. – Львів: Бескид Біт, 2002. – 376 с.

13. Лабораторный практикум по физике / К.А. Барсукова и Ю.И. Уханова. –М.: Высшая школа, 1988. – 351 с.

14. Лавренчик В.Н. Постановка физического експеримента и статистическая обработка его результатов. – Высш. шк., 1986. – 272 с.

15. Новицкий П.В., Зограф И.Л. Оценка погрешностей результатов измерений. – Ленинград, 1991. – 304 с.

16. Фізика: Конспект лекцій /Укладач О.В. Лисенко. – Суми: Вид-во СумДУ, 2010. – Ч.2. – 242 с.

17. Фізичний практикум / Дущенко В.П. – К.: Вища школа, 1984. – 256 с.

# **ДОДАТОК**

Таблиця 1.

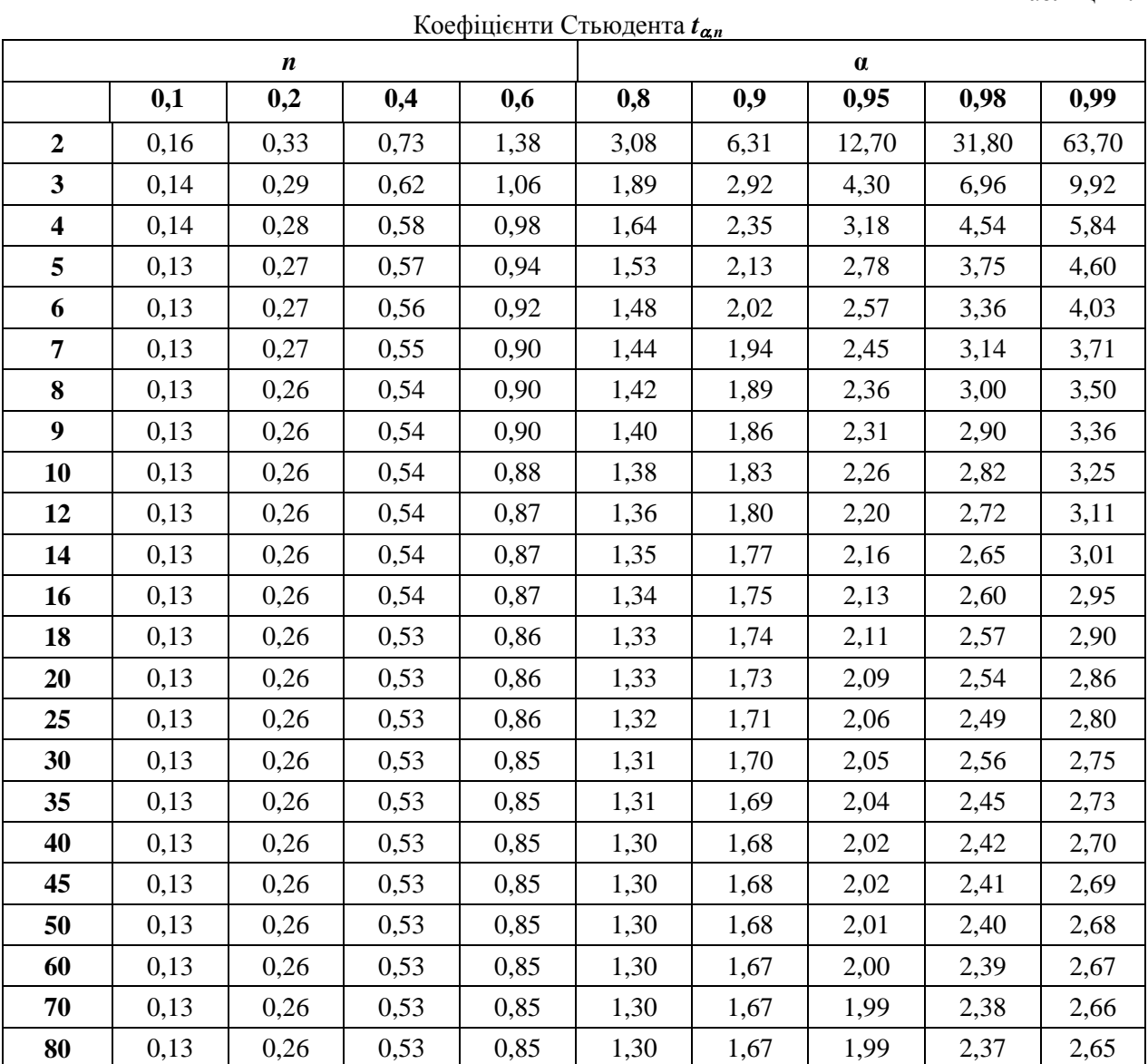

Таблиця 2

Інструментальні похибки деяких вимірювальних приладів

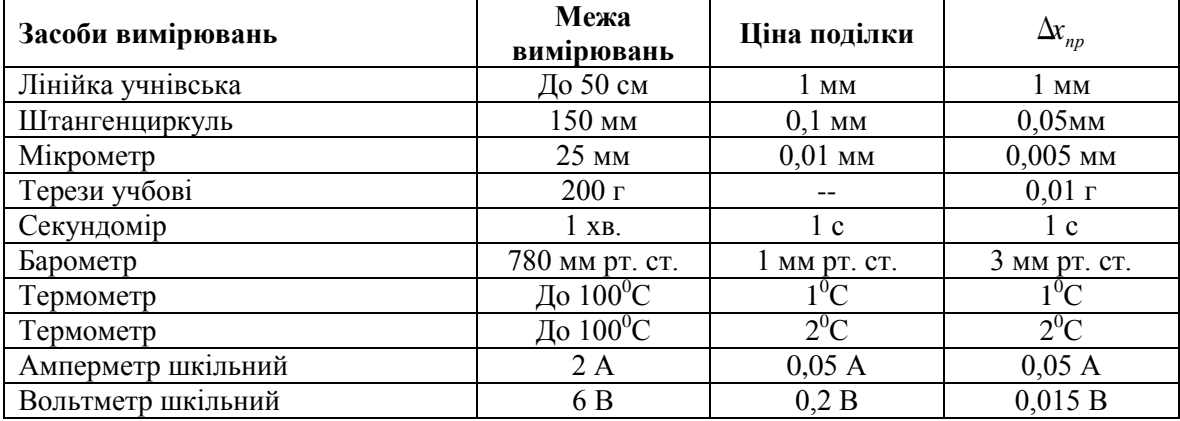

Таблиця 3.

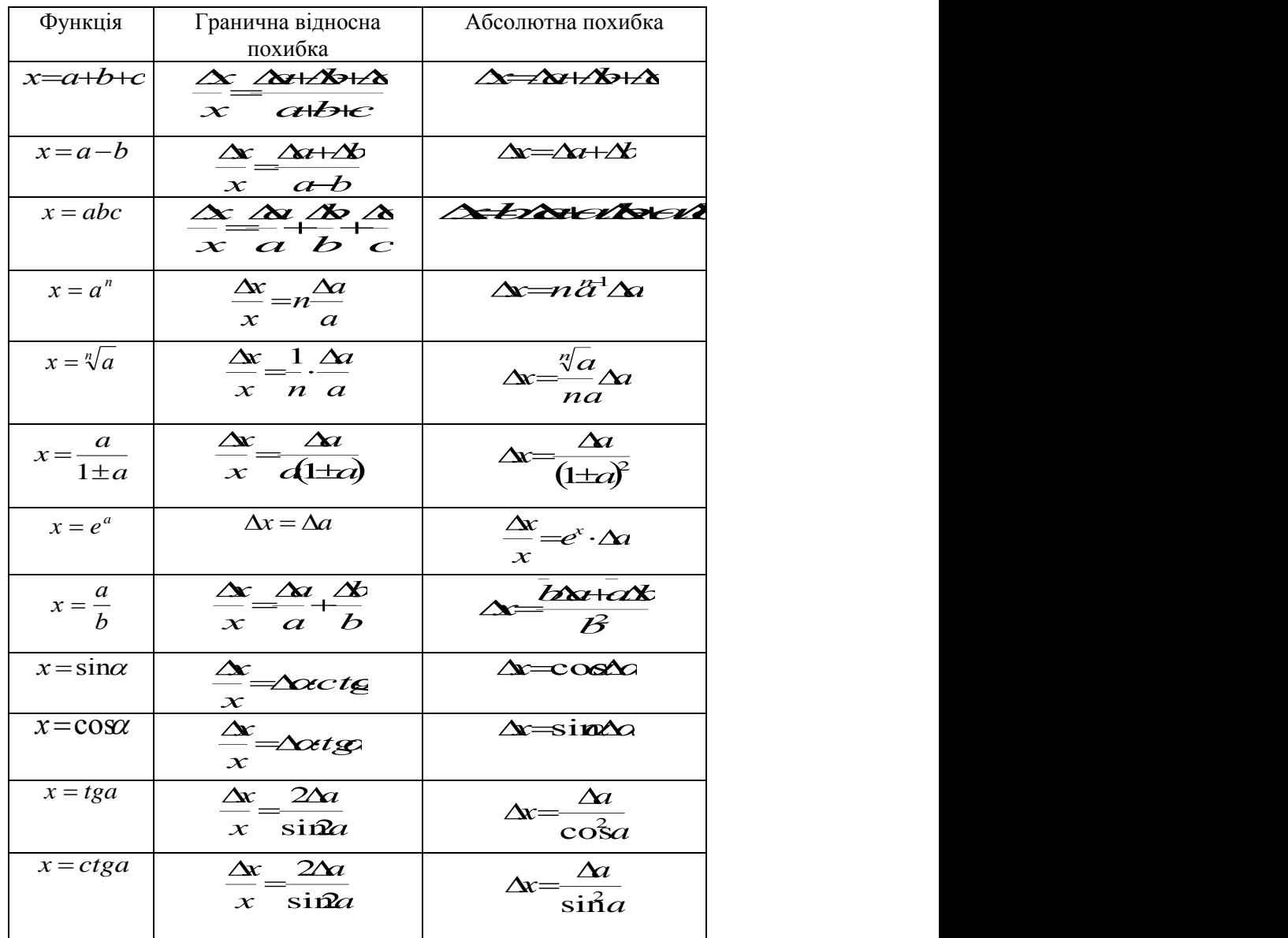

Формули для знаходження абсолютної та відносної похибок при непрямих вимірюваннях

# Таблиця 4.

Механічні одиниці СІ

| Назва    | Визначальна | Одиниці вимірювання |                  |                  |
|----------|-------------|---------------------|------------------|------------------|
| величини | формула     | назва               | Скорочене        | розмірність      |
|          |             |                     | позначен-        |                  |
|          |             |                     | HЯ               |                  |
| Площа    | $S=l^2$     | Квадрат-            | $\overline{M}^2$ | Ошибка!          |
|          |             | ний метр            |                  | Ошибка           |
|          |             |                     |                  | внедренног       |
|          |             |                     |                  | о объекта.       |
| Об'єм    | Ошибка!     | кубічний            | Ошибка!          | $\overline{M}^3$ |
|          | Ошибка      | метр                | Ошибка           |                  |
|          | внедренног  |                     | внедренно        |                  |
|          | о объекта.  |                     | го               |                  |
|          |             |                     | объекта.         |                  |

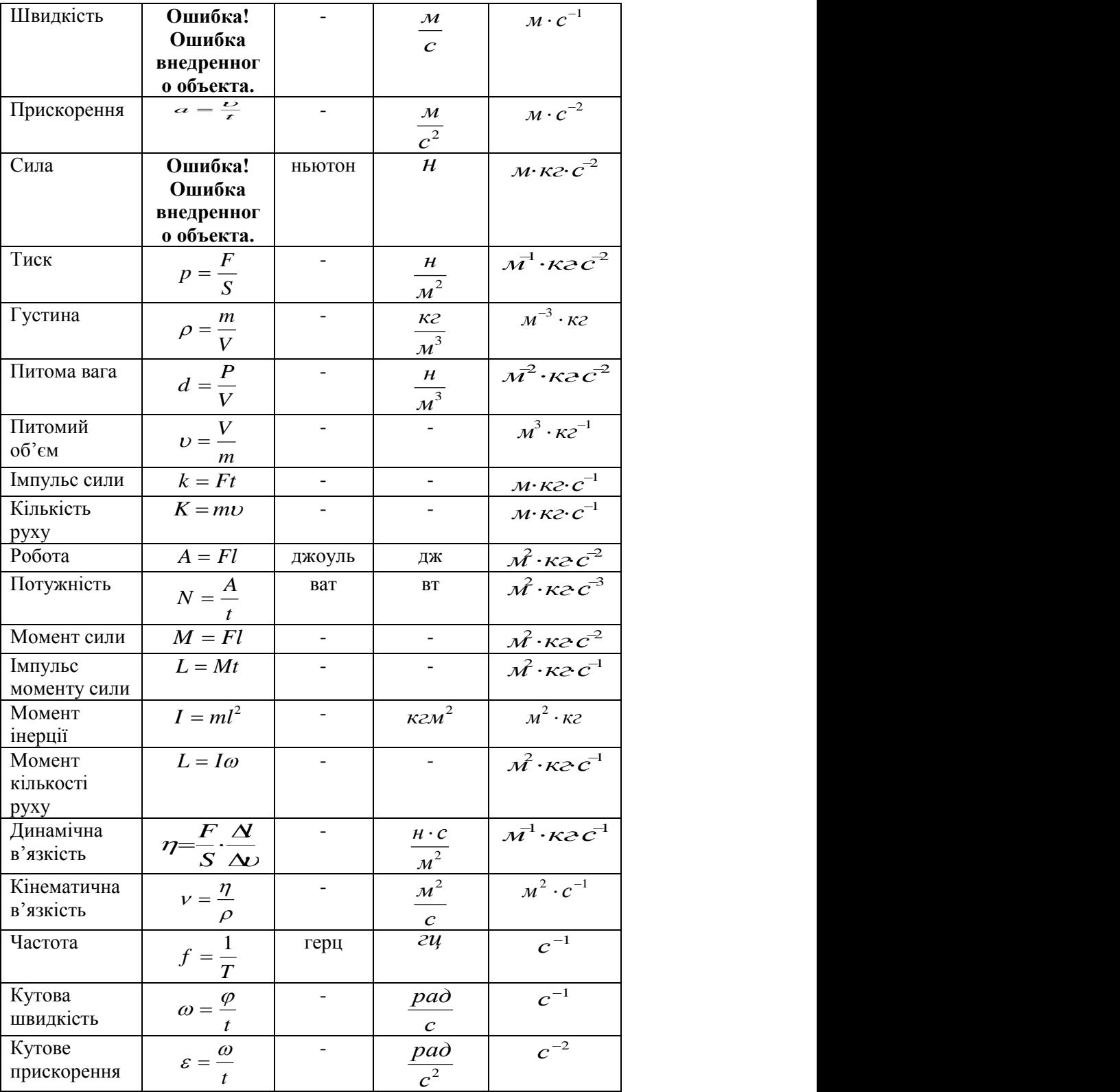